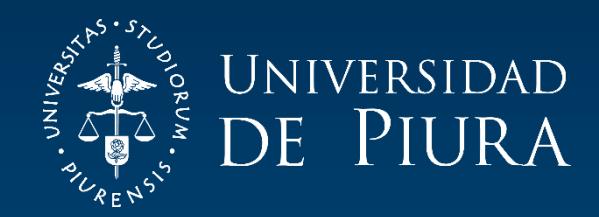

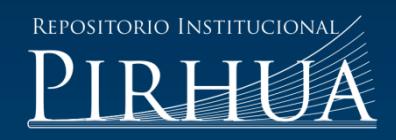

# ANÁLISIS Y DISEÑO DE UN SOFTWARE PARA CONTROL Y MONITOREO DE VARIABLES DEL PROCESO DE CRIANZA DE LANGOSTINO

## Francisco Donayre-Monteza

Piura, junio de 2017

## FACULTAD DE INGENIERÍA

Área Departamental de Ingeniería Industrial y de Sistemas

Donayre, F. (2017). *Análisis y diseño de un software para control y monitoreo de variables del proceso de crianza de langostino* (Tesis de licenciatura en Ingeniería Industrial y de Sistemas). Universidad de Piura. Facultad de Ingeniería. Programa Académico de Ingeniería Industrial y de Sistemas. Piura, Perú.

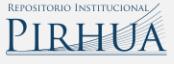

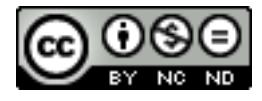

Esta obra está bajo una licencia Creative [Commons Atribución-](http://creativecommons.org/licenses/by-nc-nd/2.5/pe/)[NoComercial-SinDerivadas 2.5 Perú](http://creativecommons.org/licenses/by-nc-nd/2.5/pe/)

[Repositorio institucional PIRHUA](https://pirhua.udep.edu.pe/) – Universidad de Piura

### **UNIVERSIDAD DE PIURA FACULTAD DE INGENIERÍA**

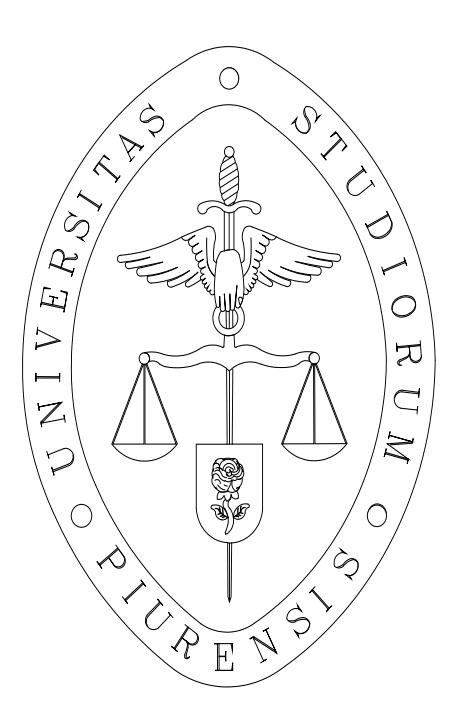

Análisis y diseño de un software para control y monitoreo de variables del proceso de crianza de langostino.

Tesis para optar el Título de Ingeniero Industrial y de Sistemas

Francisco Alonso Donayre Monteza

Asesor: Dr. Ing. Erick Alexander Miñan Ubillús. Co – Asesor: Ing. Carlos David Zacarías Vélez.

Piura, Junio 2017

A Dios y a María por todo su amor; a mi esposa, Yessica y a nuestros niños: Elenita y Juancito, por su cariño de cada día; a mi mamá Elnita y a mi papá Panchito, por su amorosa dedicación en los años y momentos más importantes de mi vida; a mi amada mamá Vicky y a mi hermana Belén por su apoyo incondicional a todas mis causas; a mi tía Ceci, mi tío Guillermo y mi tío Enrique por tenerme por hijo y llenarme de cariño y valor día a día; a todos aquellos que me han brindado su amistad, su ánimo y su confianza en este camino..

#### **Prólogo**

La Universidad de Piura, como parte de su compromiso con el desarrollo de la región y del país, promueve –entre otras actividades- la ejecución proyectos de investigación, desarrollo e innovación en colaboración con entidades públicas y privadas. En este contexto, un equipo de investigadores de la facultad de ingeniería, especialistas en análisis estadístico y matemático, estableció una relación de cooperación con empresas dedicadas a la producción de langostino blanco en agua dulce, con el objetivo de realizar un modelo matemático que permita el control de parámetros que son considerados importantes en la operación.

Dentro del proceso de recojo de información y estudio de la operación de producción del langostino blanco en agua dulce, se encontró que el registro de los datos es llevado en hojas electrónicas de cálculo (Microsoft Excel) y, en otros casos, dicho registro se llevaba de forma manual; estos hechos hacen que los datos se encuentren dispersos, exista incongruencia e inconsistencia de los mismos y, por tanto, el trabajo de generación del modelo matemático, objeto de la cooperación, tomará más tiempo y esfuerzo.

Ante lo mencionado, surgió la visión de proponer un proyecto cuyo producto sea un sistema de información que sirva de punto de partida para empresas langostineras que buscan una solución que les permita automatizar y optimizar los procesos de registro y almacenamiento de datos de la operación de producción del langostino blanco en agua dulce, obteniendo de manera inmediata datos ordenados, consistentes y confiables, los cuales son la base para la generación de información a partir de cartas de control de los parámetros principales del proceso productivo. Además, la arquitectura física y lógica del sistema propuesto permite la interacción con otros sistemas especializados en análisis de datos, esto -de forma puntual- agiliza la actual labor de los profesionales de la Universidad de Piura que tienen por encargo el modelamiento matemático del control de variables de producción.

El proyecto del sistema de información ha sido concebido en dos etapas: análisis y diseño e implementación. El presente trabajo de tesis se encarga de la primera etapa mencionada para la cual, quien suscribe, cuenta con la dirección y asesoría de los especialistas de la Facultad de Ingeniería de la Universidad de Piura y el financiamiento del Programa Nacional de Innovación para la Competitividad y Productividad (Innóvate Perú).

Deseo brindar un agradecimiento muy especial a mi asesor, el Ing. Carlos Zacarías Vélez por su amistad, confianza y constante guía, del mismo modo, agradecer al equipo del proyecto de modelamiento, los ingenieros: Susana Vegas Chiyón, Valeria Quevedo Candela, e Ismael Sánchez Rodríguez-Morcillo por su confianza y la oportunidad de colaborar con sus objetivos. Para terminar, agradecer también al Fondo para la Innovación, la Ciencia y la Tecnología (FINCyT) por el impulso y financiamiento que brinda a este y otros proyectos que, en común, buscan el desarrollo de nuestro país habilitándolo a través del desarrollo de la ciencia y la tecnología.

#### **Resumen**

Las empresas dedicadas a la producción de langostino blanco (en agua dulce) de la región Piura cuentan con un proceso de producción que tiene por objetivo cosechar el mayor número de langostinos con el peso y tamaño óptimos, requeridos por el mercado. Dentro del desarrollo del proceso mencionado, se registran un conjunto de datos a partir de mediciones de parámetros que son utilizados para controlar la evolución de las larvas de langostino en las diferentes etapas de su cultivo. Estos datos, en la mayoría de casos, están siendo registrados en hojas de cálculo electrónicas, e incluso, de forma manual en cuadernos de notas; esta situación genera que gran cantidad de datos se pierdan, sean inconsistentes y poco fiables, ello dificulta en gran medida el procesamiento de los datos para obtener información valiosa del proceso y, por tanto, impide la generación de mayor conocimiento en la industria.

Esta situación ha sido palpada por los investigadores de la facultad de ingeniería de la Universidad de Piura dentro del marco de un proyecto de colaboración para el análisis de datos generados en la producción del langostino blanco en agua dulce. Ante esta realidad, surge la visión de implementar un sistema informático que registre y almacene de forma ordenada los datos que nacen del proceso en sus diferentes etapas.

Este trabajo de tesis se encarga de realizar el análisis y el diseño del sistema informático para el registro y control de variables de producción del langostino blanco en agua dulce, así, el presente documento contiene un análisis detallado de los requisitos (funcionales y no funcionales) del sistema informático, así como también la definición de las especificaciones técnicas de diseño del mismo y un apartado de conclusiones y recomendaciones que nacen de la experiencia adquirida en la realización de este trabajo.

Como en todo proyecto de ingeniería de software, se realizó el análisis de factibilidad técnica, económica y operativa, el cual, demuestra que la implementación y puesta en marcha del sistema informático propuesto es viable y que puede ser llevado a cabo con dos analistas programadores, dedicando su jornada, de forma exclusiva, por un periodo de 7.31 meses y, finalmente, el costo total estimado para el proyecto es de S/. 72,655.57.

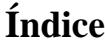

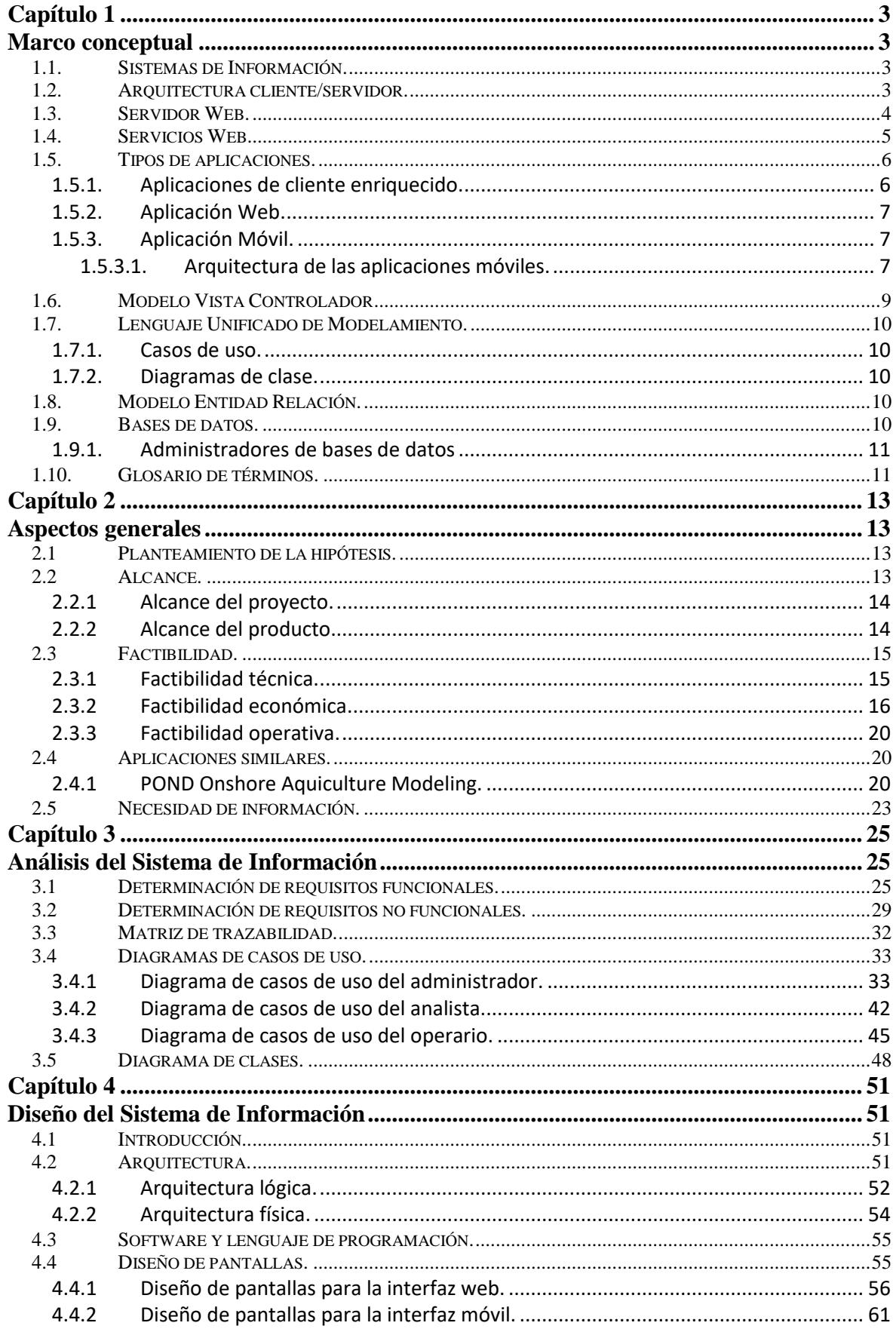

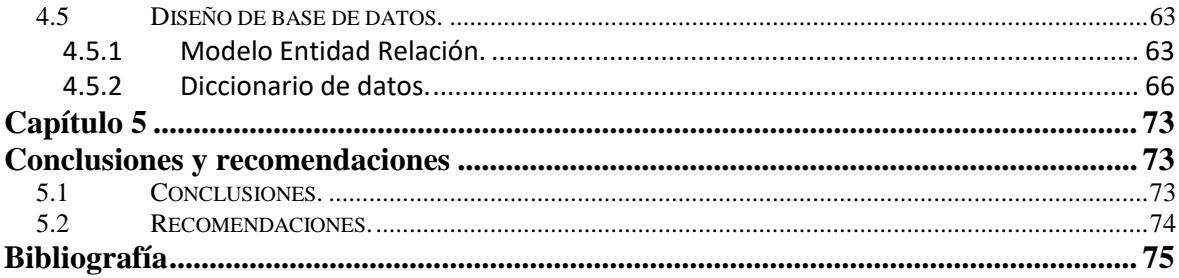

#### **Introducción**

En la región Piura existen empresas dedicadas a la producción, en agua dulce, de langostino blanco (Litopenaeus Vannamei). Esta actividad, define un proceso productivo el cual, -entre otras cosas-, cuenta con la definición, monitoreo y control de parámetros útiles para la operación dentro de sus diversas etapas, así, del correcto análisis de los mencionados parámetros, se pueden definir indicadores clave que permitan, además de la optimización de los recursos de la empresa en esta actividad, la generación de conocimiento valioso para el proceso productivo.

La Facultad de Ingeniería de la Universidad de Piura, en colaboración con empresas que producen langostino blanco en agua dulce, encontró que, -en unos casos-, el registro de datos del proceso se hace en hojas de cálculo de Microsoft Excel y, -en otros casos-, dicho registro se hace en uno o varios cuadernos. Esta situación, hace que el inicio de un trabajo de análisis estadístico y matemático de los valores de los parámetros, en busca de optimizar los recursos utilizados, cuente con una complejidad alta debido a la muy probable inconsistencia, incongruencia y redundancia de los datos registrados.

Dado lo anterior, surge la propuesta de iniciar un proyecto de creación de un sistema de información el cual automatice y ordene en gran medida los procesos de toma de datos y el registro de los mismos, logrando así contar con datos confiables y actualizados del proceso productivo, hecho que, -entre otros beneficios-, facilita las tareas de análisis de datos en procura de la mejora continua y adquisición de conocimiento del proceso de producción del langostino en agua dulce.

Este trabajo de tesis se enmarca en la necesidad previamente planteada, con lo cual, pretende definir los documentos de requisitos y las especificaciones técnicas de un sistema de información que, para las empresas que desarrollan esta actividad y llevan su registro de forma manual o en hojas de cálculo electrónicas, sirva como un primer sistema informático de soporte que permita el registro, control y monitoreo de los parámetros del proceso productivo del langostino blanco en agua dulce.

#### **Capítulo 1 Marco conceptual**

#### <span id="page-14-2"></span><span id="page-14-1"></span><span id="page-14-0"></span>**1.1. Sistemas de Información.**<sup>1</sup>

Un sistema de información es un conjunto integrado de componentes usados para recolectar, almacenar y procesar datos y, a la vez, entregar información, conocimiento y productos digitales.

Debemos precisar dentro de este concepto que las necesidades de información son diferentes en cada uno de los niveles de la organización. Así, la información puede ser categorizada como: información estratégica, información para la gestión e información operativa.

La figura 1.1 muestra la relación de los sistemas de información con los niveles de la organización.

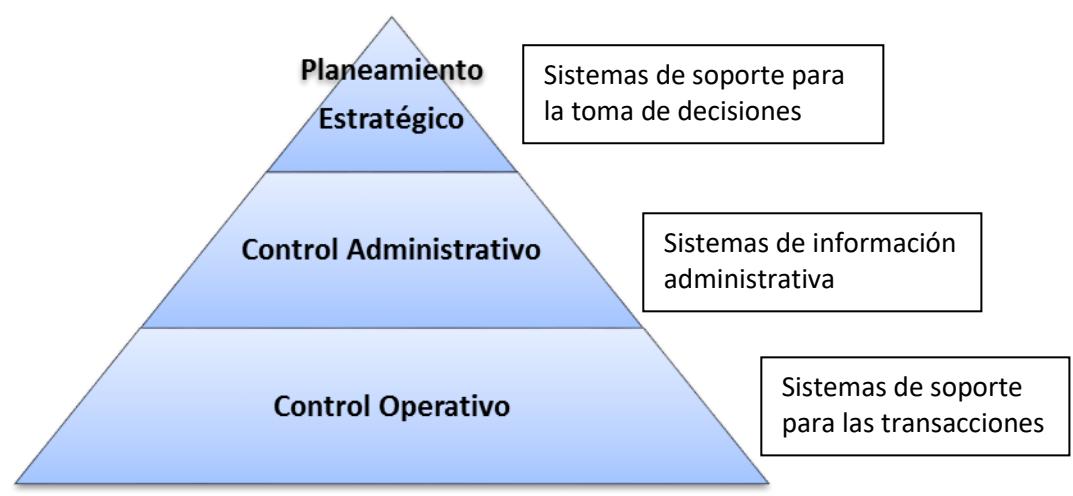

Figura 1.1 Relación de los sistemas de información con los niveles de la organización.

#### <span id="page-14-3"></span>**1.2. Arquitectura cliente/servidor.** 2

<u>.</u>

<sup>1</sup> Traducido de los apuntes del curso "Information Systems" (capítulos 1 y 2) del Dr. Kailash Joshi, profesor la facultad de administración de empresas de la Universidad de Missouri, sede de St. Louis. (http://www.umsl.edu/~joshik/msis480)

<sup>2</sup> Texto elaborado en base a la traducción propia del "Chapter 3: Architectural Patterns and Styles", del libro web "Microsoft Architecture Application Guide, 2nd Edition" (https://msdn.microsoft.com/enus/library/ff650706.aspx)

El patrón arquitectónico<sup>3</sup> cliente-servidor describe sistemas distribuidos<sup>4</sup> que implican un sistema cliente y servidor separado y una red de conexión (ver figura 1.2).

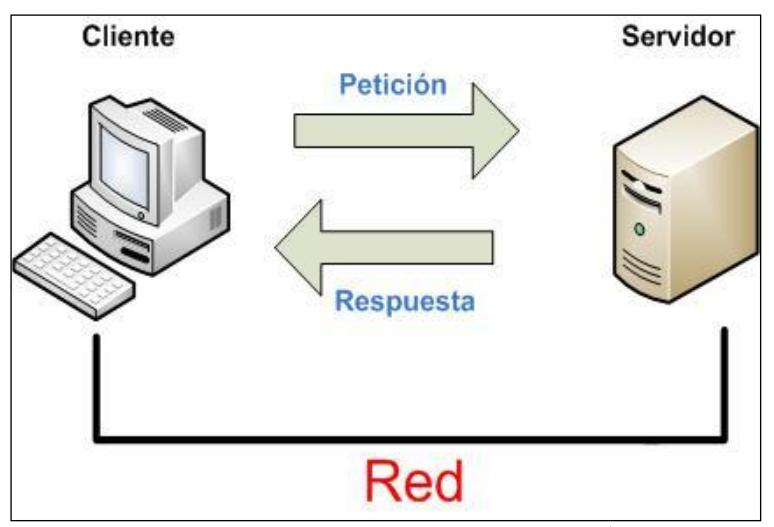

Figura 1.2. Arquitectura Cliente-Servidor<sup>5</sup>

En general, la arquitectura cliente-servidor describe la relación entre un cliente y uno o más servidores, donde dicho cliente inicia uno o más pedidos (posiblemente utilizando una interfaz gráfica), espera por respuestas, las recibe y las procesa. Por el lado del servidor, normalmente autoriza al usuario para luego llevar a cabo el procesamiento requerido y así, generar los resultados. De igual modo, el servidor puede enviar respuestas usando un variado rango de protocolos y formatos de datos para comunicar la información al cliente.

Se debe considerar el uso de la arquitectura cliente-servidor si su aplicación está basada en el servidor y soportará muchos clientes, si está creando aplicaciones basadas en la web para exponerlas a través de un navegador, si está implementando procesos de negocios que serán usados por gente en toda la organización, si está creando servicios para el consumo de otras aplicaciones.

Los fabricantes de hardware llaman servidor a un computador con características especiales que normalmente forma parte de una red y está diseñado para permanecer encendido las 24 horas del día. En adelante, el término servidor será utilizado para referirse al software que brinda algún tipo de servicio, esté éste instalado en cualquier tipo de computador.

#### <span id="page-15-0"></span>**1.3. Servidor Web.** 6

1

El servidor web es un software diseñado para permitir la interacción entre computadores. Suele funcionar permaneciendo a la espera de peticiones, cuando las recibe, responde a

<sup>3</sup> Los patrones arquitectónicos expresan el esquema fundamental de organización para sistemas de software. Proveen un conjunto de subsistemas predefinidos; especifican sus responsabilidades e incluyen reglas y guías para organizar las relaciones entre ellos, por tanto, se puede afirmar que ayudan a especificar la estructura fundamental de una aplicación.

<sup>4</sup> Sistema Distribuido, es un Sistema informático compuesto por un conjunto de nodos de procesamiento comunicados y coordinados mediante una red que permite el intercambio de mensajes entre los mismos.

<sup>5</sup> Imagen extraída del capítulo I, apartado 1.3.1 de la tesis para obtener el grado de ingeniero industrial y de sistemas por la Universidad de Piura, del ingeniero Carlos Zacarías Vélez.

<sup>6</sup> El contenido de este apartado ha sido tomado de los apuntes del profesor Alex Sánchez Pla para el curso: "Introducción a la biocomputación" (Departamento de Estadística, Universidad de Barcelona, España)

ellas transfiriendo documentos de tipo hipertexto, para ello, implementa el protocolo HTTP (HyperText Transfer Protocol). Vale señalar que, tal como se mencionó en el punto anterior, el término también se emplea para referirse al computador que ejecuta el programa.

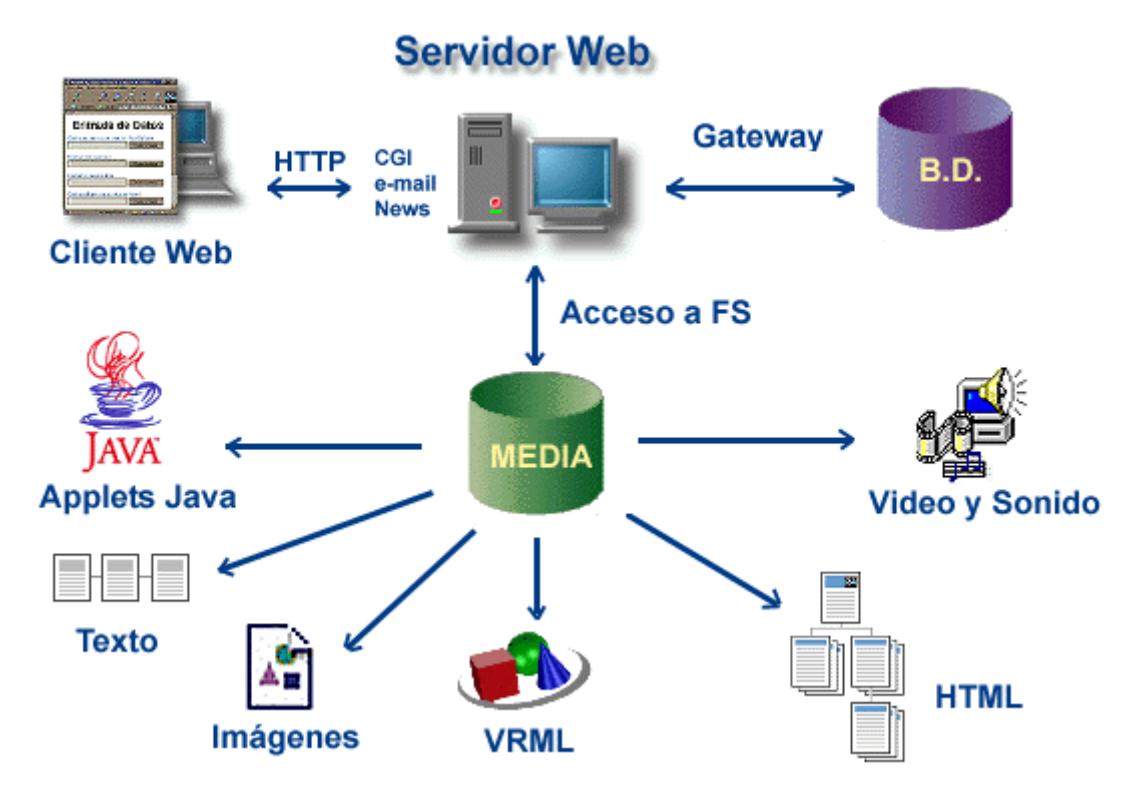

Figura 1.3 Servidor Web

Por su parte, el cliente realiza las peticiones, al recibir una respuesta, interpreta el código HTML que recibe y ejecuta scripts "del lado del cliente" como JavaScript y controla aspectos del formato del documento.

#### <span id="page-16-0"></span>**1.4. Servicios Web.** 7

1

Los servicios web son aplicaciones de software que hacen uso de protocolos y estándares para que se puedan comunicar diferentes aplicaciones. Éstos pueden o no estar desarrolladas en el mismo lenguaje de programación, y pueden ser ejecutadas sobre sistemas operativos diversos.

Los servicios web integran de forma estandarizada aplicaciones web mediante el uso de tecnologías como: XML, SOAP, WSDL y UDDI sobre los protocolos de Internet. XML es usado para describir los datos, SOAP se ocupa para la transferencia de los datos, WSDL se emplea para describir los servicios disponibles y UDDI se ocupa para conocer cuáles son los servicios disponibles.

Las organizaciones OASIS<sup>8</sup> y W3C<sup>9</sup> son los responsables de la arquitectura y reglamentación de los servicios web.

<sup>7</sup> Texto e imagen extraídos del capítulo I, apartado 1.3.4 de la tesis para obtener el grado de ingeniero industrial y de sistemas por la Universidad de Piura, del ingeniero Carlos Zacarías Vélez.

Para mejorar la interoperabilidad entre distintas implementaciones de servicios web se ha creado el organismo WS-I (Web Services Interoperability Organization), encargado de desarrollar diversos perfiles para definir de manera más exhaustiva estos estándares.

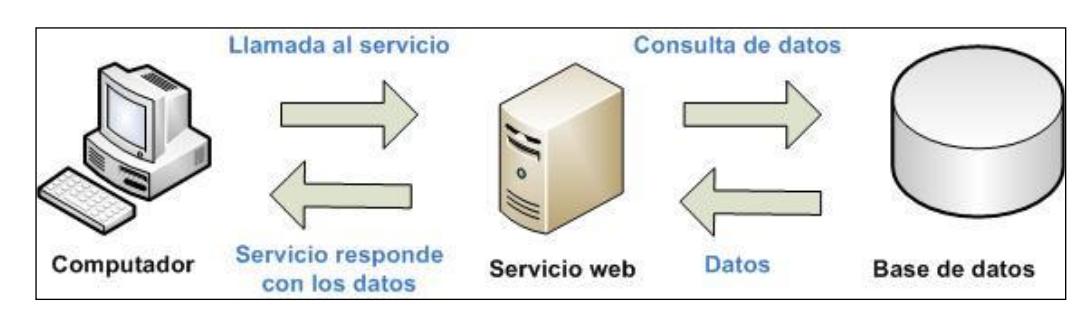

Figura 1.4 Funcionamiento de un servicio web.

#### <span id="page-17-0"></span>**1.5. Tipos de aplicaciones.** 10

A continuación, presentamos tres de los tipos de aplicaciones más comunes entre los que se podría decidir implementar un proyecto de construcción de un sistema de información:

#### <span id="page-17-1"></span>**1.5.1.Aplicaciones de cliente enriquecido.**

Las interfaces de usuario de cliente enriquecido pueden brindar una experiencia de alta capacidad de respuesta, interactiva y enriquecida para aplicaciones que deben operar de forma independiente, conectada, ocasionalmente conectada y en escenarios desconectados. Una aplicación de cliente enriquecido estará normalmente estructurada como una aplicación multicapa<sup>11</sup>.

A su vez, estas aplicaciones podrían usar datos almacenados ya sea en un servidor remoto, o de forma local o como una combinación de ambos. Dichas aplicaciones pueden consumir -también- servicios expuestos por otras aplicaciones, incluyendo servicios web.

Se debe considerar el uso de aplicaciones de cliente enriquecido si:

- Su aplicación debe soportar escenarios desconectados u ocasionalmente conectados.
- Su aplicación será desplegada en computadores personales.
- Su aplicación debe ser altamente interactiva y tener gran capacidad de respuesta.

1

<sup>8</sup> OASIS (Organization for the Advancement of Structured Information Standards) es un consorcio internacional sin fines de lucro que orienta el desarrollo, la convergencia y la adopción de los estándares de comercio electrónico y servicios web.

<sup>9</sup> W3C (WWW Consortium) es un consorcio internacional que produce recomendaciones para la WWW.

 $10$  Para la elaboración de este apartado se ha tomado como referencia el capítulo 20 y siguientes de "Microsoft Application Architecture Guide 2nd edition" (https://msdn.microsoft.com/enus/library/ff650706.aspx)

<sup>&</sup>lt;sup>11</sup> Las aplicaciones multicapa son aquellas que separan el procesamiento en capas discretas que están distribuidas entre el cliente y el servidor. (Extraído del artículo: Microsoft N-Tier Data Applications Overview - https://msdn.microsoft.com/en-us/library/bb384398.aspx)

- La interfaz de usuario de su aplicación debe brindar funcionalidad enriquecida e interactividad pero no requiere las avanzadas capacidades gráficas o de contenido multimedia de una aplicación de internet enriquecida.
- Su aplicación debe utilizar los recursos del computador personal del cliente.

#### <span id="page-18-0"></span>**1.5.2.Aplicación Web.**

Una aplicación web se basa y extiende a un sistema web para agregar funcionalidad de negocio. Así, del modo más sencillo, una aplicación web es un sistema web que permite a sus usuarios ejecutar lógica de negocio por medio de un navegador web.

Existe una sutil diferencia entre una aplicación web y un sitio web. La aplicación web es un sitio web donde el ingreso de datos, a través de la navegación en el sitio, afecta el estado del negocio. Así, en esencia, una aplicación web usa a un sitio web como interfaz de una aplicación empresarial.

#### <span id="page-18-1"></span>**1.5.3.Aplicación Móvil.**

Una aplicación móvil es un programa de computador diseñado para ejecutarse en dispositivos móviles tales como teléfonos celulares inteligentes (smartphones) y tabletas.

Muchas aplicaciones de este tipo vienen preinstaladas en los dispositivos móviles antes mencionados, ejemplo de esto son: navegadores de internet, clientes de correo electrónico, calendarios, software de orientación en base a mapas, aplicaciones para compra de elementos multimedia etcétera. Aquellas aplicaciones que no están preinstaladas, usualmente están disponibles a través de plataformas de distribución de aplicaciones las cuales están típicamente operadas por los propietarios de los sistemas operativos móviles.

Debido a la demanda de uso de los dispositivos móviles y a la evolución y actual facilidad del acceso a los kits de desarrollo de aplicaciones móviles, los proyectos de software empresarial, -que usualmente eran aplicados a computadores de escritorio-, incluyen un análisis del impacto del concepto de movilidad en el proyecto, lo cual lleva al desarrollo de una versión para dispositivos móviles en procura del aumento de la calidad y de la productividad del negocio.

Se debe considerar usar aplicaciones móviles si:

- Si los usuarios dependen de dispositivos portátiles.
- La aplicación a desarrollar soporta una interfaz de usuario simple que es adecuada para mostrarse en pantallas pequeñas.
- Si la aplicación debe atender escenarios desconectaos u ocasionalmente conectados. En este caso, una aplicación móvil de cliente enriquecido es usualmente la más apropiada.

#### <span id="page-18-2"></span>**1.5.3.1.Arquitectura de las aplicaciones móviles.**

Una aplicación móvil estará normalmente estructurada como una aplicación multicapa consistente en capas de presentación, de negocios y de datos.

Cuando se desarrolla una aplicación móvil, se debe elegir entre desarrollar clientes ligeros basados en la web o desarrollar clientes enriquecidos.

En una aplicación de cliente enriquecido la capa lógica y la capa de servicios de datos estarán ubicadas en el mismo dispositivo.

Por otro lado, si se está construyendo una aplicación móvil de cliente ligero, todas las capas estarán ubicadas en el servidor.

La figura 1.5 ilustra la arquitectura más usada para aplicaciones de cliente enriquecido con componentes agrupados en áreas de interés.

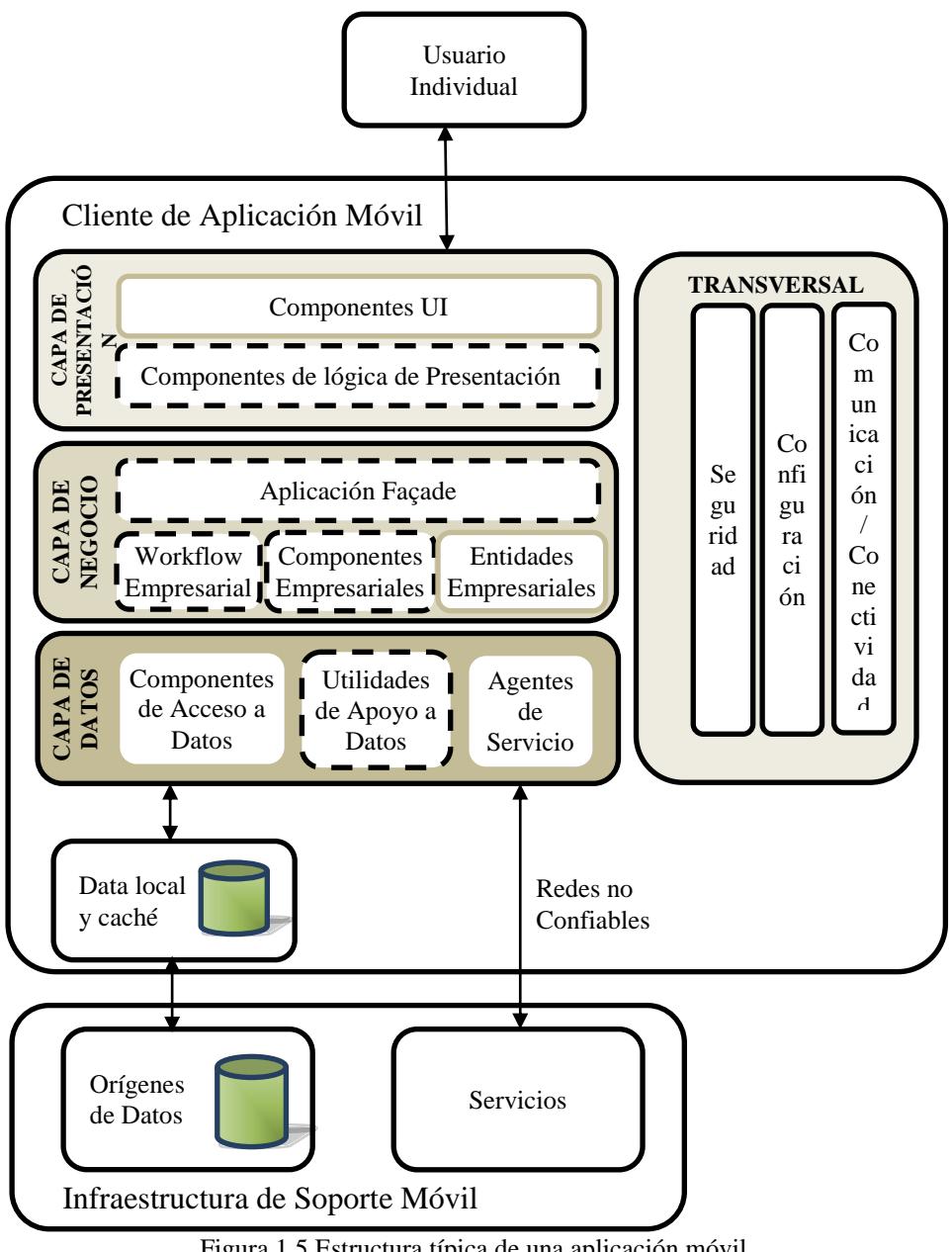

Figura 1.5 Estructura típica de una aplicación móvil.

Pasaremos a continuación a explicar lo modelado en la figura 1.5.

Una aplicación móvil generalmente contiene componentes de interfaz de usuario en la capa de presentación y, posiblemente, podría incluir componentes de lógica de presentación.

La capa de negocios, si existe, usualmente contendrá componentes de lógica de negocio, flujos de trabajo del negocio y componentes de entidad de negocio que son requeridos por la aplicación y, opcionalmente, un façade $12$ .

La capa de datos a menudo incluirá los accesos a datos y los componentes de agente de servicio.

#### <span id="page-20-0"></span>**1.6. Modelo Vista Controlador**<sup>13</sup>

1

El patrón Modelo-Vista-Controlador (MVC) separa el modelamiento del dominio, la presentación y las acciones basadas en las entradas de usuario, en tres clases separadas:

- **Modelo**: gestiona el comportamiento y datos del dominio de la aplicación, responde a requerimientos de información acerca de su propio estado (usualmente desde la Vista) y responde a las instrucciones para cambiar estado (usualmente desde el Controlador)
- **Vista**: gestiona la presentación de la información.
- **Controlador**: interpreta las entradas del ratón y del teclado hechas por el usuario, informando al modelo y/o a la vista el cambio más apropiado.

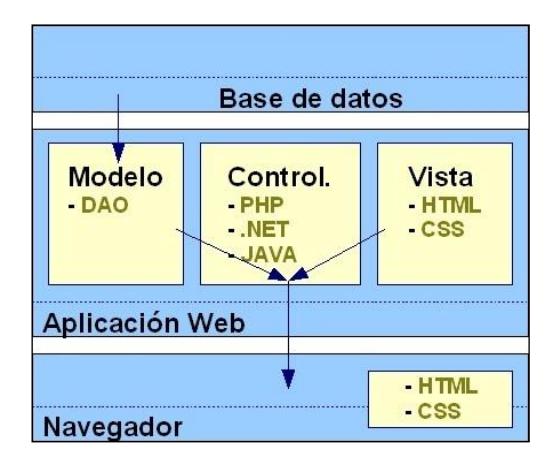

La figura 1.6 muestra la relación estructural en el modelo.

Figura 1.6 Modelo, Vista, Controlador<sup>14</sup>

Es importante notar que, tanto la vista como el controlador, dependen del modelo. Sin embargo, el modelo no depende ni de la vista ni del controlador. Esto es uno de los

 $12$  El patrón facade (o facade) es un patrón de diseño de software comúnmente usado en la programación orientada a objetos. Así, un facade es un objeto que provee una interfaz simplificada para un código extenso tal como lo es una librería de clases.

<sup>13</sup> El contenido ha sido extraído y traducido del artículo "Microsoft Model-View-Controller", del portal "Microsoft Developer Network" (https://msdn.microsoft.com/en-us/library/ff649643.aspx).

<sup>&</sup>lt;sup>14</sup> Imagen extraída del capítulo I, apartado 1.6 de la tesis para obtener el grado de ingeniero industrial y de sistemas por la Universidad de Piura, del ingeniero Carlos Zacarías Vélez.

beneficios clave de esta separación, la cual, permite al modelo ser construido y probado sin depender de la presentación visual.

#### <span id="page-21-0"></span>**1.7. Lenguaje Unificado de Modelamiento.** 15

El Lenguaje de Modelamiento Unificado (UML - Unified Modeling Language) es un lenguaje gráfico para visualizar, especificar y documentar cada una de las partes que comprende el desarrollo de software. UML entrega una forma de modelar cosas conceptuales como lo son procesos de negocio y funciones de sistema, además de cosas concretas como lo son escribir clases en un lenguaje determinado, esquemas de base de datos y componentes de software reusables.

#### <span id="page-21-1"></span>**1.7.1.Casos de uso.**

El diagrama de casos de uso representa la forma en como un cliente (actor) opera con el sistema en desarrollo, además de la forma, tipo y orden en como los elementos interactúan.

Un diagrama de casos de uso consta de los siguientes elementos: actor, casos de uso y relaciones de uso, herencia y comunicación.

#### <span id="page-21-2"></span>**1.7.2.Diagramas de clase.**

Un diagrama de clases es una herramienta que explica los conceptos más significativos en un dominio del problema, identificando los atributos y las asociaciones de éstos. Se debe tomar en cuenta que son diagramas de estructura estática donde no se define ninguna operación y representan entidades del mundo real, no componentes del software. Un diagrama de clases está compuesto por los siguientes elementos: clases y relaciones.

#### <span id="page-21-3"></span>**1.8. Modelo Entidad Relación.**<sup>16</sup>

El modelo entidad relación (ER) proporciona una herramienta para representar información del mundo real a nivel conceptual. Permite describir las entidades involucradas en una base de datos, así como las relaciones y restricciones de ellas. Una entidad es un elemento (real o abstracto) con existencia independiente de otros elementos.

#### <span id="page-21-4"></span>**1.9. Bases de datos.** 17

1

Una base de datos es un conjunto ordenado de datos pertenecientes a un mismo contexto y almacenados sistemáticamente para su posterior uso.

Con los avances tecnológicos de la informática y de la electrónica, las bases de datos se encuentran de forma digital, ofreciendo un amplio rango de soluciones al problema de almacenar datos.

<sup>15</sup> Extraído de "Tutorial de UML" de Patricio Salinas y Nancy Histchfeld, departamento de Ciencias de la Computación, Universidad de Chile (http://users.dcc.uchile.cl/~psalinas/uml/introduccion.html).

<sup>&</sup>lt;sup>16</sup> Tomado de la separata "Modelo Entidad Relación" de Amparo López Gaona, docente del Posgrado en Ciencia e Ingeniería de la Computación, Facultad de Ciencias, Universidad Nacional Autónoma de México.

<sup>&</sup>lt;sup>17</sup> Extraído del capítulo I, apartado 1.7 de la tesis para obtener el grado de ingeniero industrial y de sistemas por la Universidad de Piura, del ingeniero Carlos Zacarías Vélez.

#### <span id="page-22-0"></span>**1.9.1.Administradores de bases de datos**

Los administradores de base de datos o también llamados Sistemas de Gestión de Base de Datos (SGBD) son un tipo de software muy específico, dedicado a servir de interfaz entre la base de datos, el usuario y las aplicaciones que la utilizan. El propósito general de los SGBD es el de manejar de manera clara, sencilla, ordenada y segura un conjunto de datos que posteriormente se convertirán en información relevante para un usuario u organización.

#### <span id="page-22-1"></span>**1.10. Glosario de términos.**

A continuación presentamos un glosario de términos que serán utilizados en este trabajo de tesis y que son de uso común en el proceso de producción de langostinos.

Lote: es un paquete de larvas que una empresa compra para iniciar un proceso de producción de langostino blanco en agua dulce.

**Campaña:** es el periodo de tiempo en el que, un conjunto de lotes ingresan, de forma sucesiva, a un proceso de producción de langostino. Este periodo termina cuando todos los lotes que han ingresado ya han sido cosechados.

**Proceso de producción de langostino blanco:** es el conjunto de actividades necesarias para que los lotes de larvas que son adquiridos por la empresa, puedan cosecharse como langostino blanco luego de pasar por unas etapas de cultivo en agua dulce.

**Etapas:** son los estadios de un proceso de producción de langostino blanco en agua dulce. Para efectos de este trabajo de tesis, se toman 3 etapas: aclimatación de larvas, pre cría y engorde.

**Fases:** periodo de tiempo en el que una etapa del proceso de producción se está llevando a cabo en una determinada piscina.

**Piscina,** espacio físico limitado que se utiliza para el cultivo de los langostinos en sus distintas etapas de crecimiento. Las piscinas tienen diferentes características para cada etapa del proceso de producción.

**Parámetros:** son las variables medibles en cada una de las etapas del proceso de producción de langostino blanco en agua dulce.

#### **Capítulo 2 Aspectos generales**

#### <span id="page-24-2"></span><span id="page-24-1"></span><span id="page-24-0"></span>**2.1 Planteamiento de la hipótesis.**

- Según la información recibida en el transcurso del desarrollo del presente trabajo $18$ , muchas de las empresas de la Región Piura que tienen actividades de producción del langostino blanco en agua dulce, realizan el registro de sus variables por medio de anotaciones en cuadernos u hojas de cálculo (Microsoft Excel), por ello, existe un alto grado de complejidad al momento de hacer un análisis de los datos de modo que permita llevar a cabo un control y monitoreo de las variables registradas; a esto se une el hecho de la alta probabilidad de pérdida de los datos, de contar con datos inconsistentes y redundantes que limiten la precisión de los trabajos de análisis estadístico.
- Dado el contexto explicado, ejecutar un proyecto de desarrollo de un sistema de información, permitirá a los interesados contar con datos ordenados, integrados y libres de redundancias e inconsistencias. Además, será la plataforma idónea para futuros proyectos y trabajos de investigación de la operación que permitan generar conocimiento valioso para la misma.
- El proyecto de desarrollo del sistema de información podría ser llevado a cabo, principalmente-, por las empresas dedicadas a esta actividad dado que cuentan con acceso a recursos económicos o financiamiento, e incluso algunas poseen la plataforma tecnológica, el personal calificado y el capital necesario para culminar con éxito el mencionado proyecto.

#### <span id="page-24-3"></span>**2.2 Alcance.**

1

En cuanto al alcance geográfico del proyecto este se contextualiza en el entorno físico de realización tanto de las operaciones de producción de langostino blanco, como de las oficinas administrativas que acogen al personal involucrado en la actividad de producción.

<sup>&</sup>lt;sup>18</sup> Hasta el momento de presentación de este trabajo de tesis, no se ha verificado la existencia de estadísticas que incluyan directamente a empresas langostineras de la región Piura, tanto en entidades públicas de orden regional y nacional, como en instituciones privadas.

El proyecto que se plantea para la creación de un sistema de información para el control y monitoreo de las variables de producción de langostino blanco.

El presente trabajo de tesis se refiere íntegramente al análisis y diseño del sistema de información.

#### <span id="page-25-0"></span>**2.2.1 Alcance del proyecto.**

Definiremos a continuación el alcance del proyecto:

- Llevar a cabo, -por medio de reuniones-, el levantamiento de información sobre el proceso productivo del langostino blanco en la Región Piura.
- Definir los requerimientos funcionales y no funcionales del sistema.
- Redactar el marco conceptual necesario para el entendimiento de la terminología técnica utilizada en el presente trabajo.
- Elaborar el estudio de factibilidad del proyecto para determinar, -desde el punto de vista técnico, operativo y económico-, la usabilidad del aplicativo a desarrollar así como también la posibilidad de implementación del proyecto.
- Llevar a cabo la investigación necesaria para determinar si en el mercado informático existen aplicaciones que gestionen el control y monitoreo de variables del proceso de producción del langostino blanco en agua dulce.
- Elaborar la documentación del análisis y diseño del sistema de información. Este entregable contará con los diagramas de caso de uso, los diagramas de clases, el modelo de datos y su diccionario, el diseño de pantallas principales.

#### <span id="page-25-1"></span>**2.2.2 Alcance del producto.**

Se elaborará un documento conteniendo:

- Análisis de factibilidad.
- Modelamiento conceptual del sistema de información conteniendo los diagramas de casos de uso y el diagrama de clases.
- Modelamiento de los datos de forma detallada.
- Diseño de pantallas principales del sistema de información.
- Descripción de la arquitectura lógica y física del sistema de información a implementar.

#### <span id="page-26-0"></span>**2.3 Factibilidad.**

El análisis de factibilidad que a continuación se presenta, ha sido realizado tomando en cuenta el proyecto de sistema de información a implementar, logrando así facilitar el desarrollo de ambos sub proyectos descritos previamente en este capítulo.

Este análisis incluye el detalle de factibilidad técnica, económica y operativa, los cuales serán descritos a continuación.

#### <span id="page-26-1"></span>**2.3.1 Factibilidad técnica.**

Vamos a considerar en este punto el hardware y software necesario para la implementación del sistema de información

#### Para el Analista – Programador

#### **Hardware**

Tabla 2.1 Especificaciones técnicas de hardware recomendadas para el analista – programador

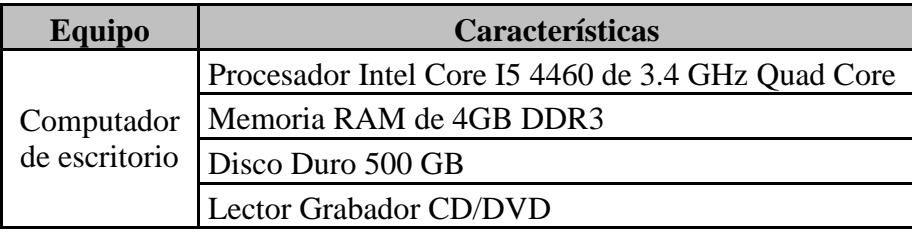

#### **Software**

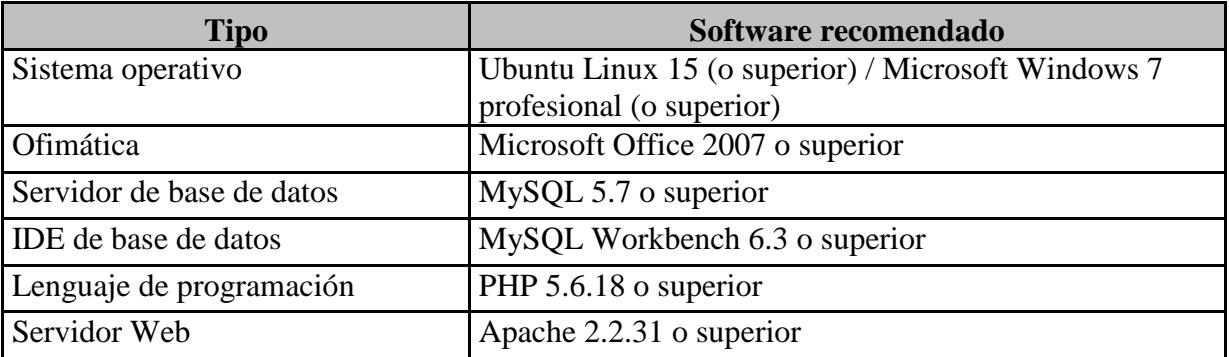

Tabla 2.2 Especificaciones técnicas de software recomendadas para el analista – programador

Cabe señalar que, en cuanto al software, este dependerá principalmente del entorno propio de la empresa que ejecutará el proyecto de sistema de información, sin embargo, para efectos de este estudio, propondremos el software elemental para la programación del proyecto.

#### Del servidor

#### **Hardware**

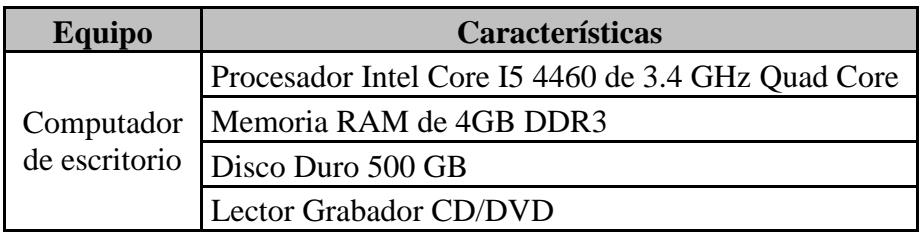

Tabla 2.3 Especificaciones técnicas de hardware recomendadas para el servidor

#### **Software**

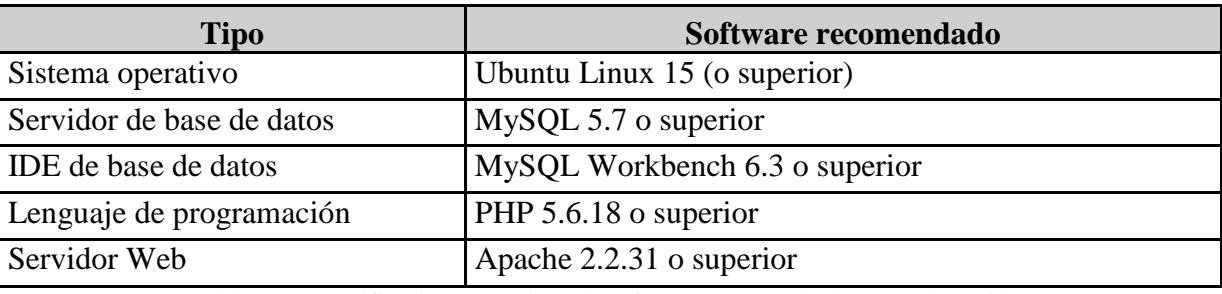

Tabla 2.4 Especificaciones técnicas de software recomendadas para el servidor

Dadas las especificaciones mínimas indicadas previamente, se nota que el software requerido es de libre acceso y que, -en sus versiones básicas-, la mayoría de ellos no implica pago por licenciamiento. En el caso del hardware, los requerimientos indicados para los computadores son accesibles de forma rápida y directa en el mercado local.

Por lo antes expuesto podemos considerar que esta ejecución, -a nivel técnico-, es factible para el proyecto.

#### <span id="page-27-0"></span>**2.3.2 Factibilidad económica.**

Dentro de este apartado, tomaremos en consideración los costos de hardware y software descritos en la factibilidad técnica y, dado que se trata de un proyecto de desarrollo de software, utilizaremos el modelo básico de costos constructivos (COCOMO<sup>19</sup>) por ser una herramienta muy utilizada para estos efectos.

#### Costos de hardware y software

1

Mostramos el resumen de los costos unitarios de hardware y de software según lo indicado en la factibilidad técnica.

<sup>19</sup> COCOMO® es un modelo que permite estimar costo, esfuerzo y programación cuando se planifica una nueva actividad de desarrollo de software. Tiene tres formas: básica, intermedia y detallada. Cada una ofrece mayor detalle y precisión cuando más avanzado se está en la planificación del proyecto. (Centro para la Ingeniería de Sistemas y Software de la Universidad del Sur de California)

| Ítem                                           | <b>Unidad</b> |
|------------------------------------------------|---------------|
| Computadores de escritorio                     | 1,500.00      |
| Licencia de Ubuntu Linux 15                    | 0.00          |
| Licencia de Microsoft Windows 7 ( $OEM^{20}$ ) | 0.00          |
| Licencia de Microsoft Office 2016 Home         | 370.00        |
| Licencia de MySQL 5.7                          | 0.00          |
| Licencia de MySQL Workbench 6.3                | 0.00          |
| Licencia de PHP 5.6.18                         | 0.00          |
| Licencia de Apache 2.2.31                      |               |

Tabla 2.5 Tabla de costos de hardware y software según lo indicado en la factibilidad técnica.

Obsérvese que, en cuanto al software, el costo de licenciamiento es nulo, esto debido a la utilización de software que se distribuye gratuitamente a través de internet.

#### COCOMO

Usaremos las siguientes ecuaciones del modelo COCOMO:

- $\bullet$  Miles de líneas de código: MF = C  $*$  RS.
- Esfuerzo:  $E = a(MF)^b$ , personas necesarias para llevar a cabo el proyecto su unidad es persona-mes.
- Tiempo de desarrollo:  $Tdev = c(E)^d$ , se estima en meses.
- Personal necesario:  $P = E/Tdev$ , personas necesarias para el desarrollo del proyecto, su unidad son personas.
- Costo total:  $C = E^*$ CHM, costo total del proyecto.

#### Donde

1

- **C** es una constante la cual, por experiencia transmitida, se ha establecido el valor de 400.
- **RS** son las responsabilidades del sistema.
- **a**, **b**, **c** y **d** son constantes con valores definidos en una tabla, según cada submodelo.
- **MF** es la cantidad de líneas de código, en miles.

<sup>20</sup> La Licencia para ensambladores de equipos OEM de Microsoft está concebida para facilitar a los ensambladores la adquisición y distribución de software Microsoft original dentro de los equipos que ensamblan y comercializan. Esta licencia es un contrato entre usted, el ensamblador de equipos y Microsoft. (Microsoft – Licencia de Ensambladores de Equipos)

• **CHM** es el costo por hombre mes. (Lo que se gasta en desarrollo de software cuando trabaja un mes en un proyecto, por seguridad asumimos el doble del salario promedio de un analista - programador).

COCOMO tiene tres modelos de representar el tipo de proyecto y pueden ser:

- Modo orgánico: un pequeño grupo de programadores experimentados desarrollan software en un entorno familiar.
- Modo rígido: el proyecto tiene fuertes restricciones, que pueden estar relacionadas con la funcionalidad y/o pueden ser técnicas. El problema a resolver es único y es difícil basarse en la experiencia, puesto que puede no haberla.
- Modo semilibre: corresponde a un esquema intermedio entre el orgánico y el rígido; el grupo de desarrollo puede incluir una mezcla de personas experimentadas y no experimentadas.

Asumiendo un proyecto de tipo orgánico: pocas personas y alta confianza entre ellas, se intentará realizar una aproximación rápida del esfuerzo escogiendo el modelo básico, el cual usa la tabla que se muestra a continuación.

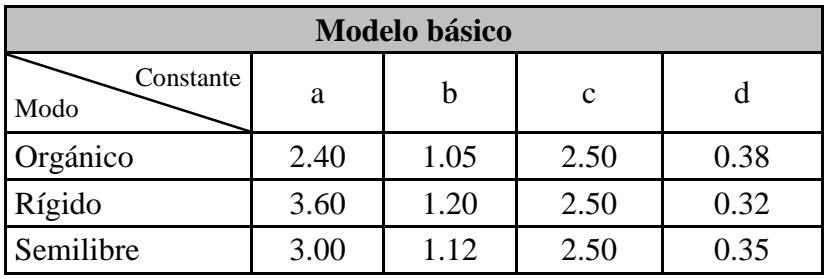

Tabla 2.6 Modelo básico (COCOMO)

A continuación procederemos a aplicar las fórmulas del modelo COCOMO tomando en cuenta que usaremos el modelo básico y de tipo orgánico.

- RS: Responsabilidades del Sistema
	- Gestión de unidades de medida.
	- Gestión de proveedores.
	- Gestión de usuarios y su acceso al sistema informático.
	- Gestión de sectores de piscinas.
	- Gestión de campañas.
	- Gestión de lotes.
	- Gestión de piscinas.
	- Gestión de fases.
	- Asignación de piscinas a fases.
	- Asignación de límites a fases.
	- Generación de alertas automáticas ante límites trasgredidos.
	- Carga de piscinas (ingresar lotes a piscinas).
- Gestión de parámetros.
- Gestión de valores de parámetros por fases.
- Análisis histórico de datos de parámetros.
- Generación de gráficas de control.

Nota: el término "Gestión" implica la inserción, edición, borrado, búsqueda y muestra de elementos.

 $\bullet$  Miles de líneas de código: MF = C \* RS.

Entonces:  $MF = 400 * 16 = 6400$ 

• Esfuerzo:  $E = a(MF)^b$ 

Entonces:  $E = 2.40(6.4)^{1.05} = 16.85$  personas-mes.

• Tiempo de desarrollo:  $Tdev = c(E)^d$ 

Entonces Tdev =  $2.5(16.85)^{0.38}$  = 7.31 meses

• Personal necesario:  $P = E/Tdev$ 

Entonces:  $P = 16.85 / 7.31 = 2.30$  (2 personas)

• Costo total:  $C = E^*$ CHM,

Hallamos CHM (doble del costo promedio de un analista – programador)

 $CHM = 2(2000) = 4000$ 

Entonces: C = 16.85 \* 2 \* 2000 = **67,415.57 nuevos soles.**

Contando ya con los costos, procedemos a hacer una tabla resumen de los mismos:

| Objeto de costo | Ítem         | <b>Costo</b> |
|-----------------|--------------|--------------|
| 1 Servidor      | Hardware     | 1,500.00     |
|                 | Software     | 0.00         |
| 2 Analistas -   | Hardware     | 3,000.00     |
| programadores   | Software     | 740.00       |
|                 | Salario      | 67,415.57    |
|                 | <b>TOTAL</b> | 72,655.57    |

Tabla 2.7 Consolidación detallada de costos

Si la empresa que decida desarrollar este sistema de información cuenta con el hardware indicado y con las licencias de software especificadas (estén, o no, sujetas a pago), del costo total estimado se retirarían los costos de hardware y software con el objetivo de presupuestar únicamente el salario de los analistas programadores por el tiempo estimado del proyecto de desarrollo.

#### <span id="page-31-0"></span>**2.3.3 Factibilidad operativa.**

El sistema de información que esta tesis analiza, diseña y plantea desarrollar, será una herramienta que permitirá a las empresas productoras del langostino blanco, la automatización de la toma de datos y, con ello, el ordenamiento congruente y consistente de los mismos para la generación oportuna de información confiable a través de cartas de control.

Este software será una herramienta que podrá ser usada como un primer modelo para aquellas empresas que en la actualidad, cuentan con procesos manuales o mínimamente informatizados (hojas de cálculo) puesto que, a nivel de usuario, la tecnología a implementar es de actual cotidianeidad: aplicaciones web y aplicaciones móviles, lo que hace que los procesos de capacitación preliminar en la operación del software, junto con los procesos de aprendizaje y adopción del sistema, sean más rápidos, tanto por la sencillez en el uso del entorno gráfico del software como por el conocimiento y experiencia que los usuarios ya tienen con la terminología y procesos de toma de datos de la producción.

Del mismo modo, los especialistas encargados de analizar los datos almacenados, -además de tener las gráficas de control y la visualización de los datos de la operación-, contarán con una base de datos segura, ordenada, confiable y accesible para el desarrollo de sus operaciones y procedimientos de orden matemático y estadístico así como también, para la interacción con software especializado en la materia de su especialidad. Esto permitirá generar información útil que podrá ser replicada de forma segura en el sistema a desarrollar.

#### <span id="page-31-1"></span>**2.4 Aplicaciones similares.**

#### <span id="page-31-2"></span>**2.4.1** POND Onshore Aquiculture Modeling. **21**

POND es un programa para el sistema operativo de Microsoft Windows utilizado, fabricado por Longline Enviroment (Reino Unido) y hecho para administrar granjas de langostinos. POND calcula el crecimiento y la producción de langostino a través del tiempo, tomando en cuenta el diseño de la granja, costo de la alimentación, tecnología de la granja (especies, densidad de siembra, periodo de crecimiento) y las características del estanque (temperatura del agua, salinidad, clorofila y oxígeno disuelto). POND analiza todos los datos ingresados por el usuario y luego muestra reportes de biomasa cosechable, análisis de producción, efectos de la calidad del agua, análisis de balance de masa entre otros. Las especies que cubre POND son:

- Langostino blanco del Pacífico (Penaeus vannamei)
- Langostino de la India (Penaeus indicus)
- Gamba tigre gigante (Penaeus monodon)

<sup>1</sup> <sup>21</sup> Lo descrito en este apartado del presente trabajo, está basada en la información brindada por Longline Enviroment Ltd en un documento promocional su producto POND, publicado en la siguiente página web: http://www.longline.co.uk/site/aboutus/publications/pond\_brochure.pdf

Cabe señalar en este apartado que, pese a diversos intentos, no ha sido posible obtener una copia de este software para poder revisar y comprobar tanto la veracidad de la información, como las funcionalidades que podrían ser similares a las propuestas en este trabajo de tesis.

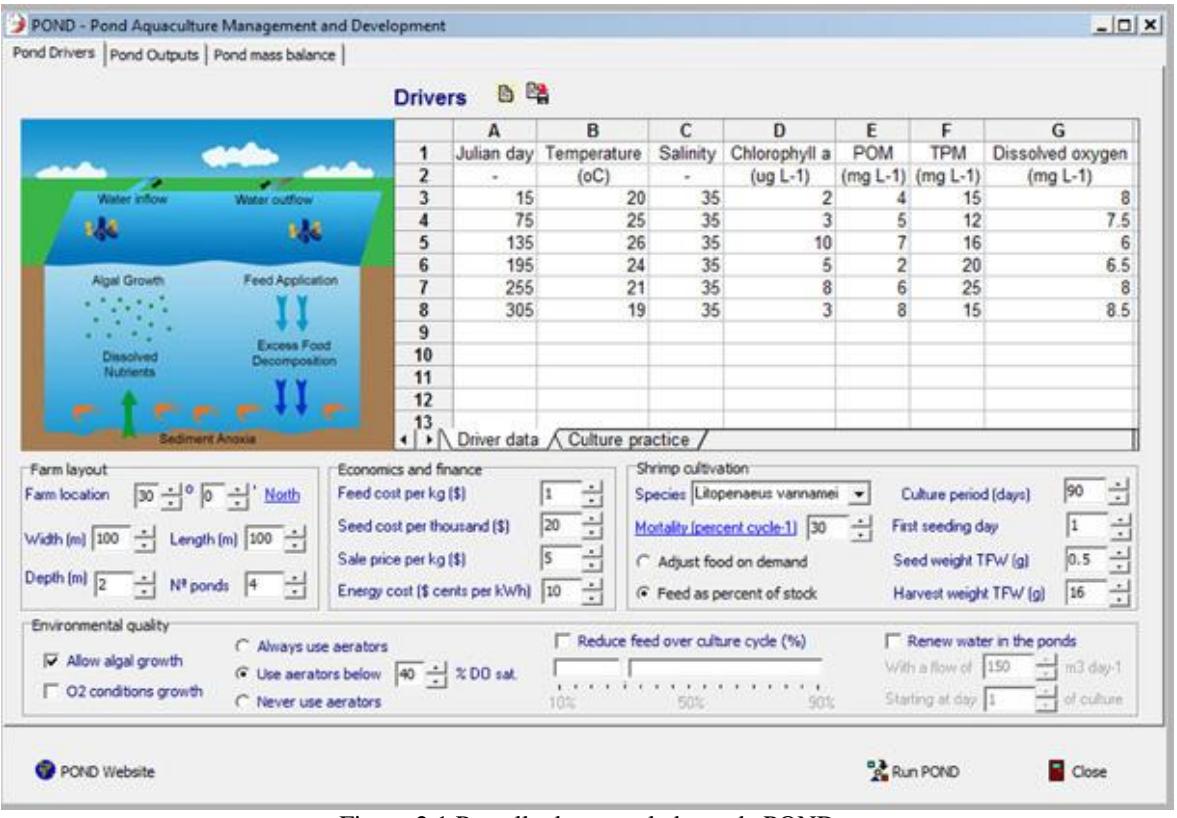

Figura 2.1 Pantalla de controladores de POND

|                                                       | <b>Results BA</b>                                                                    |                                       |                                                         |                                       |                                           |                                                                       |                      |                         |                         |                  |                         |       |
|-------------------------------------------------------|--------------------------------------------------------------------------------------|---------------------------------------|---------------------------------------------------------|---------------------------------------|-------------------------------------------|-----------------------------------------------------------------------|----------------------|-------------------------|-------------------------|------------------|-------------------------|-------|
|                                                       | A                                                                                    | B                                     | $\overline{c}$                                          | D                                     | E                                         | F                                                                     | G                    |                         | H                       |                  | ٠                       |       |
| 1                                                     | Julian day                                                                           | Weight                                | Length                                                  | Harvest                               | Chlorophyll                               | POM                                                                   | <b>TPM</b>           |                         | Dissolved oxygen        |                  | DIN                     |       |
| $\overline{\mathbf{z}}$                               | ×                                                                                    | (g TFW)                               | (c <sub>m</sub> )                                       | (Tons TFW)                            | $(mg L-1)$<br>$(mqL-1)$<br>$($ ug L-1 $)$ |                                                                       |                      | $(mqL-1)$               |                         | $($ umol $L-1)$  |                         |       |
| 3                                                     | 1                                                                                    | 0.67                                  | 1.96                                                    | 0.00                                  | 2.18<br>4.74<br>14.99                     |                                                                       | 8.09                 |                         | 9.63                    |                  |                         |       |
| 4                                                     | $\overline{\mathbf{z}}$                                                              | 0.68                                  | 1.97                                                    | 0.00                                  | 2.09                                      | 4.70                                                                  |                      | 14.95                   |                         | 8.09             |                         | 9.63  |
| 5                                                     | 3                                                                                    | 0.69                                  | 1.98                                                    | 0.00                                  | 2.08                                      | 4.65                                                                  |                      | 14.96                   |                         | 8.08             |                         | 9.66  |
| 6                                                     | 4                                                                                    | 0.69                                  | 1.99                                                    | 0.00                                  | 2.07                                      | 4.59                                                                  |                      | 14.95                   |                         | 8.08             |                         | 9.69  |
| $\overline{I}$                                        | $\overline{5}$                                                                       | 0.70                                  | 2.00                                                    | 0.00                                  | 2.04                                      | 4.54                                                                  |                      | 14.95                   |                         | 8.07             |                         | 9.71  |
| 8                                                     | 6                                                                                    | 0.71                                  | 2.00                                                    | 0.00                                  | 2.02                                      | 4.48                                                                  |                      | 14.94                   |                         | 8.06             |                         | 9.74  |
| 9                                                     | $\overline{7}$                                                                       | 0.72                                  | 2.01                                                    | 0.00                                  | 1.99                                      | 4.42                                                                  |                      | 14.94                   |                         | 8:05             |                         | 9.77  |
| 10                                                    | 8                                                                                    | 0.73                                  | 2.02                                                    | 0.00                                  | 1.98                                      | 4.36                                                                  |                      | 14.94                   |                         | 8.05<br>8.04     |                         | 9.80  |
| 11                                                    | 9                                                                                    | 0.74                                  | 2.03                                                    | 0.00                                  | 1.96                                      | 4.31                                                                  |                      |                         | 14.93                   |                  |                         | 9.82  |
| 12                                                    | 10                                                                                   | 0.75<br>Drivers - interpolated data A | 2.04                                                    | 0.00<br>Results - Blue mussel (Box 1) | 1.94                                      | 4.25<br>Results - Blue mussel (Box 2) A Results - Blue mussel (Box 3) | 14.93                |                         |                         | 8.03             |                         | 9.85  |
| Timestep (days)<br>N <sup>#</sup> timesteps<br>0.0289 |                                                                                      |                                       | 3<br>12614<br>4<br>5                                    | 1<br>$\overline{c}$<br>3              |                                           | 1.3<br>1.3<br>1.3                                                     | 46.1<br>43.3<br>39.6 | 35.42<br>33.28<br>30.48 | 230.3<br>216.3<br>198.1 | 1.3<br>1,3<br>13 | 229.0<br>215.0<br>196.8 |       |
|                                                       |                                                                                      |                                       |                                                         | 6                                     | Total                                     |                                                                       | 3.9                  | 128.9                   | 33.06                   | 644.7            | 3.9                     | 640.8 |
| Current<br>Chi a                                      | 20 <sub>m</sub><br>$R^{\circ}$<br>ö<br>000<br>Depth<br>0000<br>10m<br>0 <sub>0</sub> | Shelfish<br>e<br>0.T<br>Sections: 3   | Current<br>o<br>ö<br>ö<br>ø<br>ø<br>ö<br>ó<br>$\bullet$ | Chi a                                 |                                           |                                                                       |                      |                         |                         |                  |                         |       |
|                                                       |                                                                                      |                                       |                                                         | ×<br>٠                                |                                           | Production A ASSETS A Biodeposition                                   |                      |                         |                         |                  |                         |       |

Figura 2.2 Pantalla de datos de salida de POND

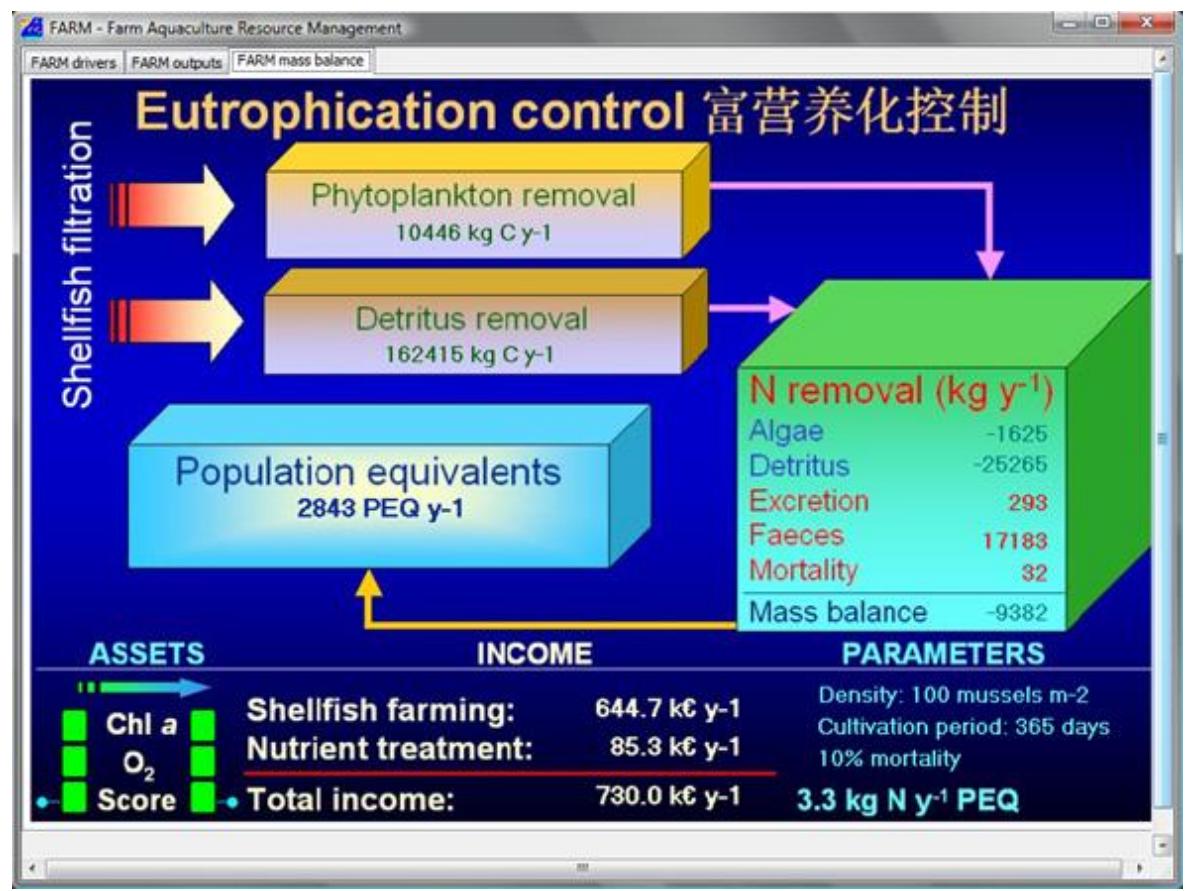

Figura 2.3 Pantalla que muestra el balance de masa calculado por POND.

#### <span id="page-34-0"></span>**2.5 Necesidad de información.**

Para el desarrollo de esta tesis, contamos con la información y los requerimientos que brindan los especialistas en gestión y análisis de datos (matemáticos y estadísticos) de la facultad de ingeniería de la Universidad de Piura, quienes inicialmente han concebido la visión de esta necesidad y, por tanto, son los principales interesados en la sistematización de los datos de la actividad productiva para el estudio matemático y estadístico de las variables del proceso en afán de optimizar los recursos existentes, materia de este estudio; además, dichos profesionales cuentan con la experiencia y conocimientos necesarios en materia de procesos de producción dada su especialidad y el desarrollo de diversos proyectos de colaboración interinstitucional con diversas empresas del medio..

Para determinar la necesidad de información del proyecto, se llevarán a cabo las siguientes actividades: realización de entrevistas personales y recabo de documentación.

#### Realización de entrevistas personales.

Esta actividad consistió en realizar reuniones con el personal especializado en análisis y gestión de datos (matemáticos y estadísticos) de la Universidad de Piura, quienes cuentan con el conocimiento del proceso productivo, con el fin de tener detalles sobre lo siguiente:

- Detalle de los procesos y sus procedimientos de trabajo a nivel de la operación y de la gestión de la misma.
- Información interna y externa, -distinta o ajena al proceso en si-, que influya directamente en la actividad productiva.

#### Recabo de documentación.

Esta actividad consiste en obtener copias físicas o digitales de documentación utilizada en la actividad productiva. Aquí se encontró lo siguiente:

- Formatos y formularios que contengan datos del proceso productivo.
- Reportes que se emiten tomando en consideración datos sobre el proceso.

Normativa nacional e internacional que regula el proceso, lo enmarca o da recomendaciones de las mejores prácticas en el desarrollo del proceso de producción.
# **Capítulo 3 Análisis del Sistema de Información**

## **3.1 Determinación de requisitos funcionales.**

A continuación, presentamos el listado de los requisitos funcionales recogidos en la etapa de análisis del sistema de información propuesto.

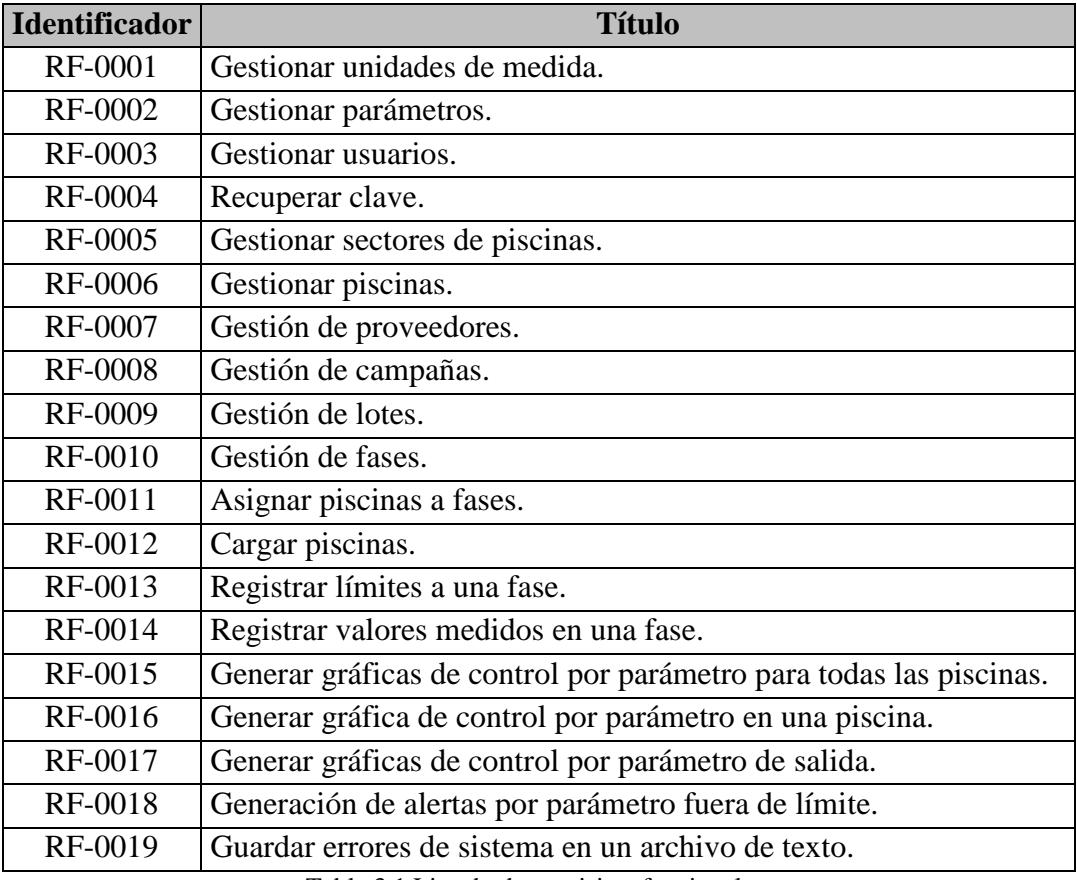

Tabla 3.1 Listado de requisitos funcionales.

Presentamos a continuación el detalle de los requisitos funcionales listados en la tabla 3.1.

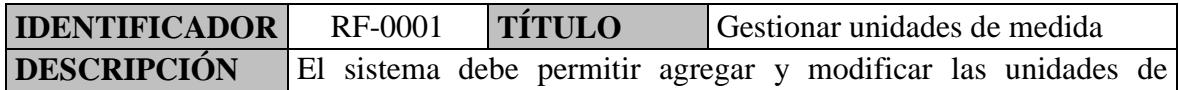

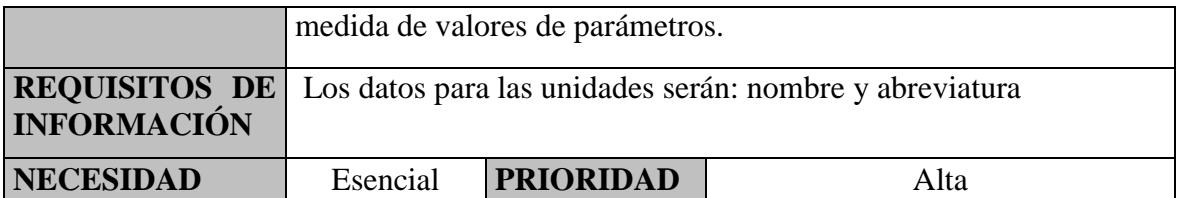

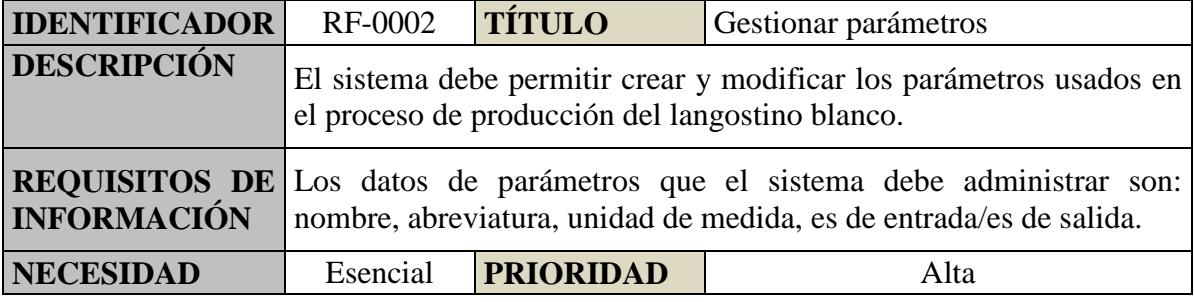

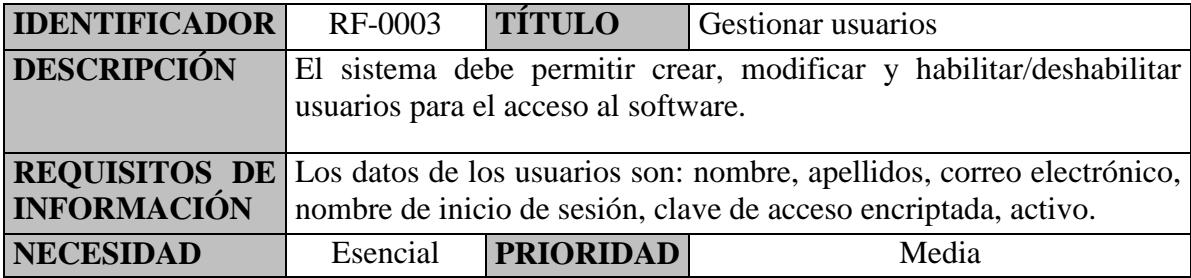

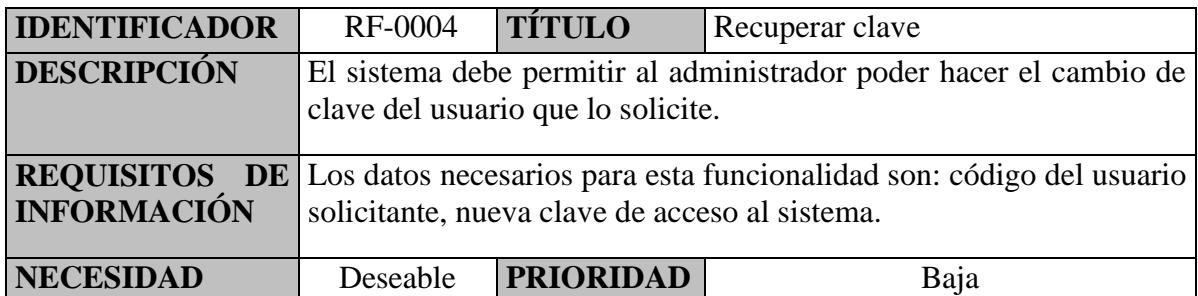

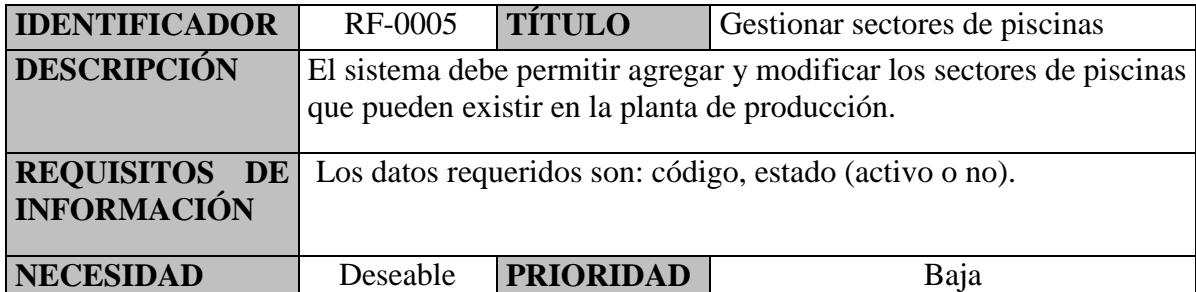

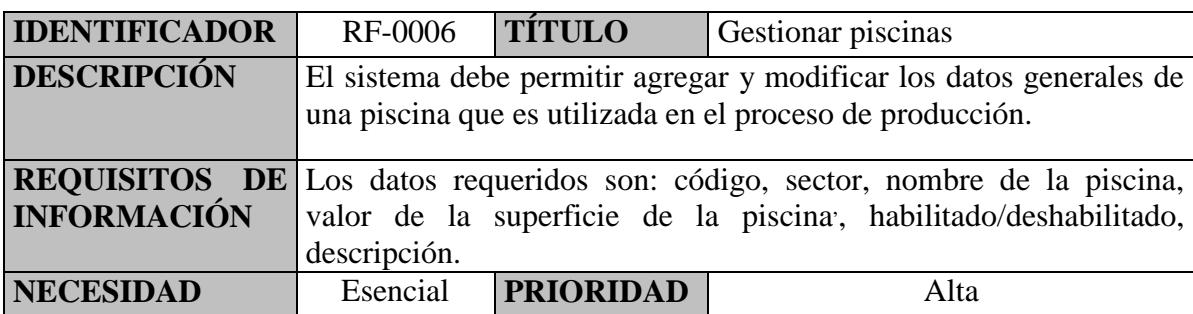

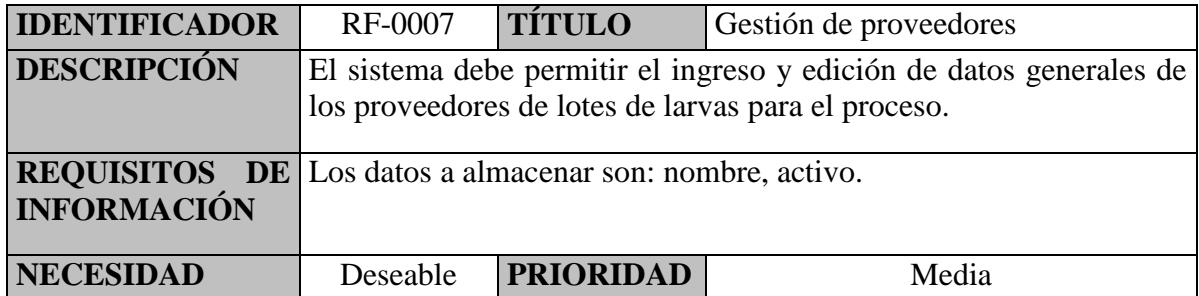

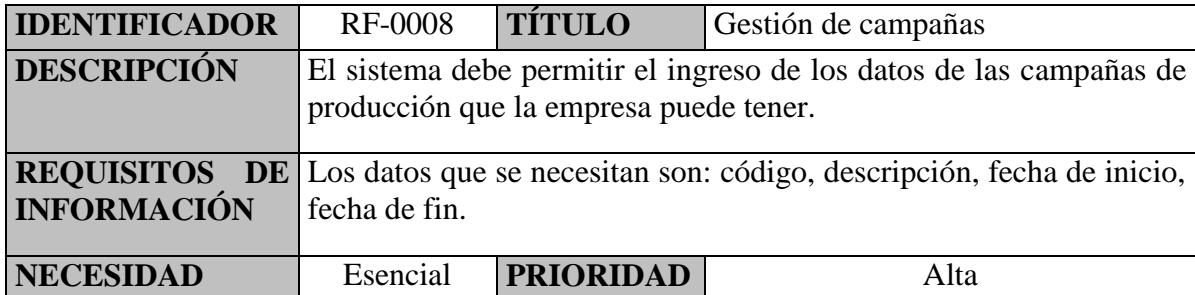

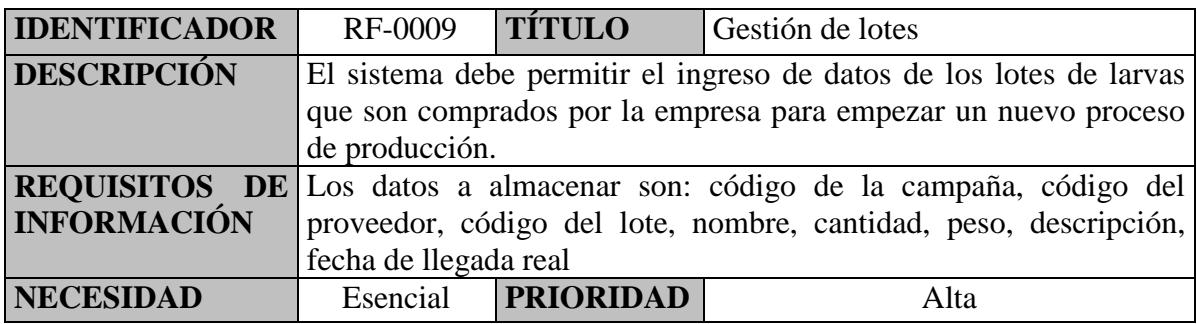

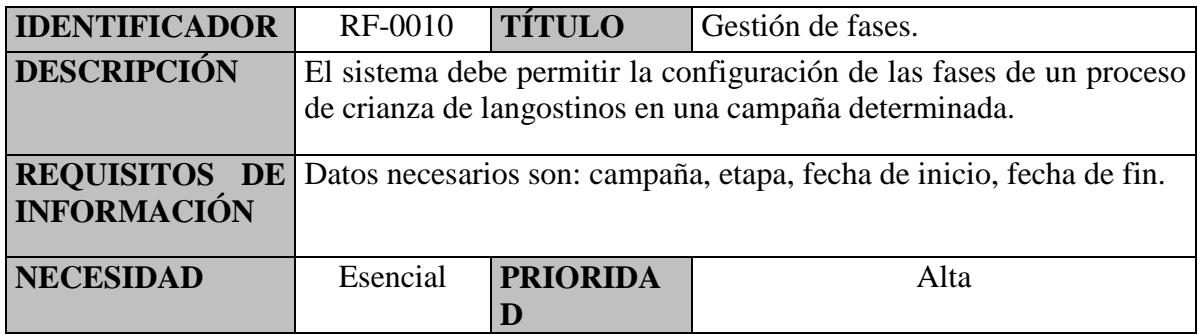

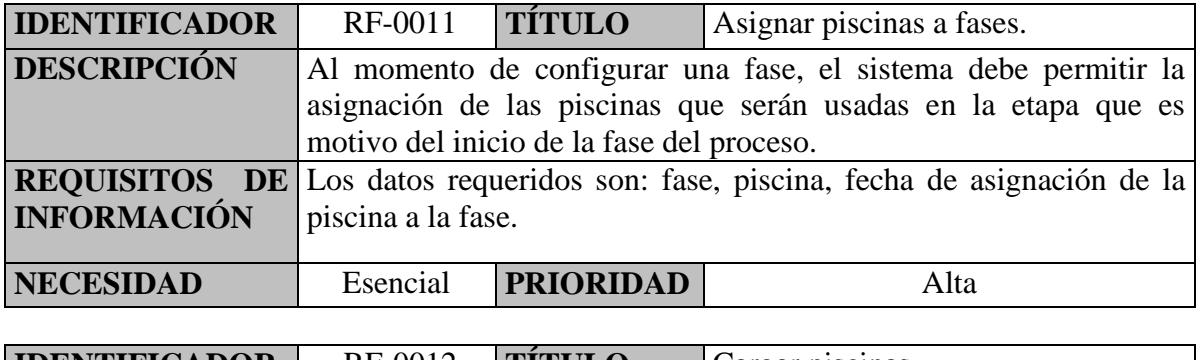

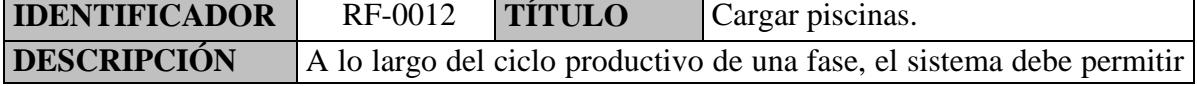

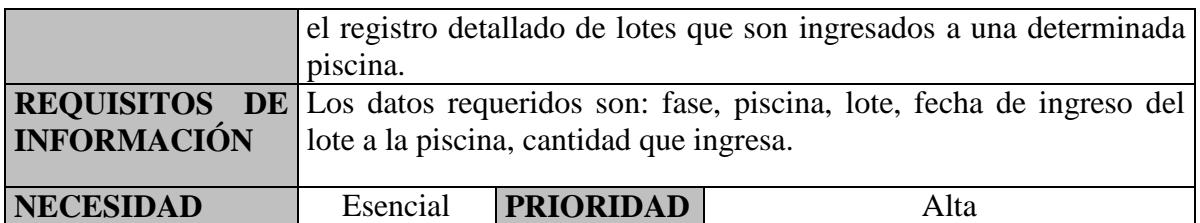

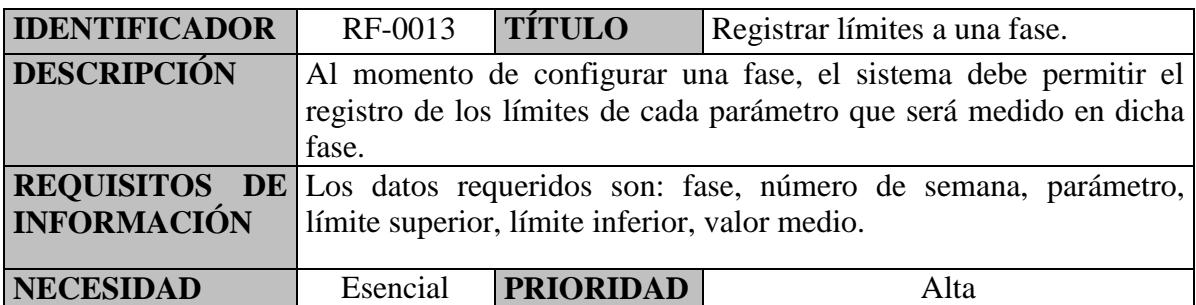

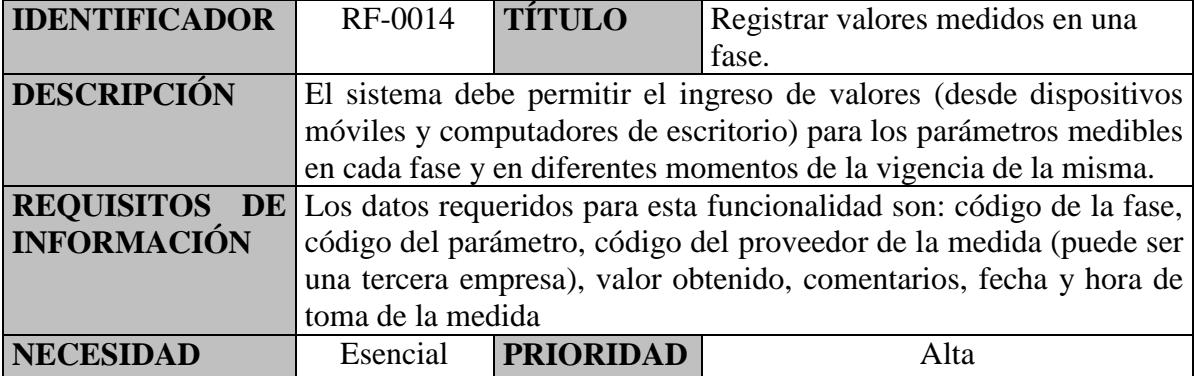

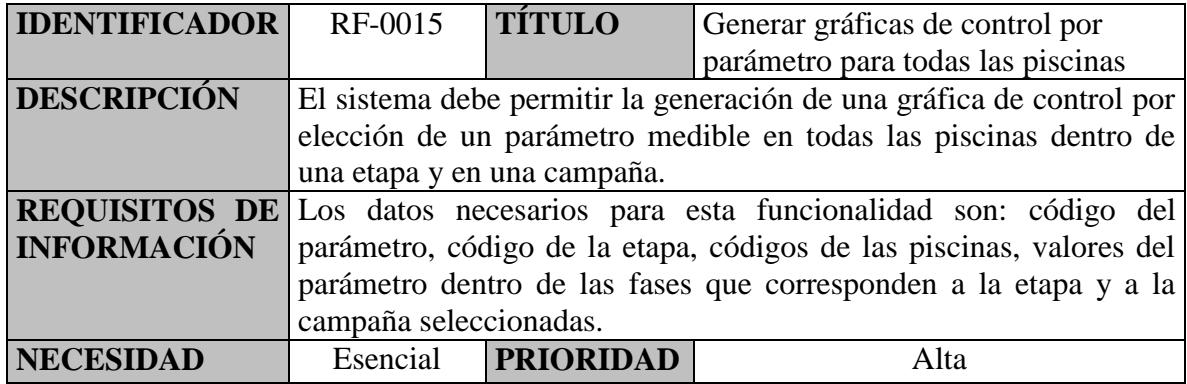

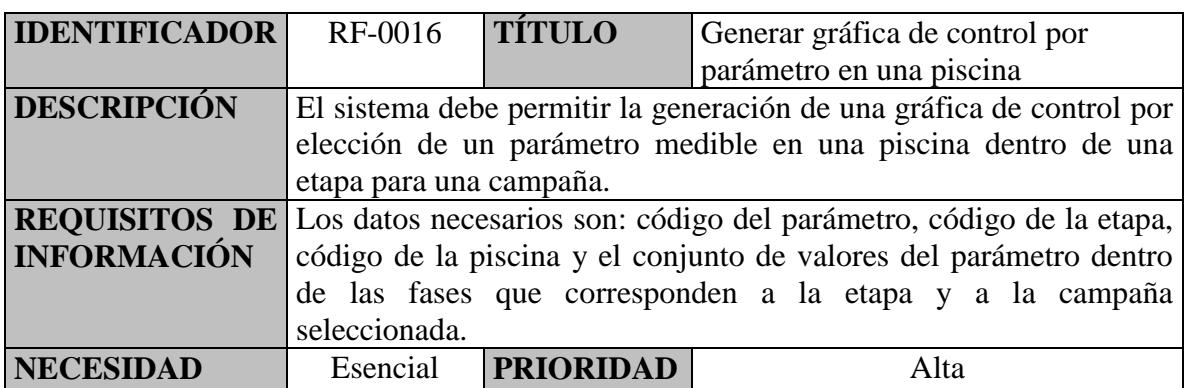

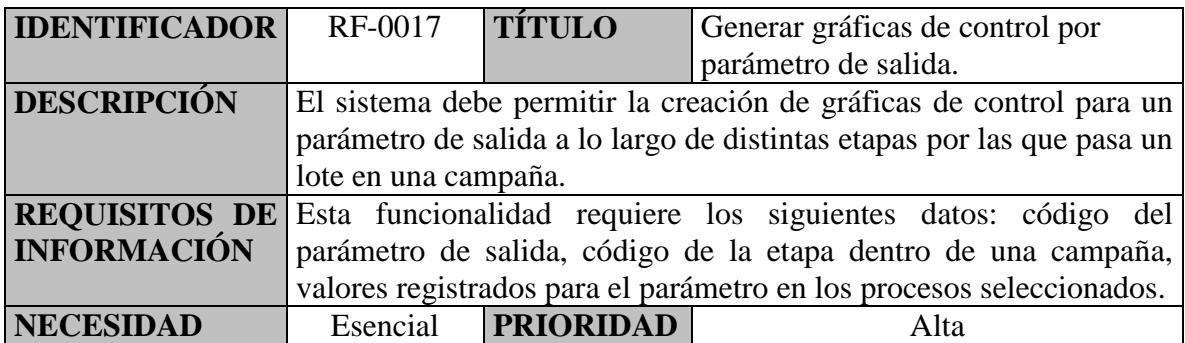

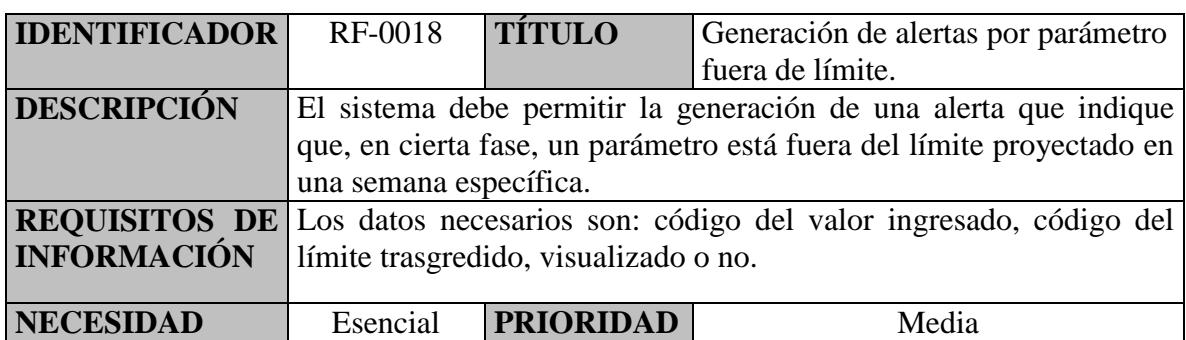

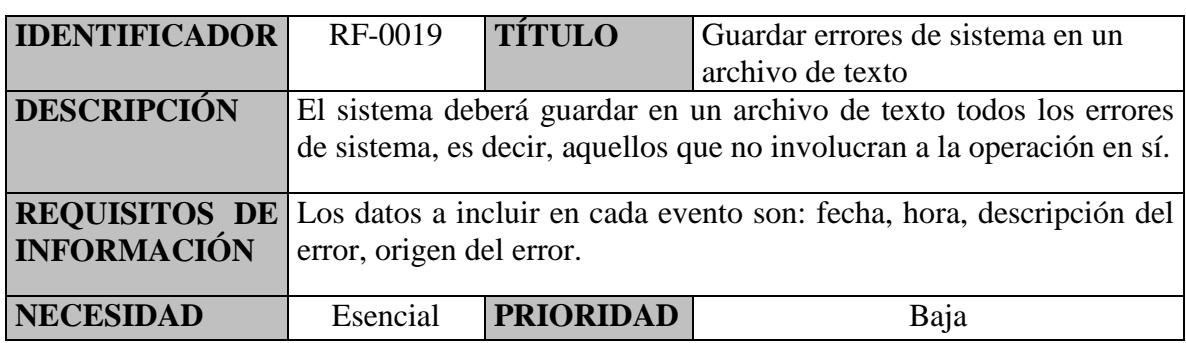

# **3.2 Determinación de requisitos no funcionales.**

Ahora, pasamos a definir los requisitos no funcionales definidos en el presente análisis.

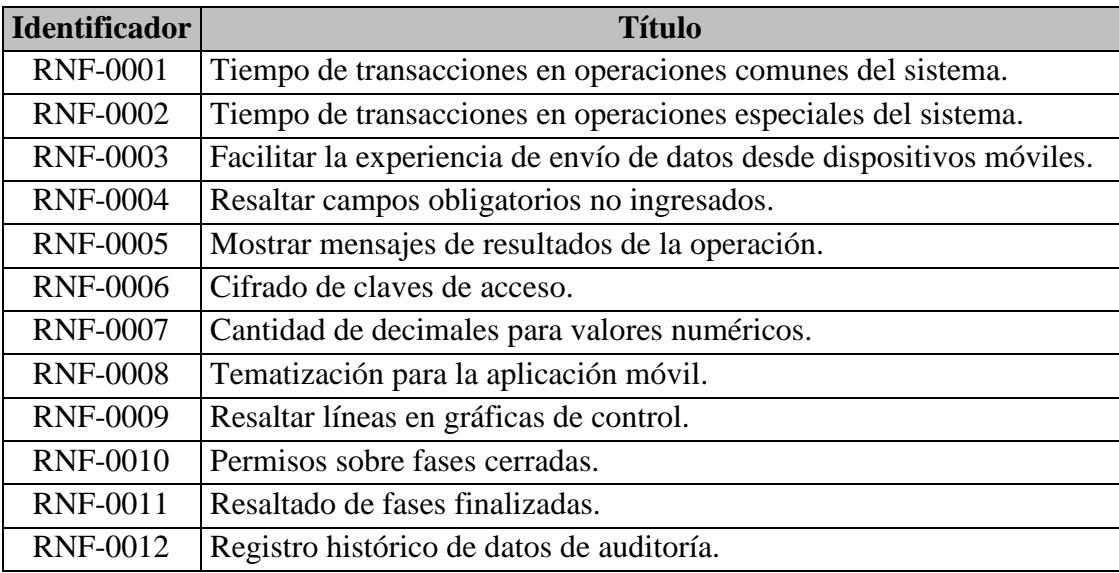

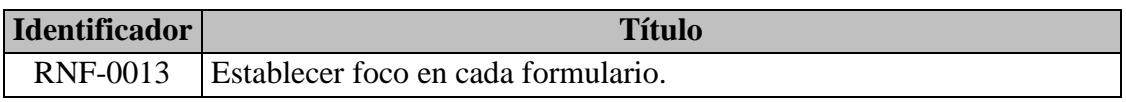

Tabla 3.2 Listado de requisitos no funcionales.

Ahora presentamos el detalle de los requisitos no funcionales listados en la tabla 3.2.

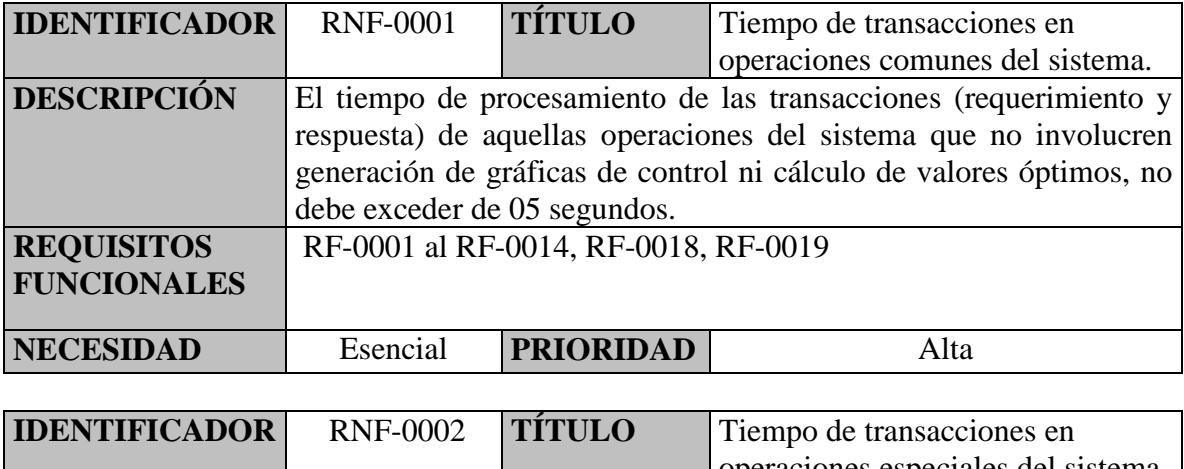

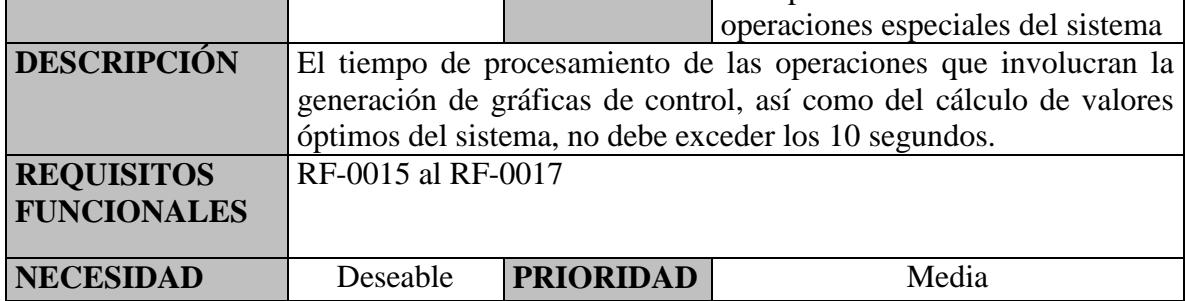

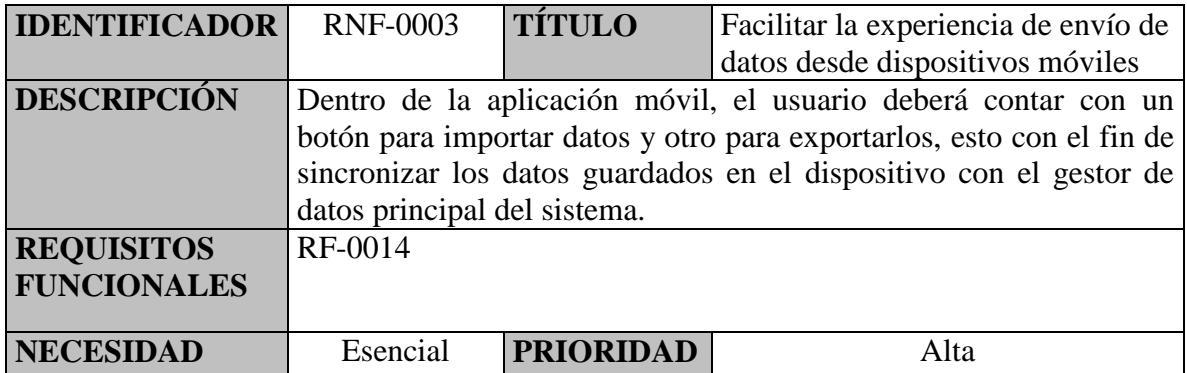

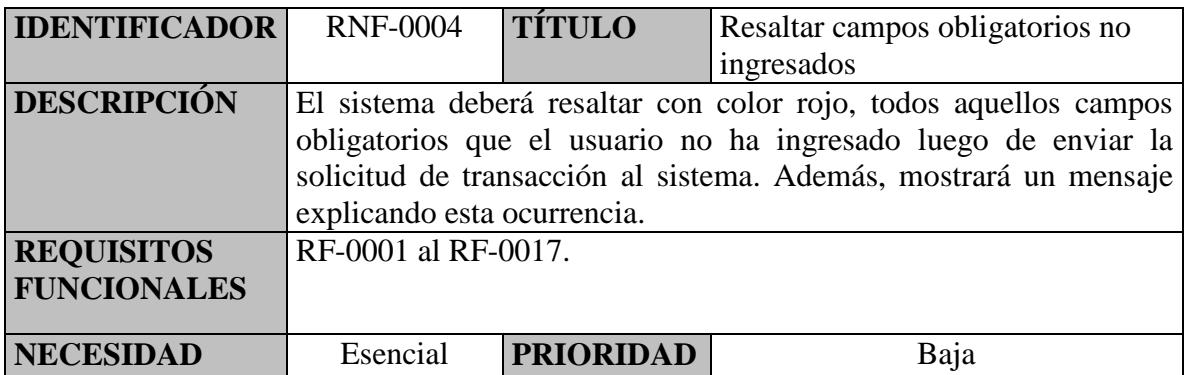

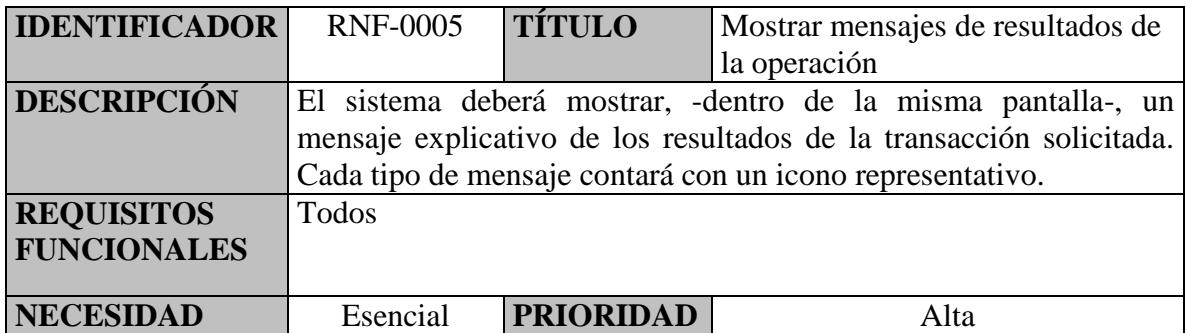

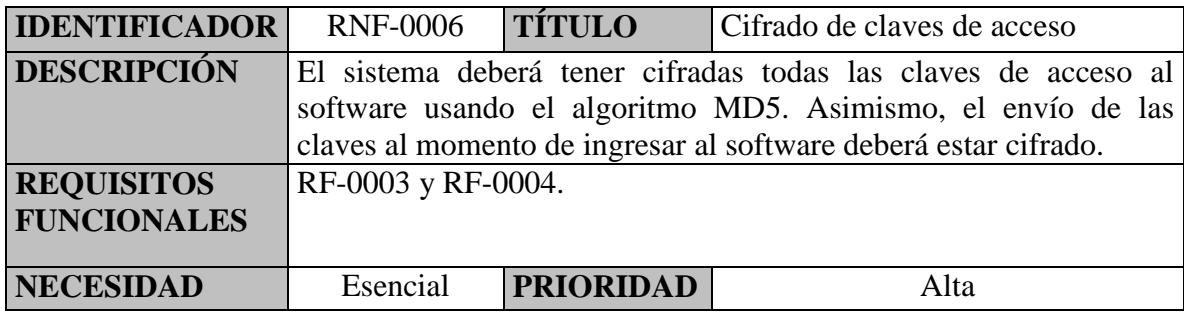

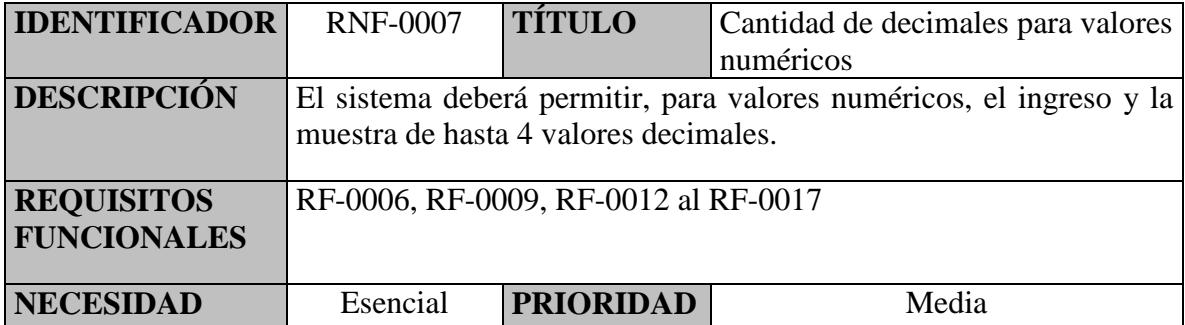

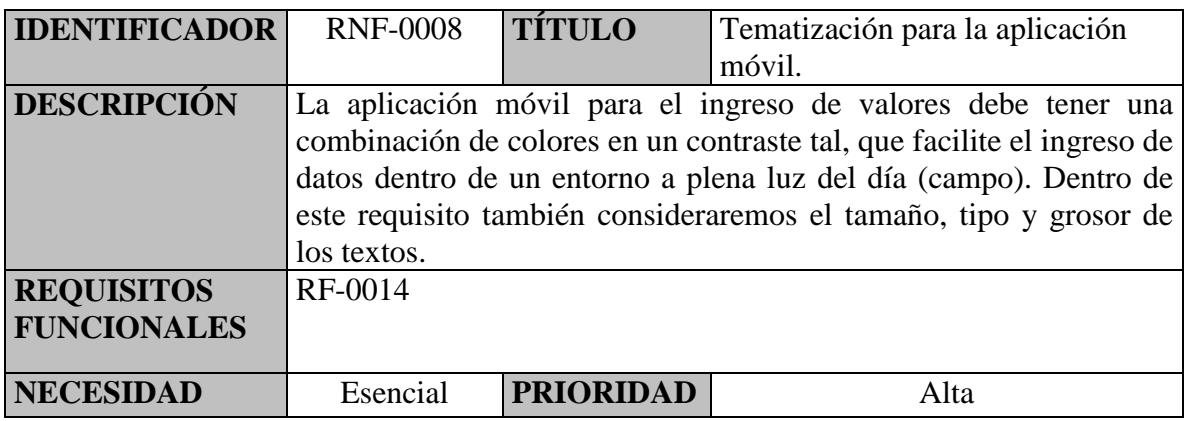

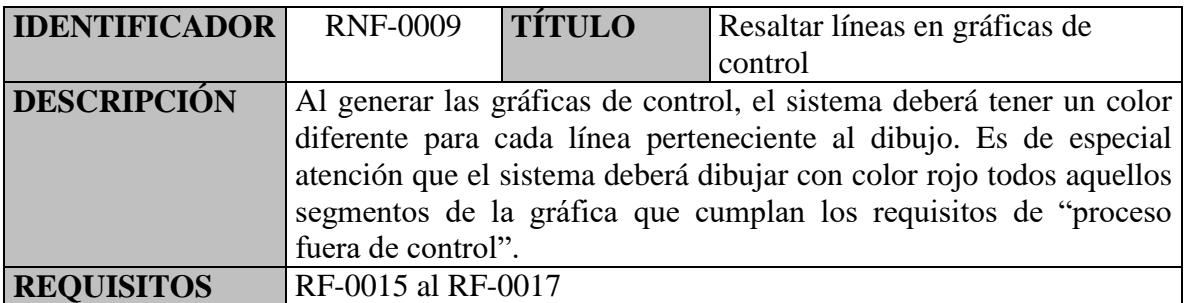

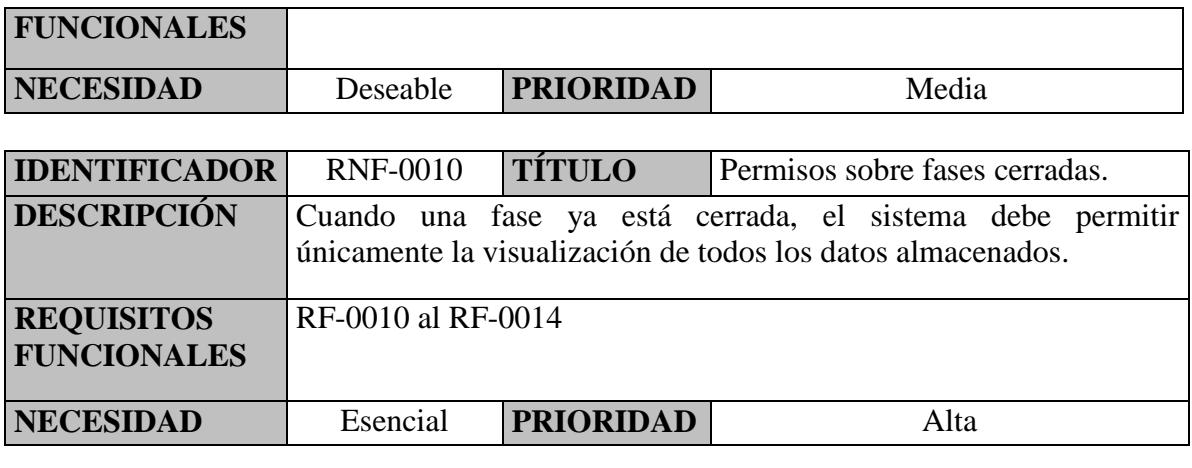

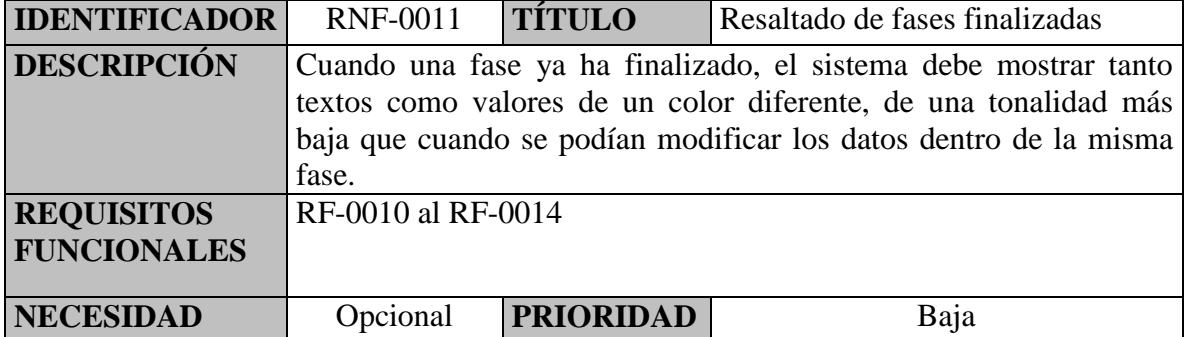

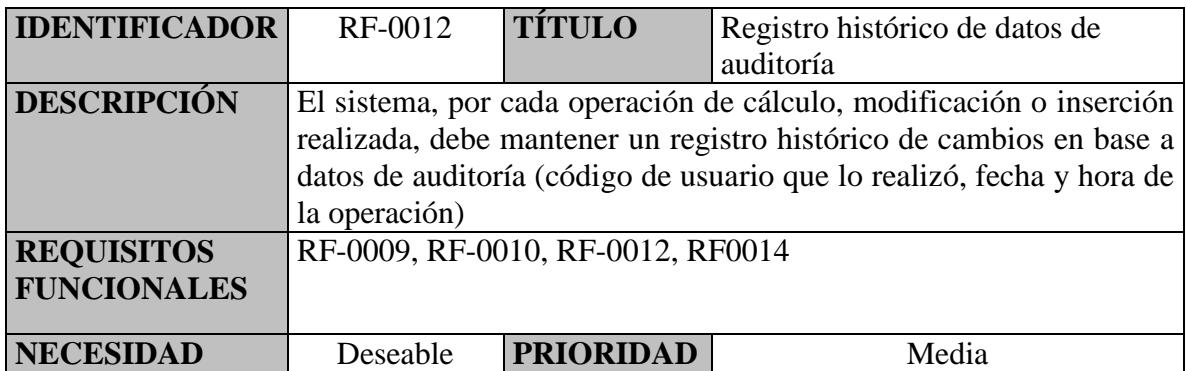

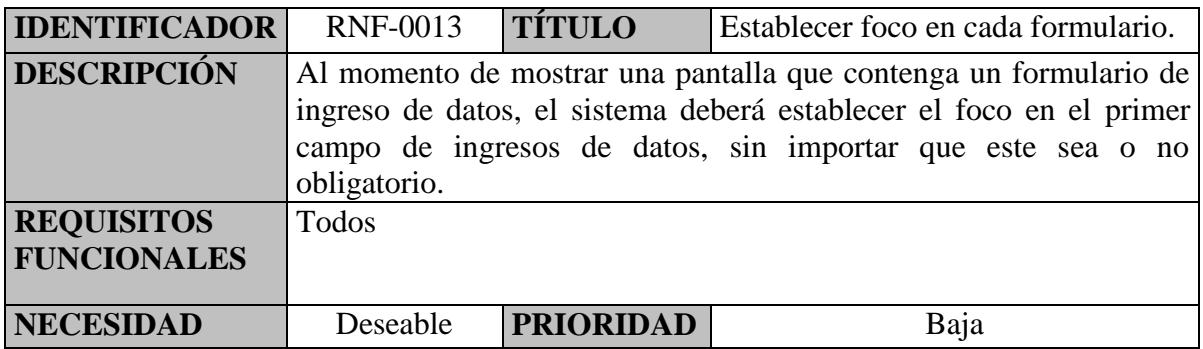

#### **3.3 Matriz de trazabilidad.**

La matriz de trazabilidad de requisitos es un cuadro que vincula los requisitos funcionales y no funcionales. Esta matriz ayuda a asegurar que los requerimientos tengan consistencia.

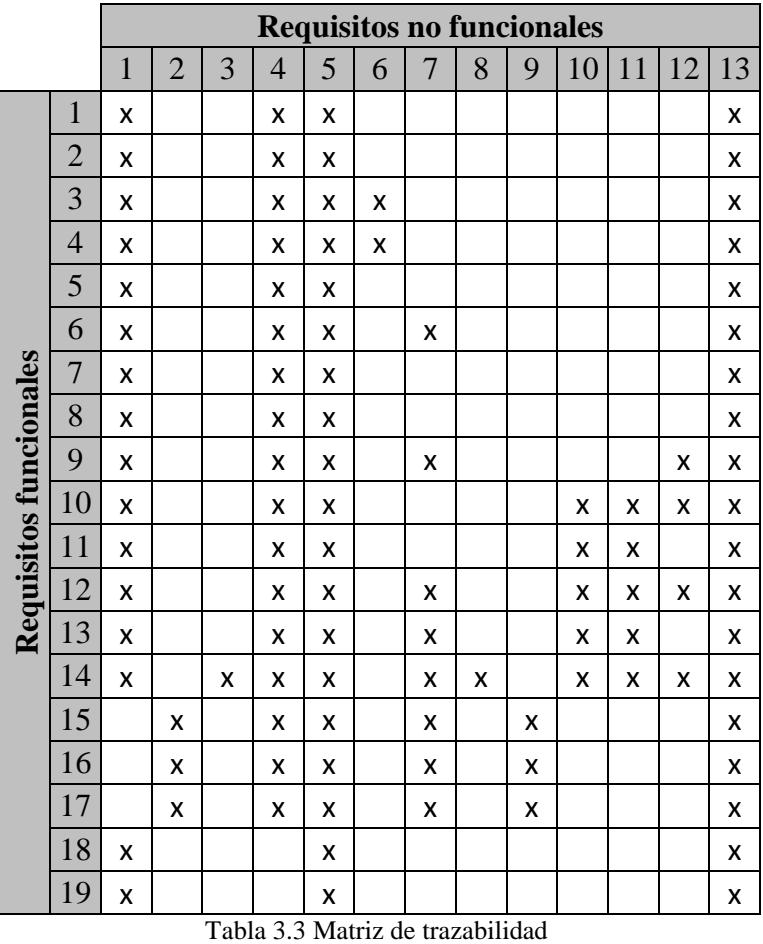

#### **3.4 Diagramas de casos de uso.**

Para los casos de uso del sistema de información propuesto, hemos identificado a los siguientes actores:

- Administrador: es el usuario que tiene acceso a todas las funcionalidades del sistema de información sin restricción.
- Analista: es el usuario que, principalmente, crea las cartas de control en el sistema y observa la evolución de los datos del proceso para extraerlos, analizarlos y generar información útil a la empresa.
- Operario: es el usuario que ingresa los datos medidos en campo y que están relacionados al proceso productivo.

#### **3.4.1 Diagrama de casos de uso del administrador.**

A continuación, mostramos el diagrama de casos de uso del administrador (figura 3.1) y luego damos detalle de cada uno de ellos.

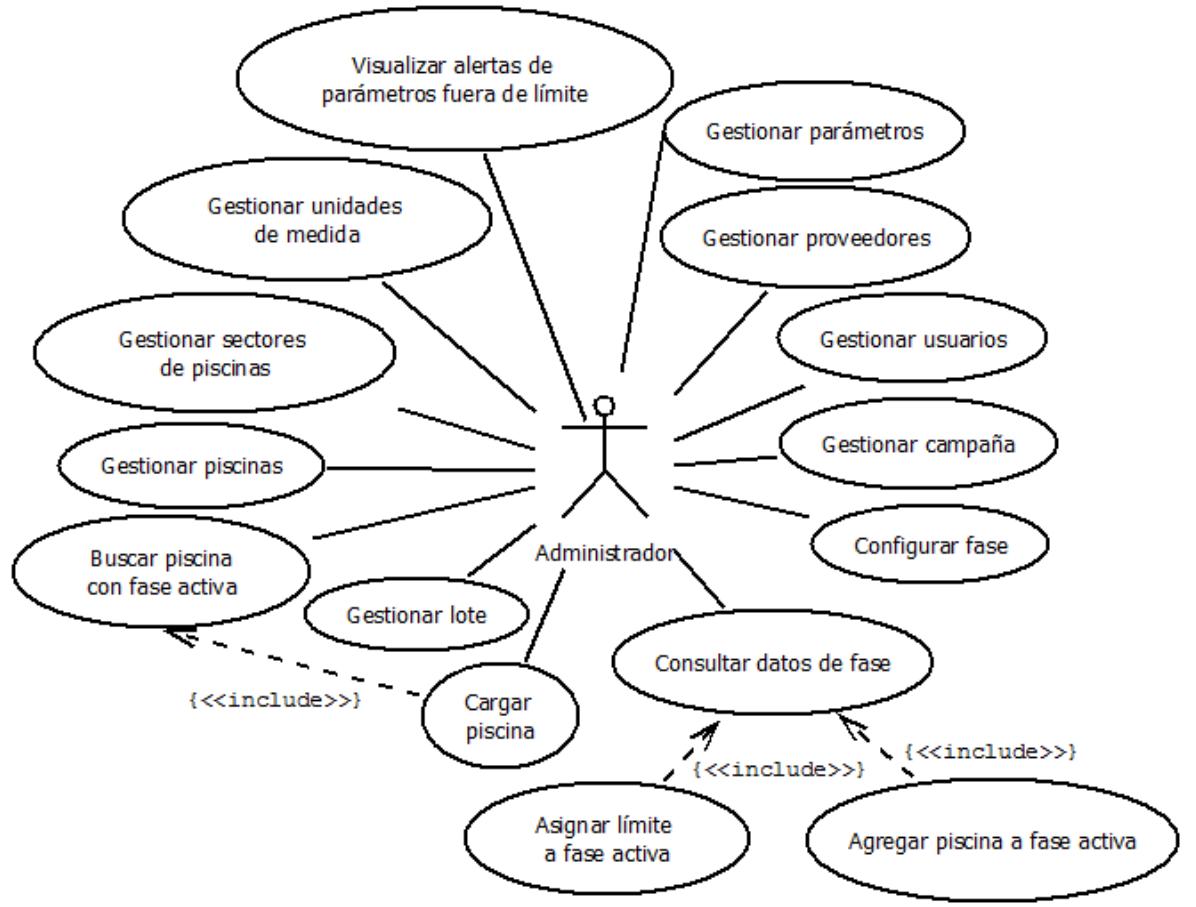

Figura 3.1 Diagrama de casos de uso del administrador.

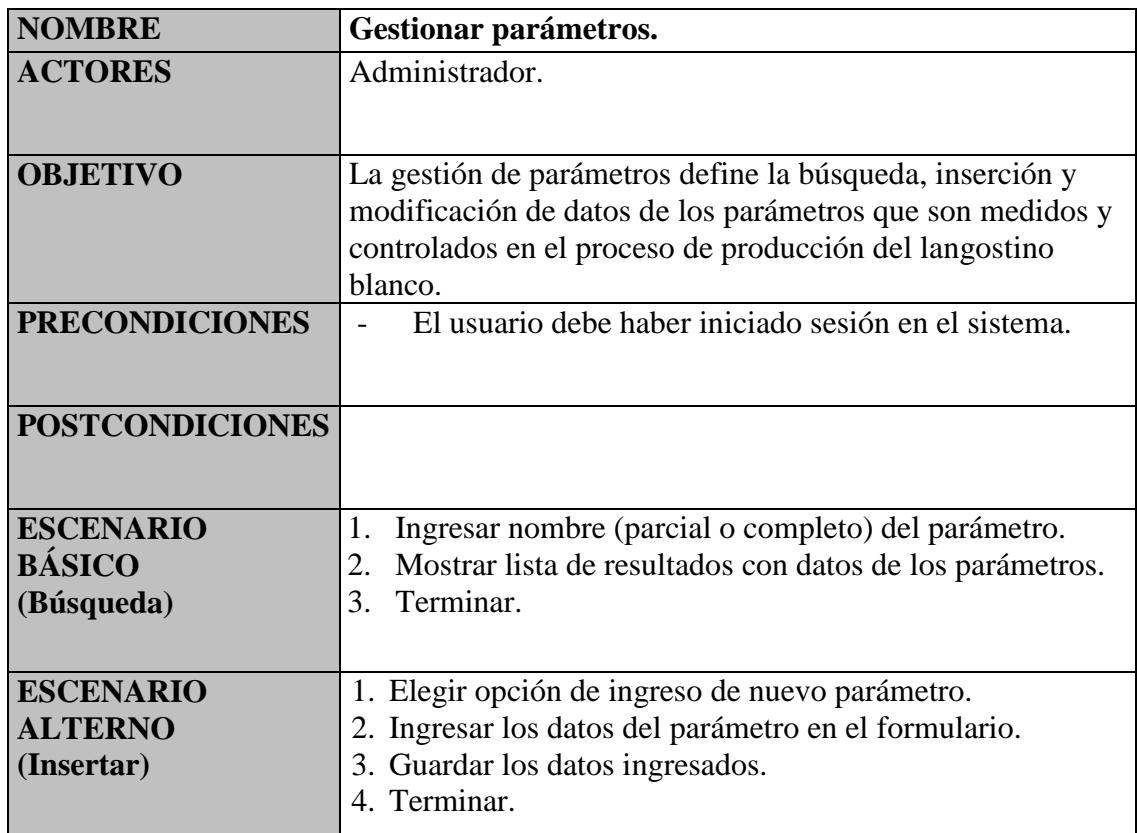

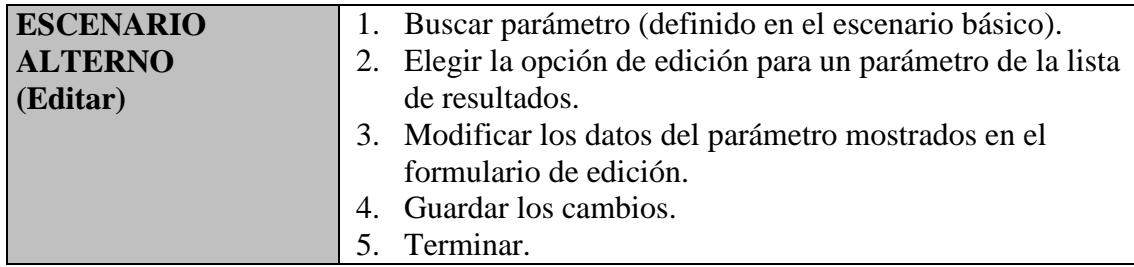

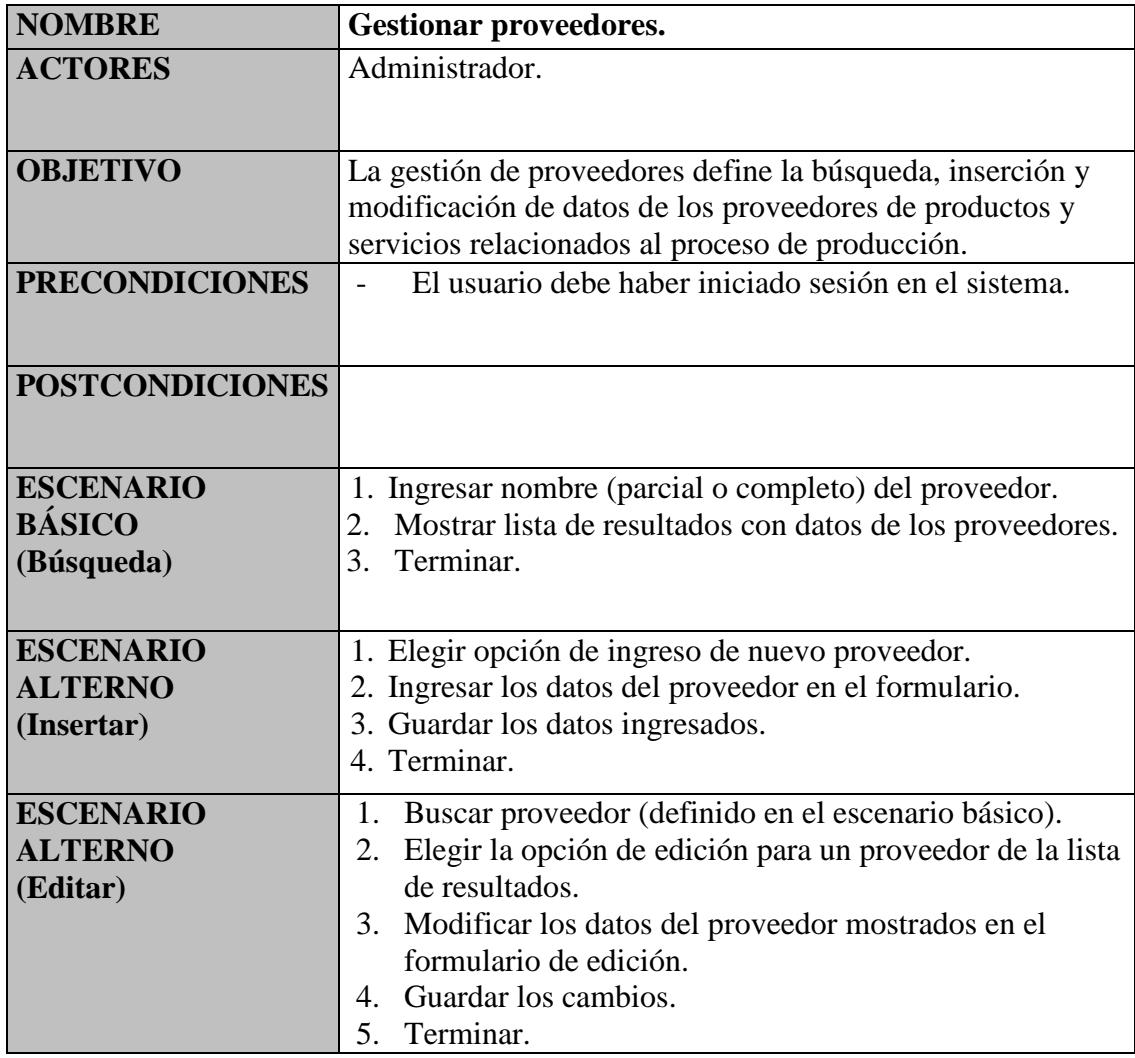

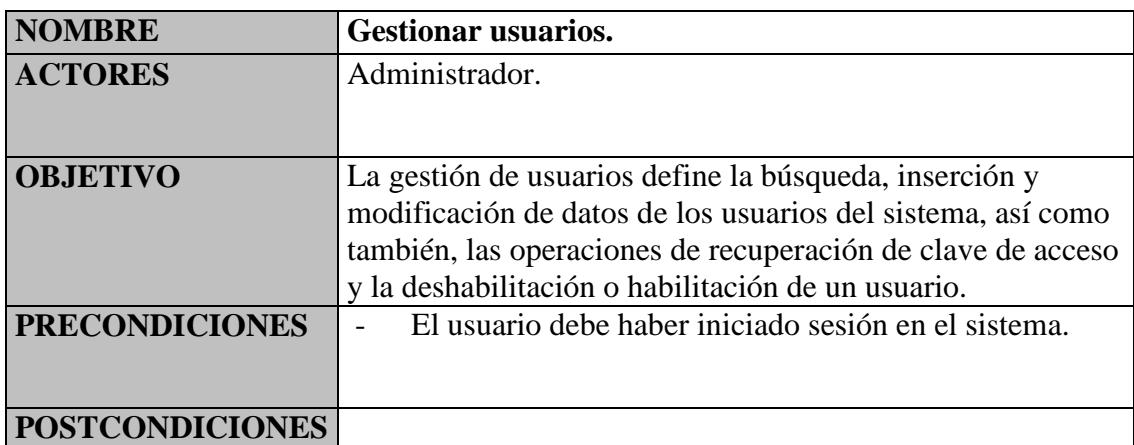

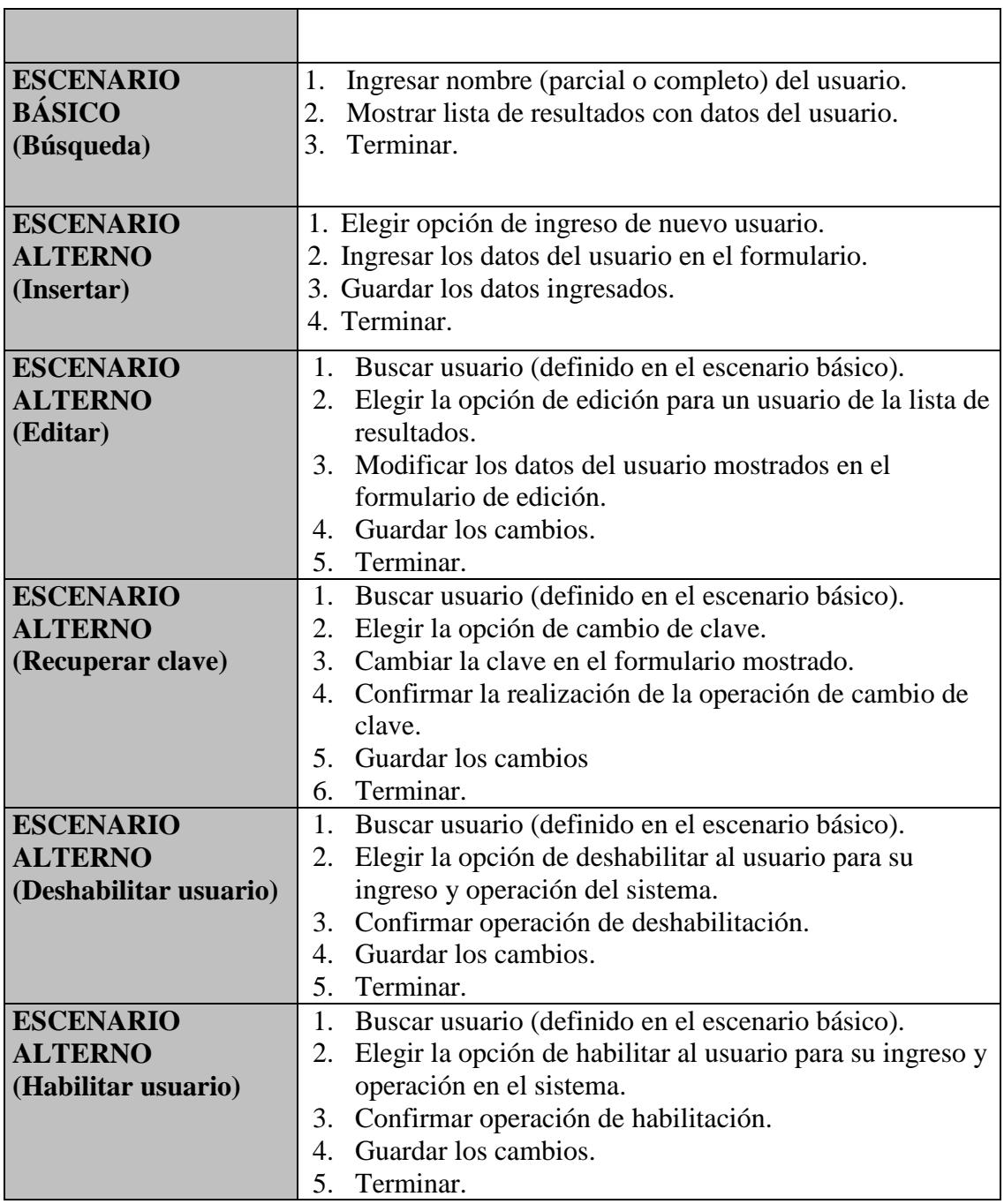

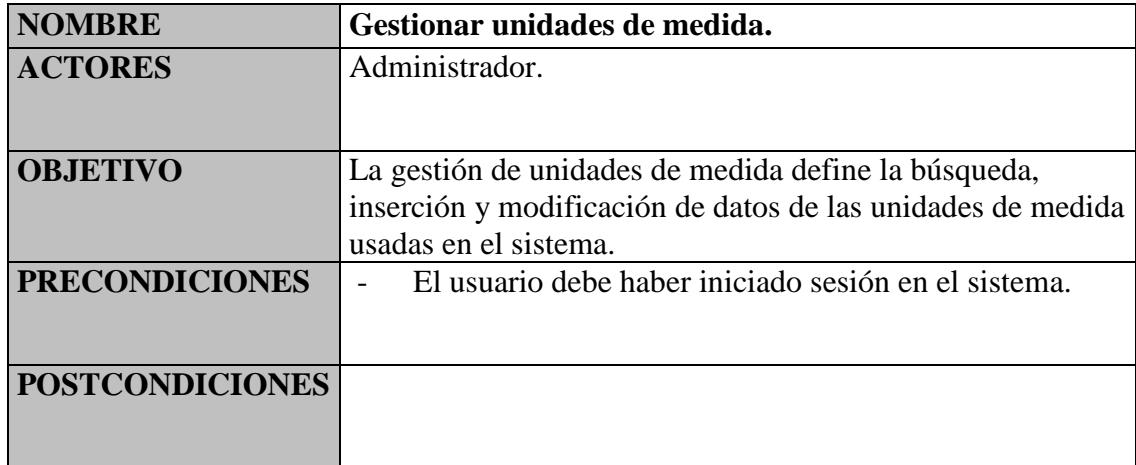

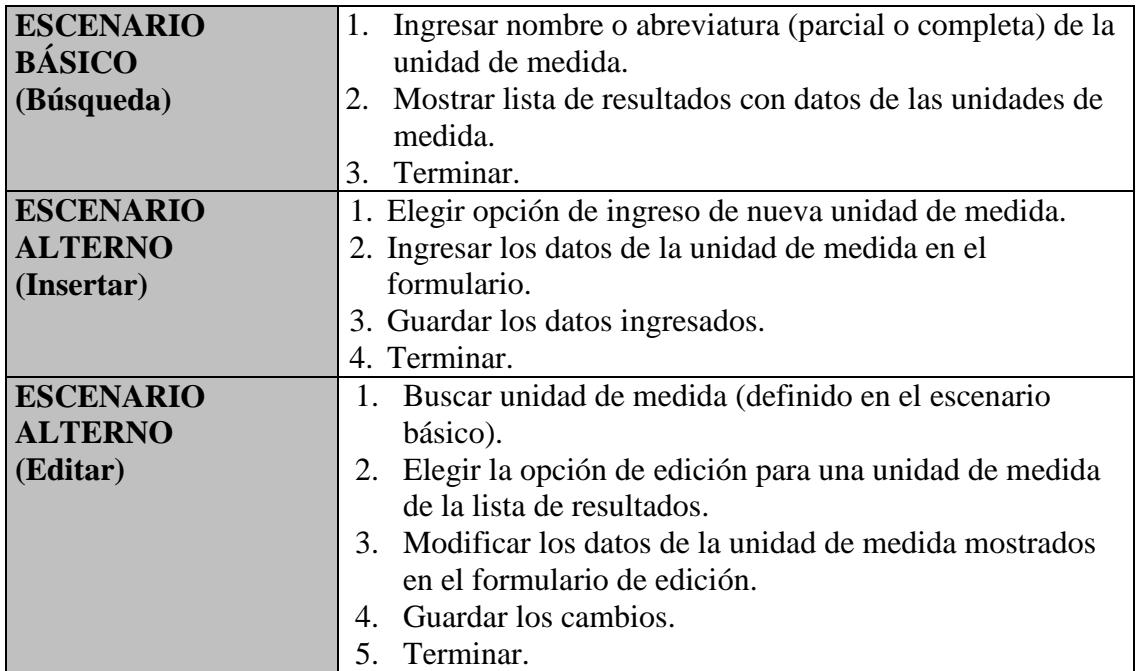

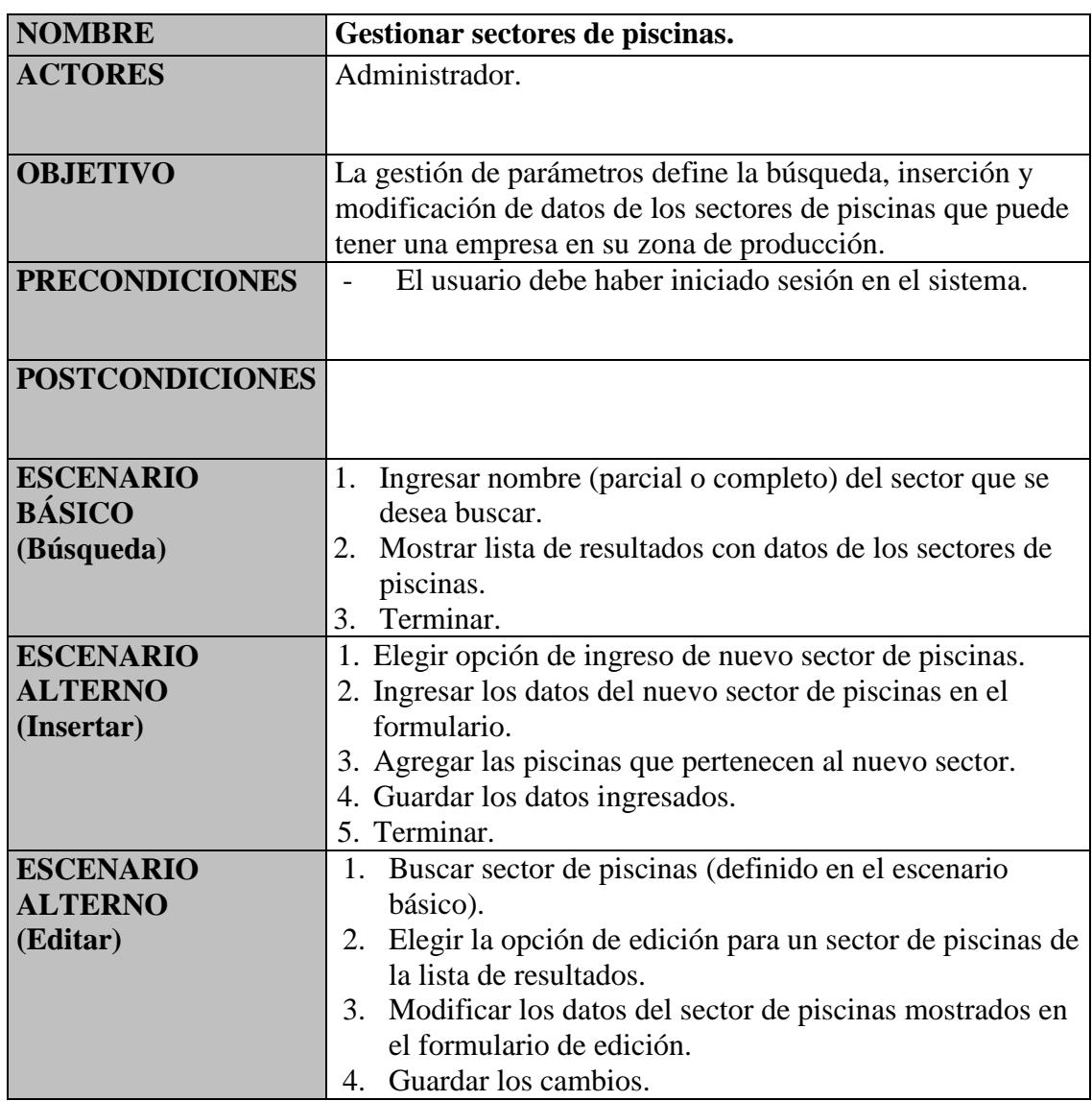

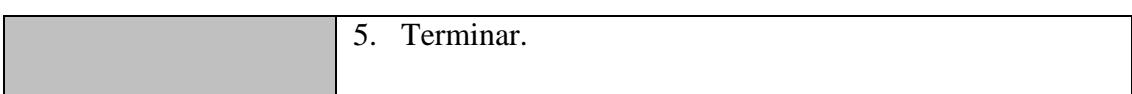

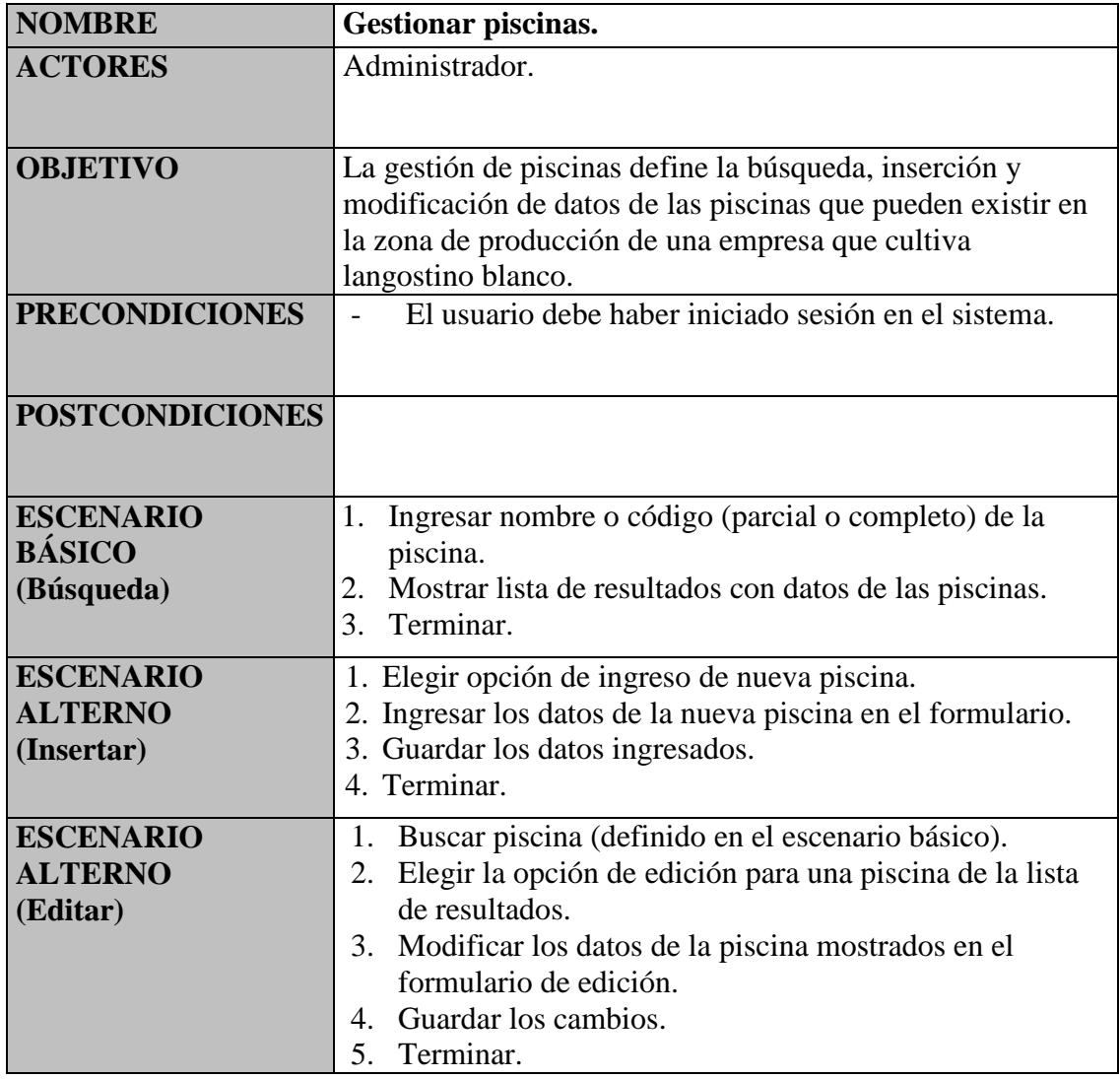

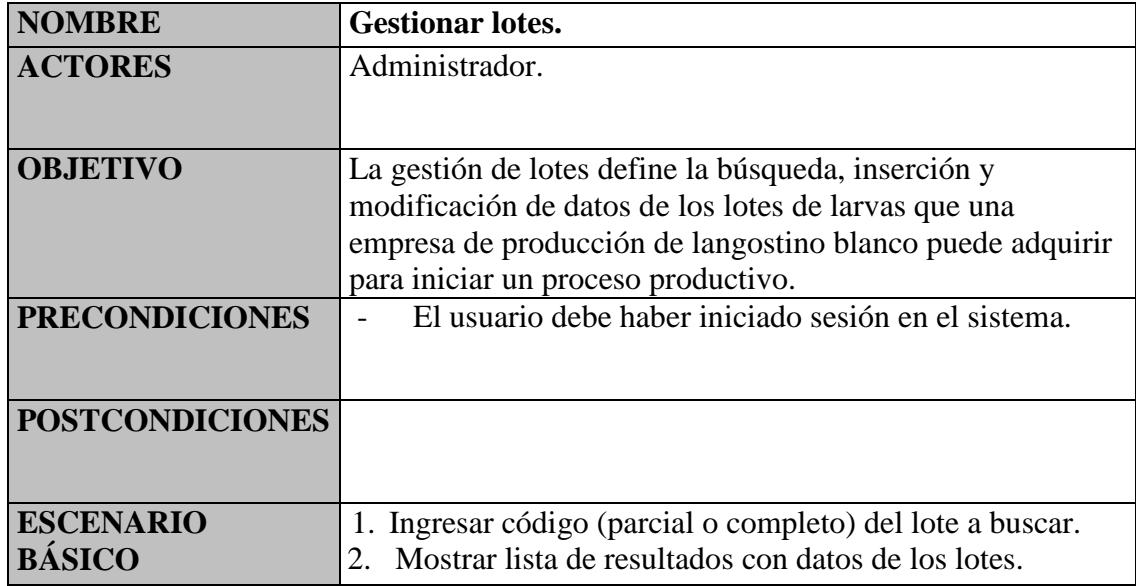

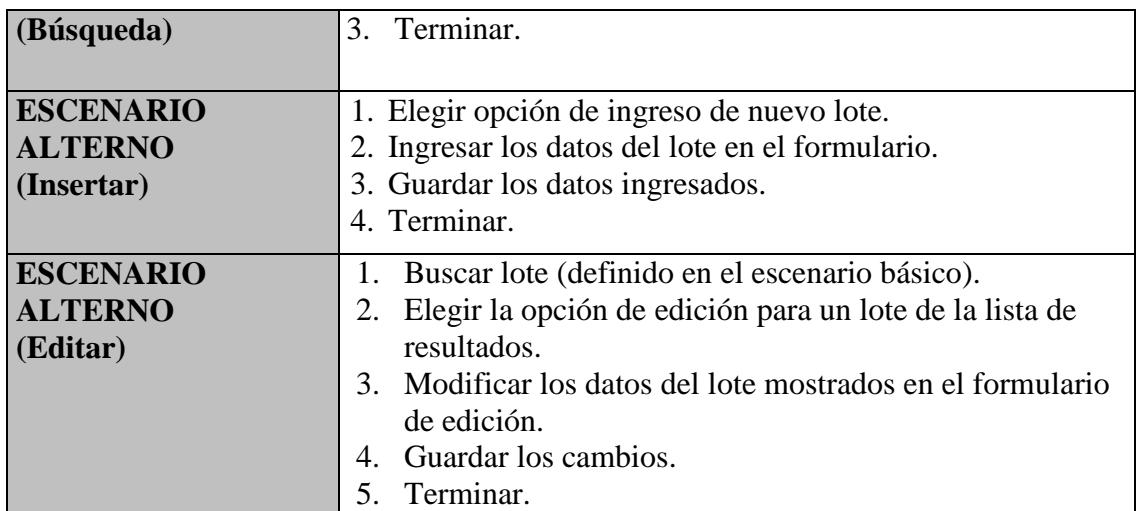

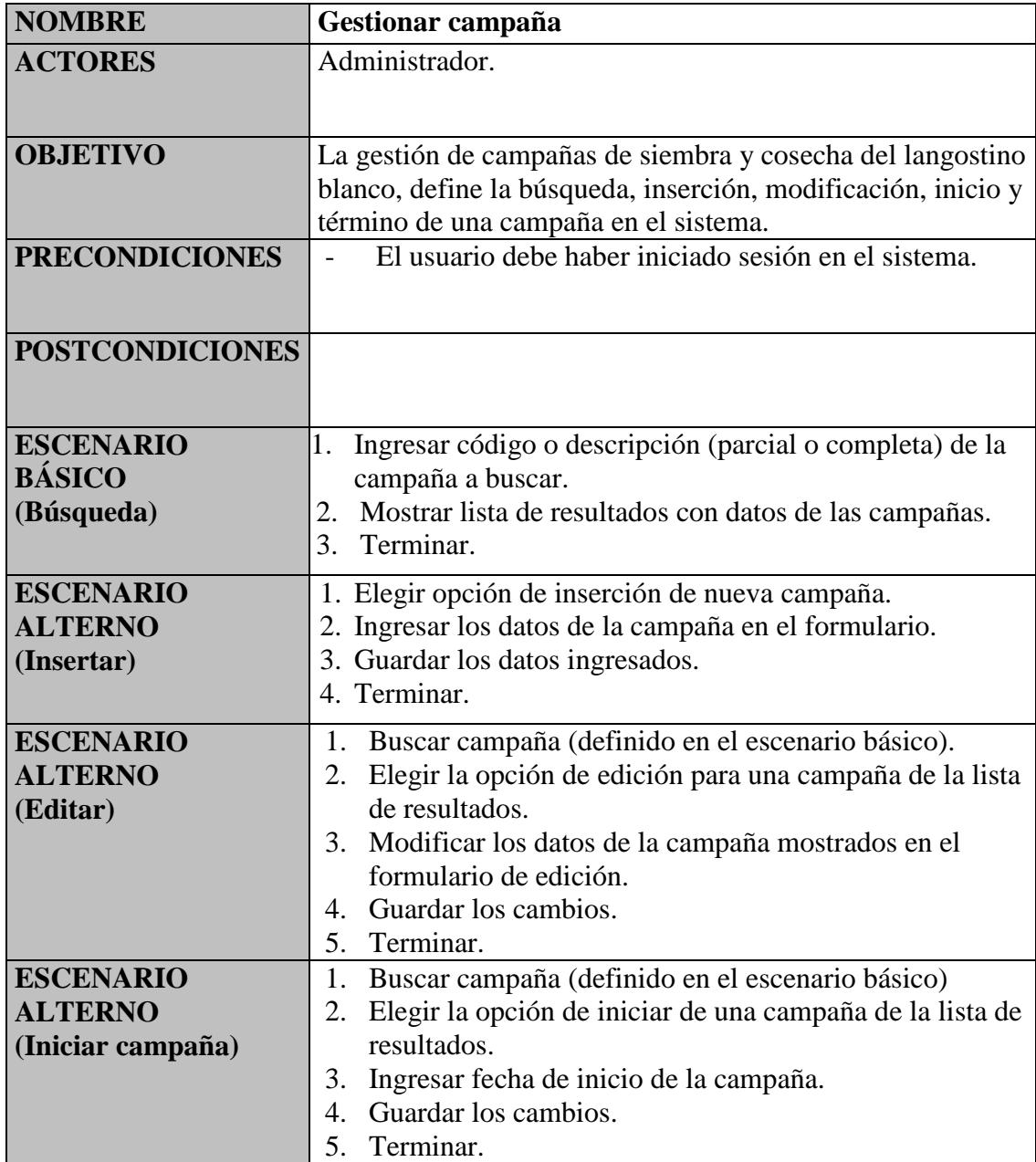

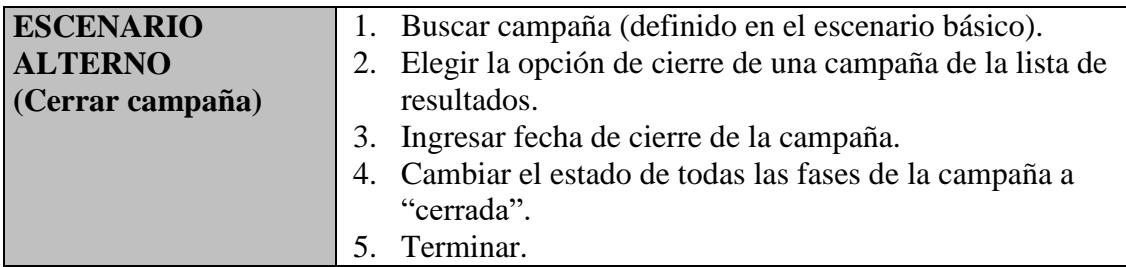

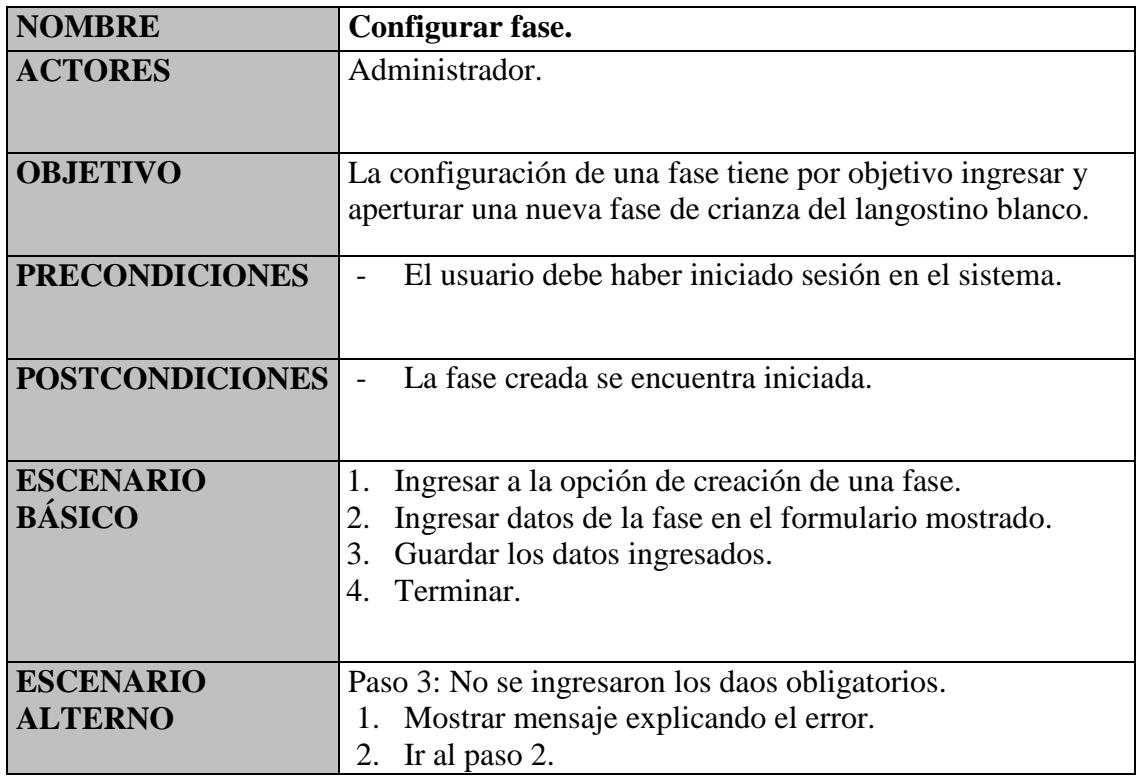

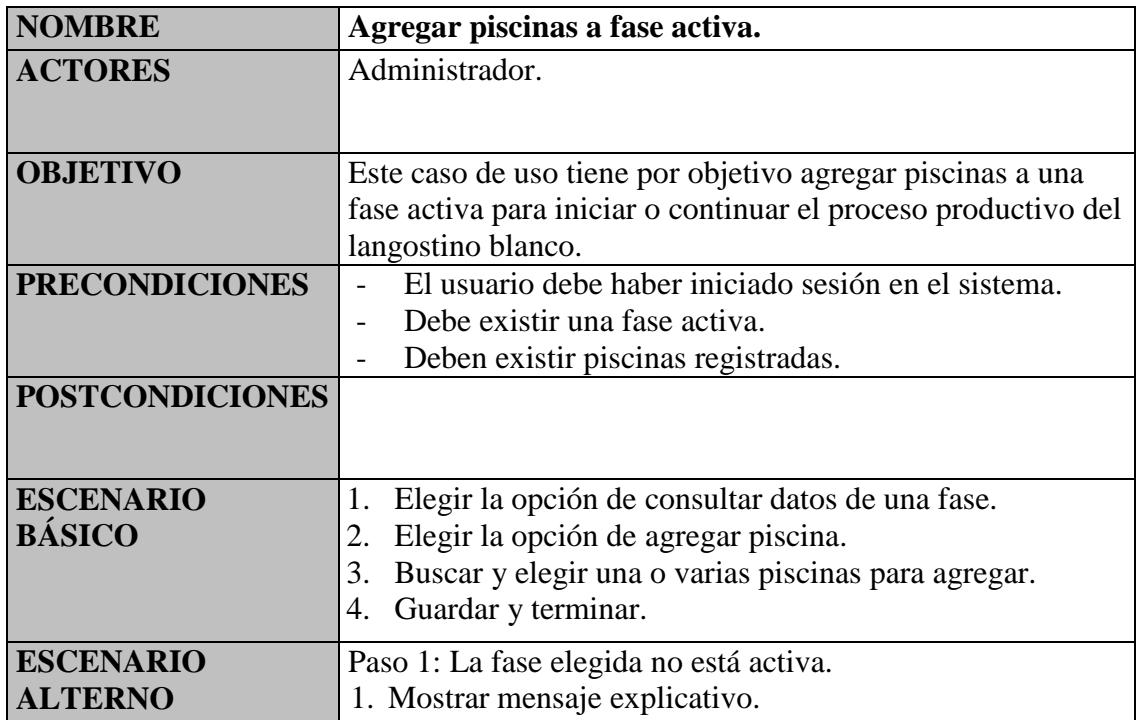

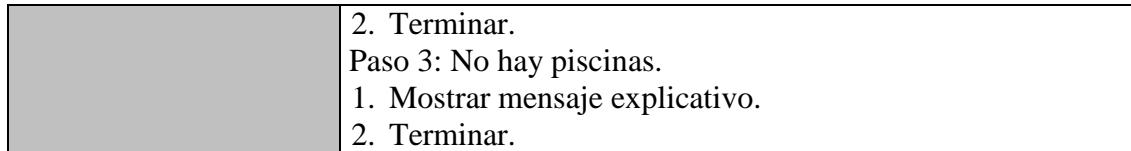

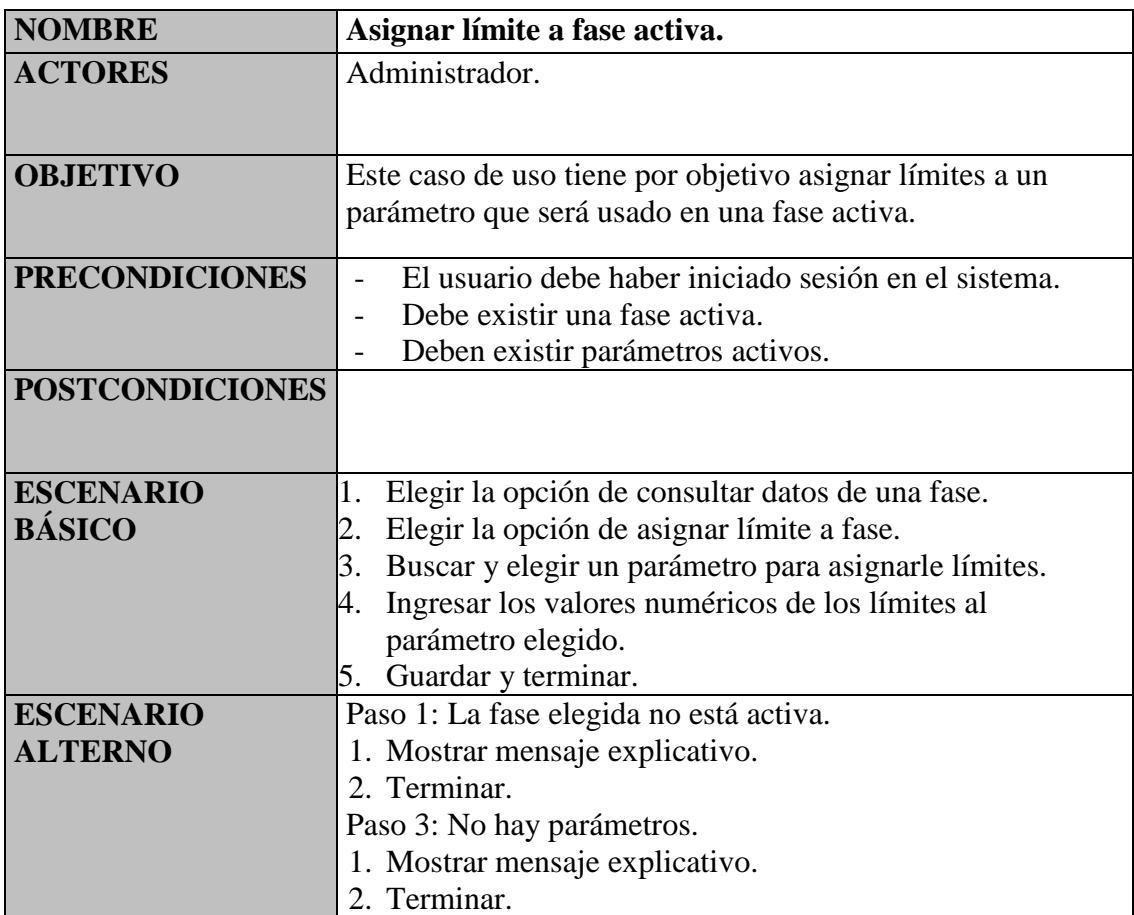

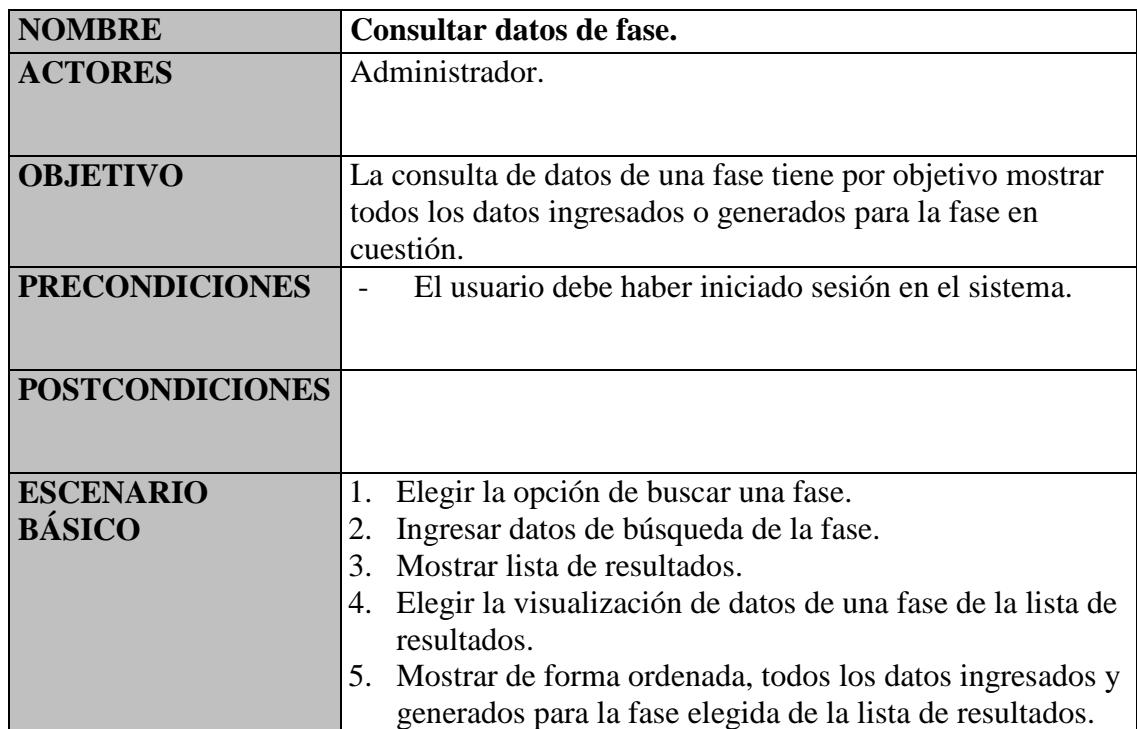

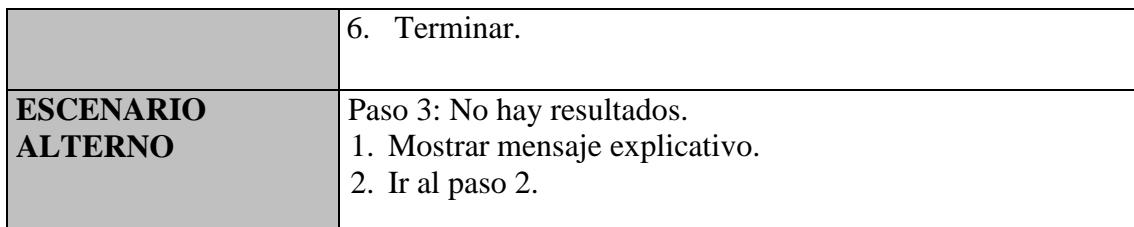

#### **3.4.2 Diagrama de casos de uso del analista.**

En la figura 3.2 observamos el diagrama de casos de uso del analista, luego, se observa la descripción textual detallada de los mismos.

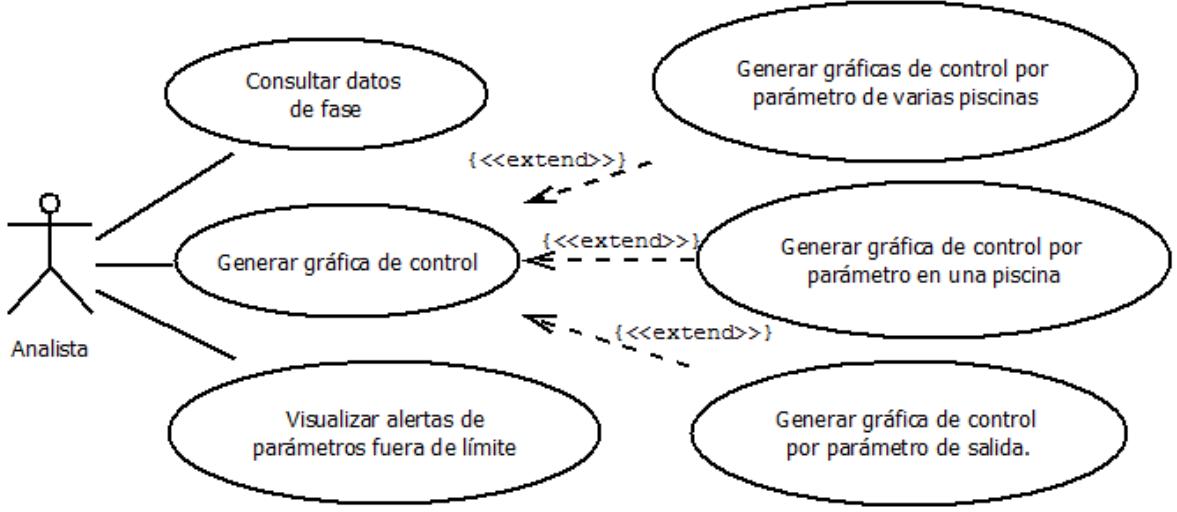

Figura 3.2 Diagrama de casos de uso del analista.

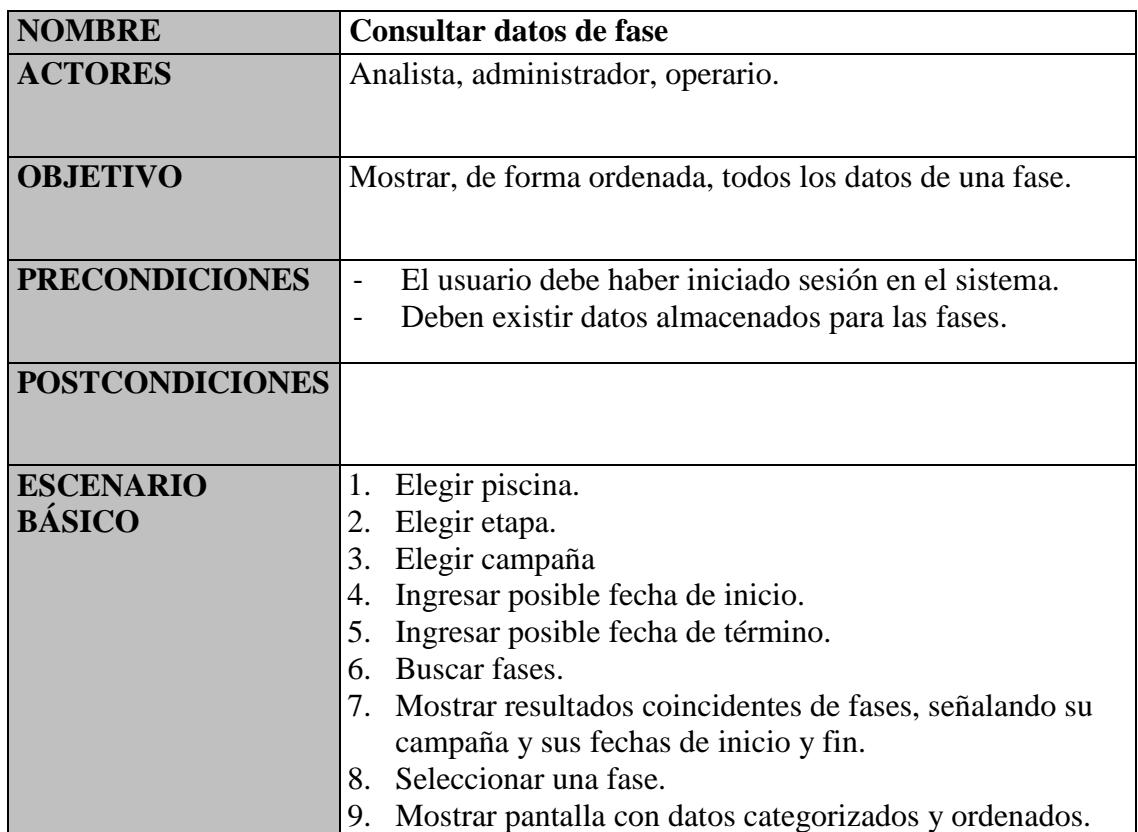

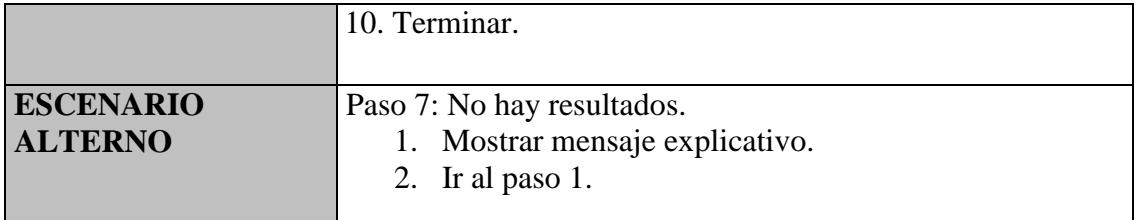

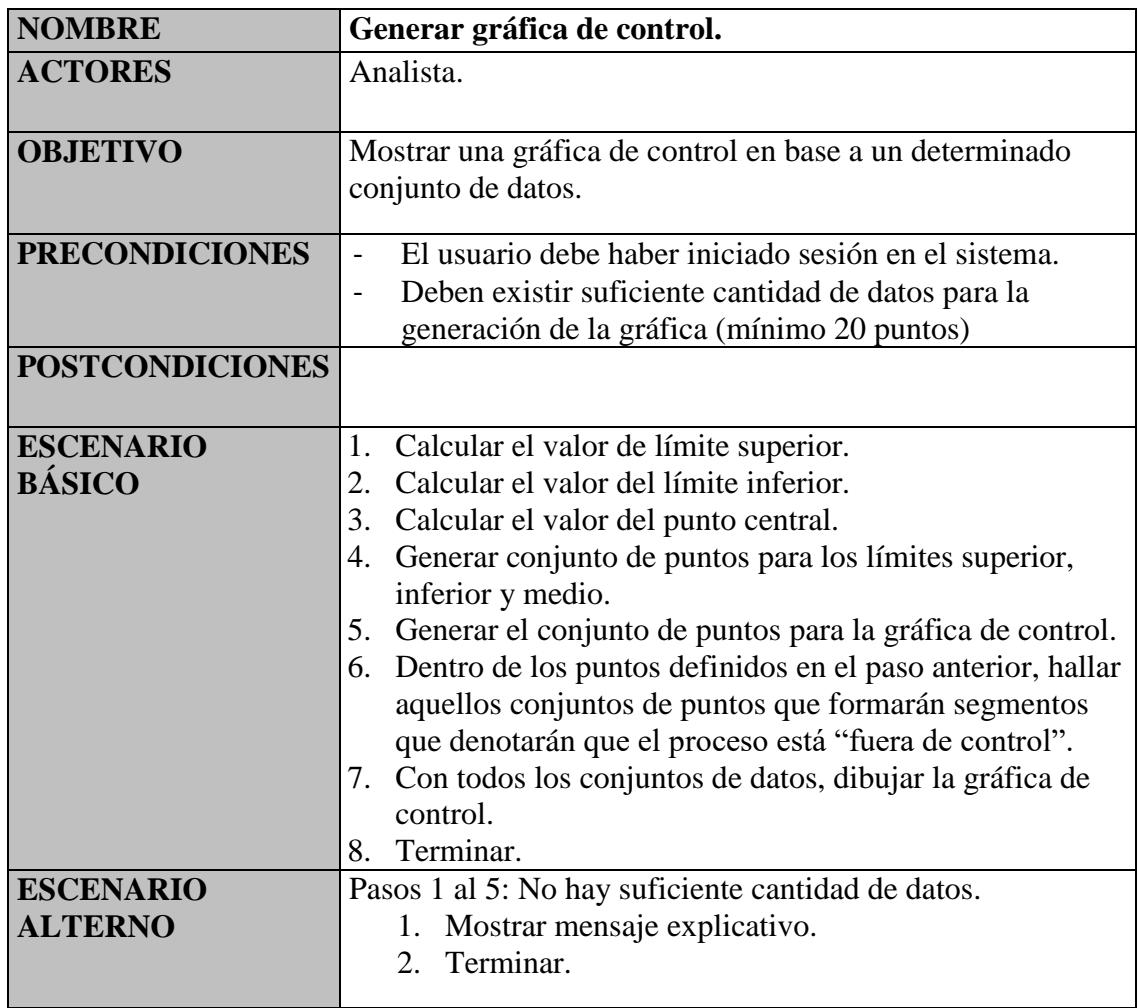

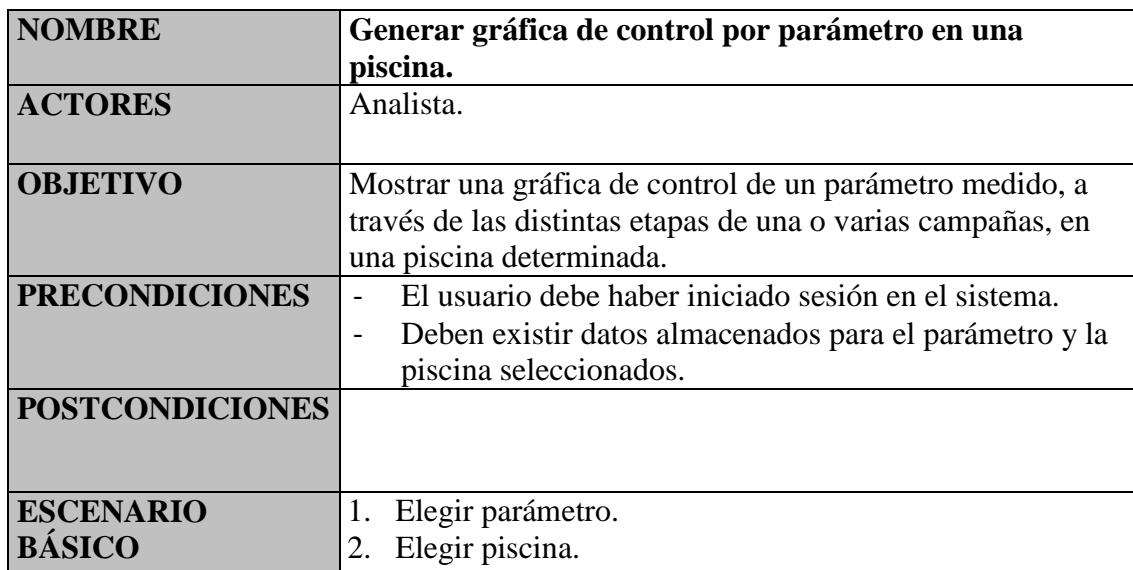

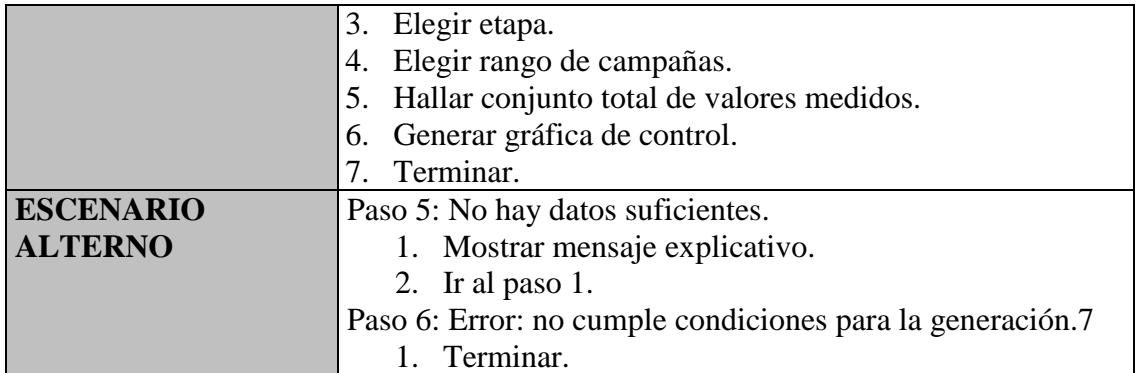

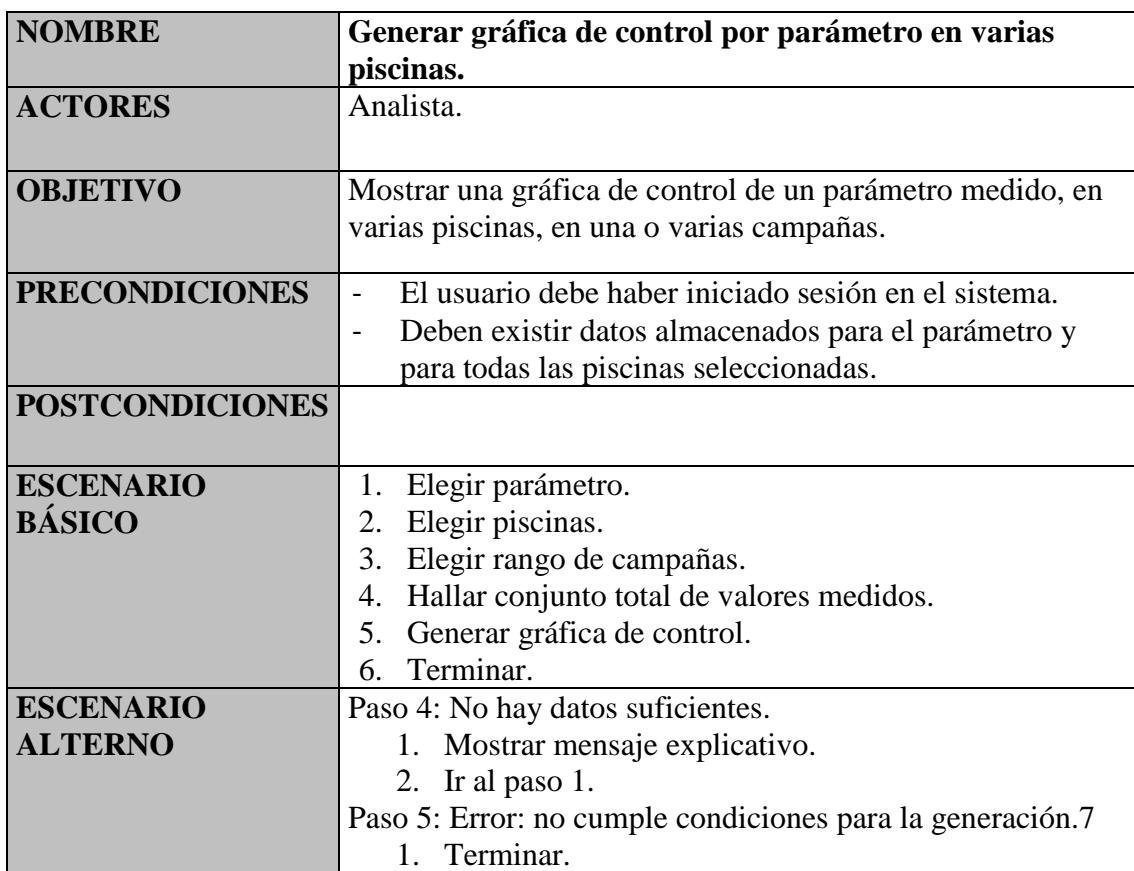

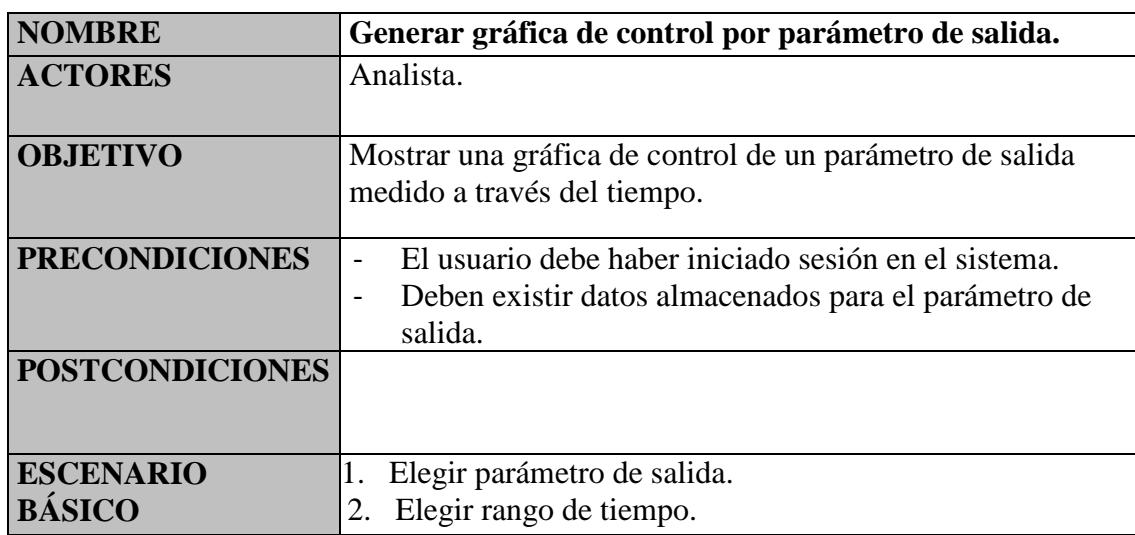

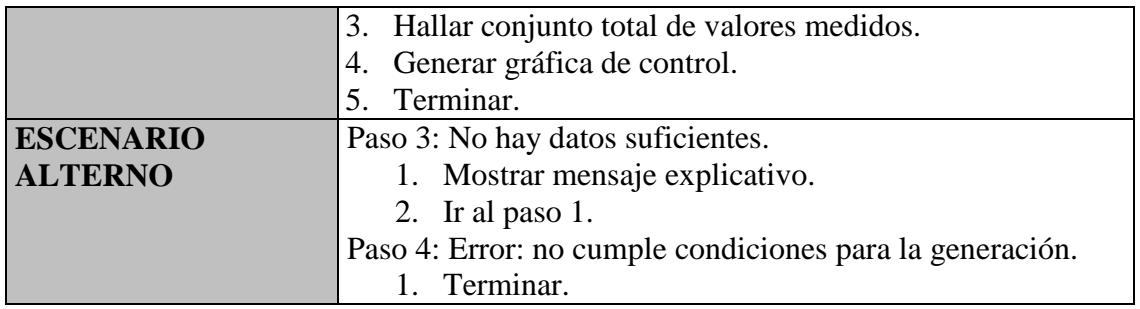

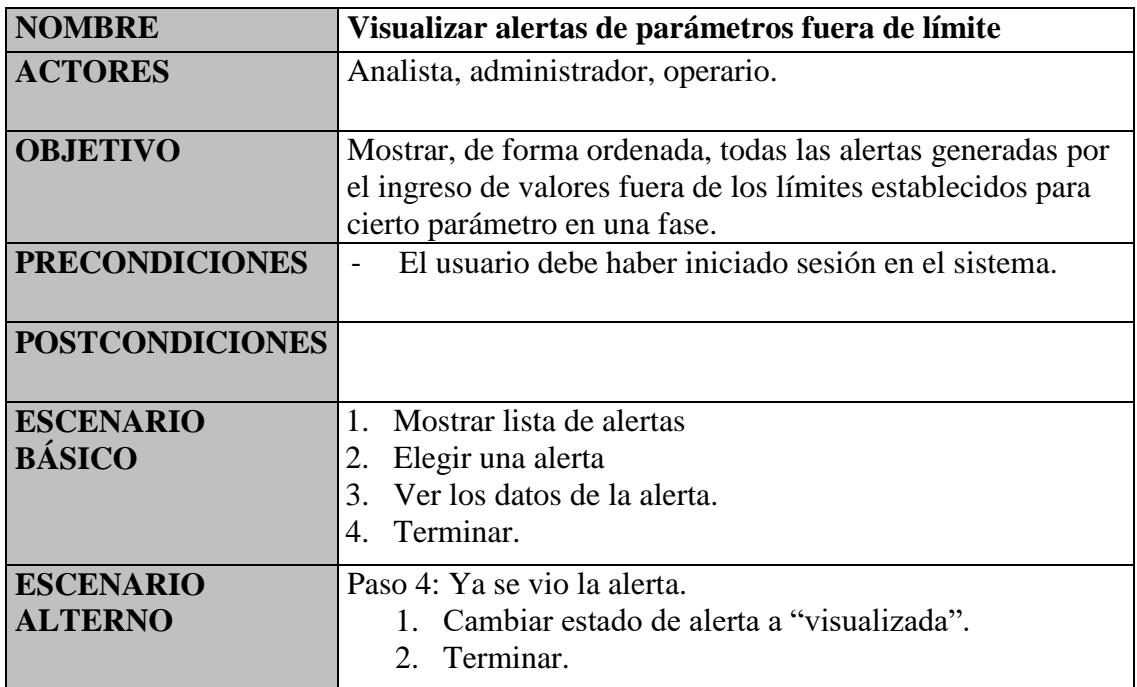

# **3.4.3 Diagrama de casos de uso del operario.**

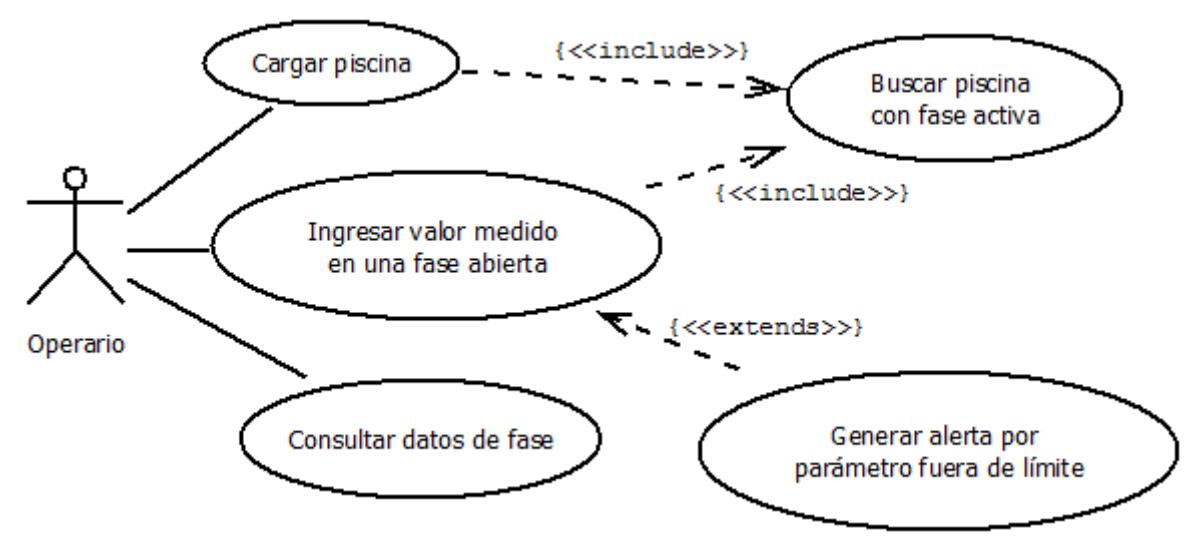

Figura 3.3 Diagrama de casos de uso del operario.

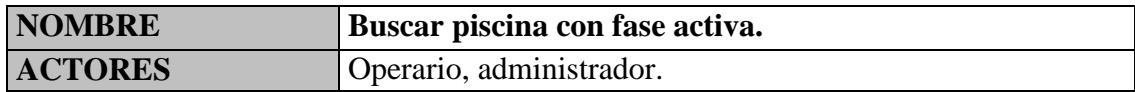

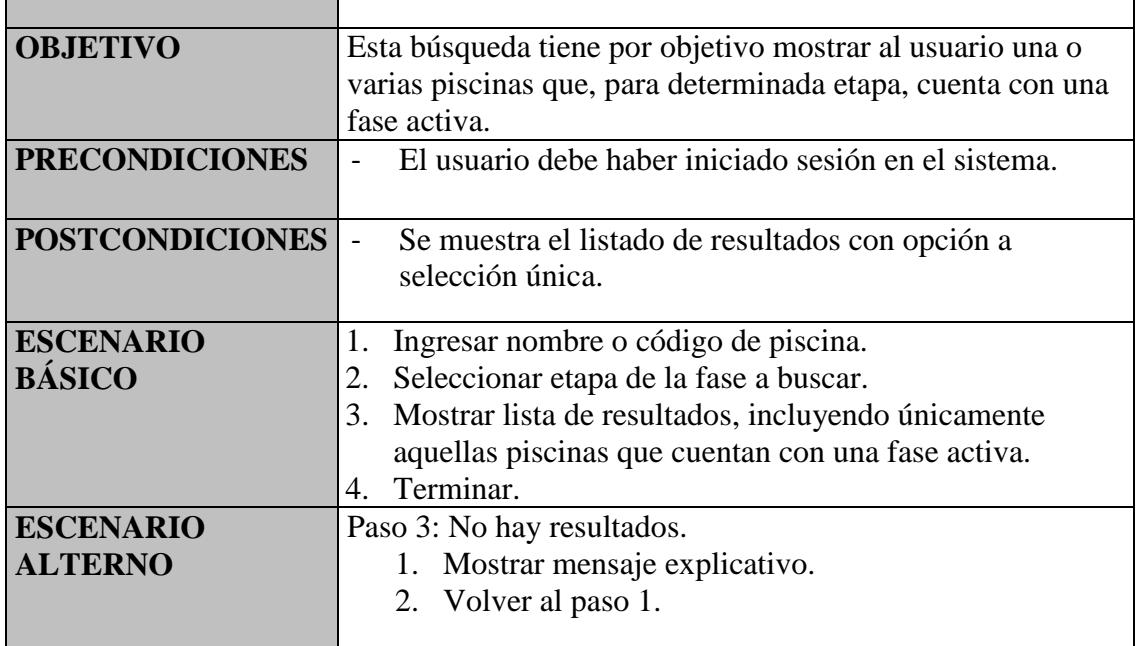

٦

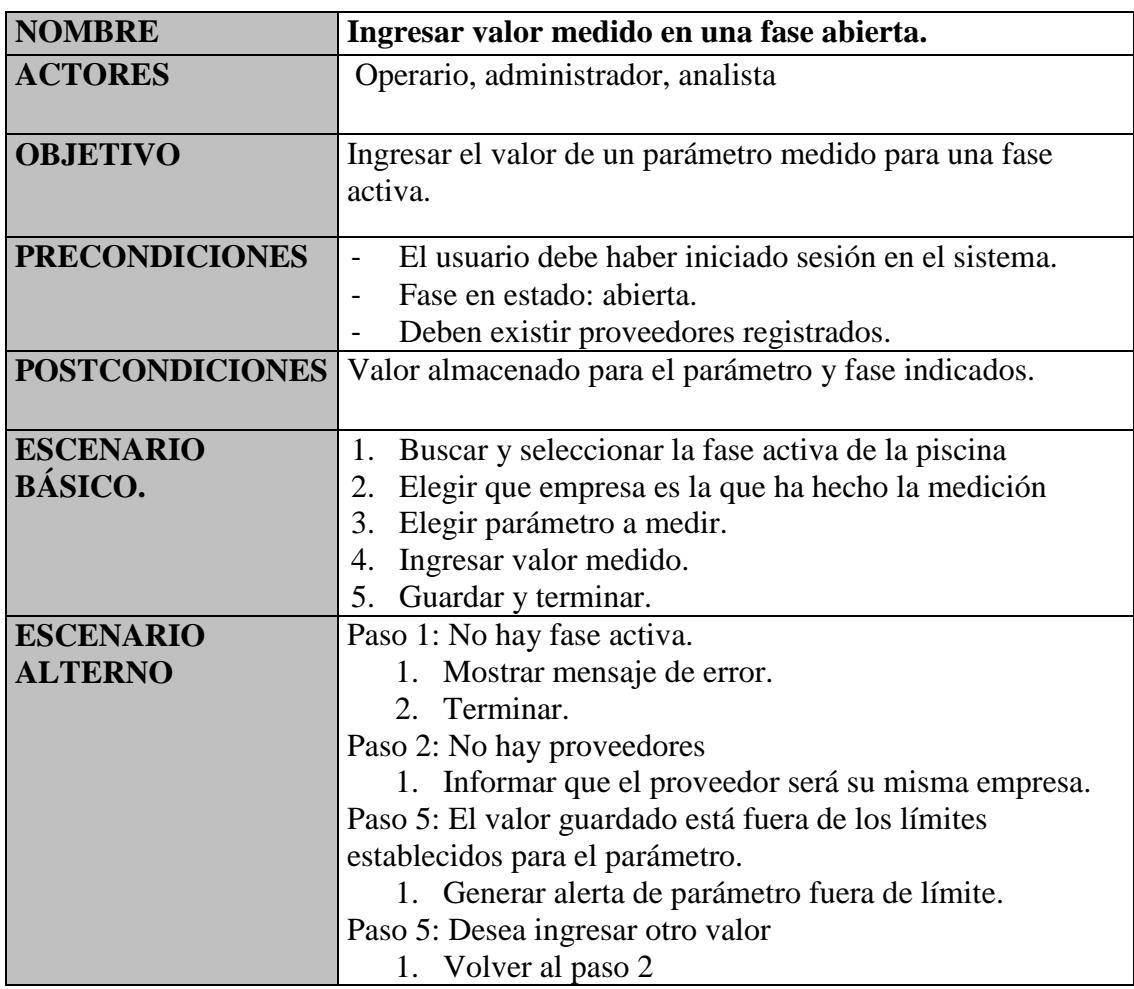

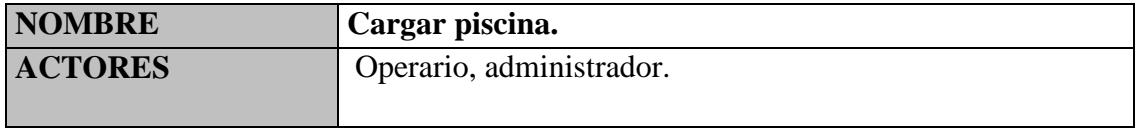

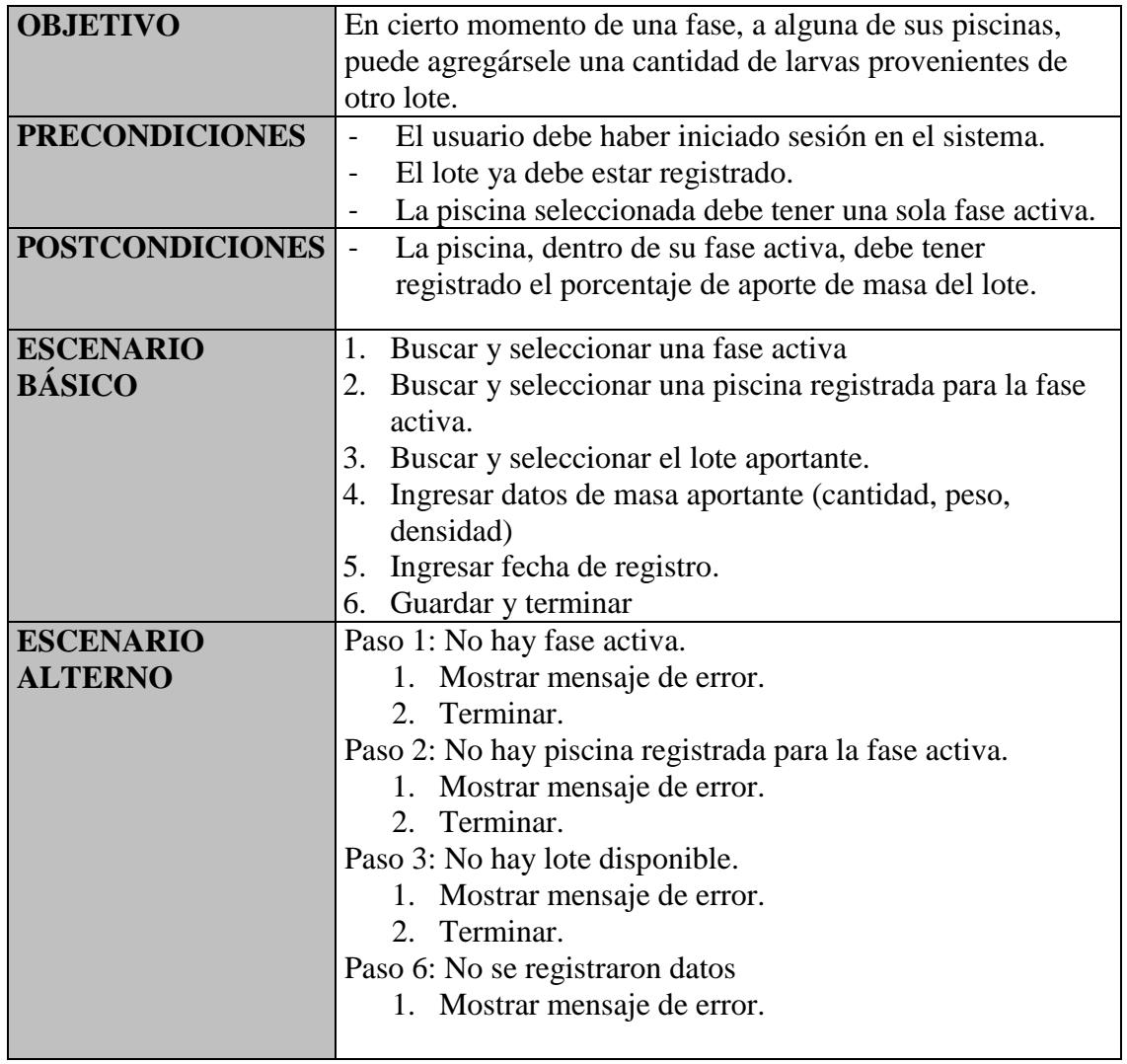

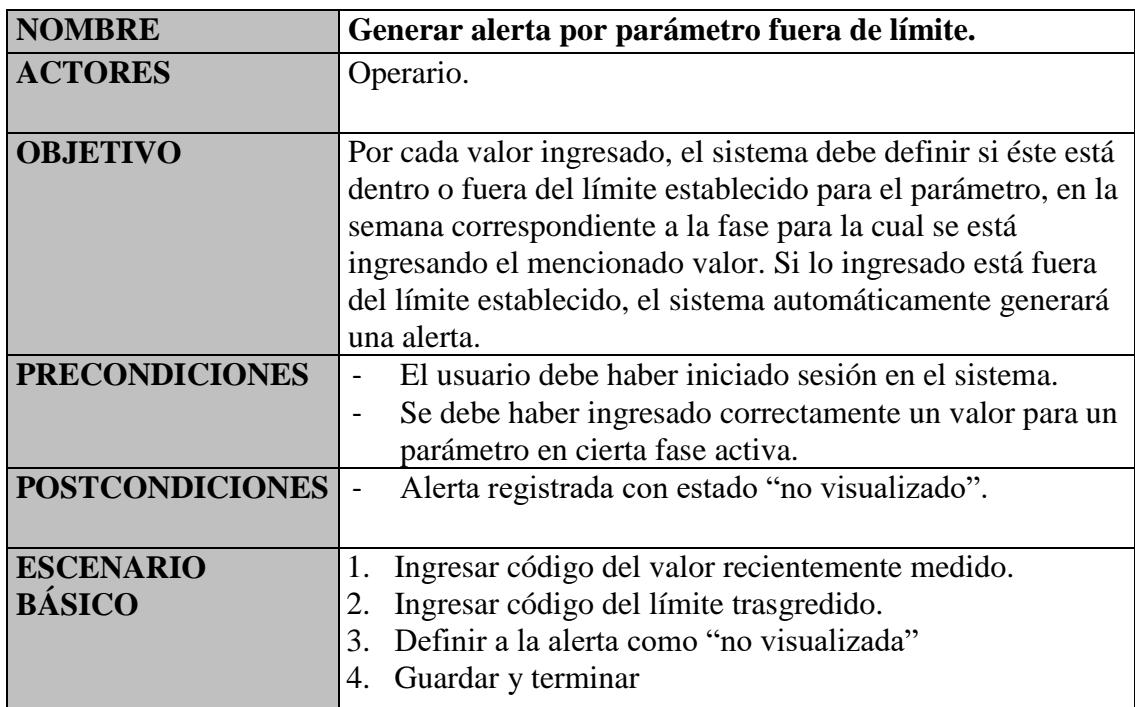

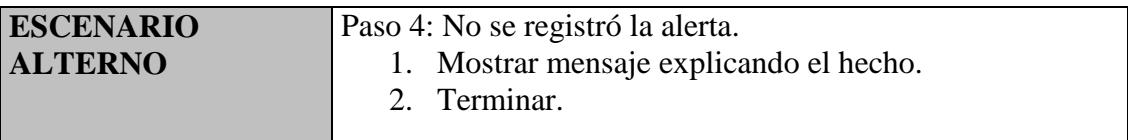

#### **3.5 Diagrama de clases.**

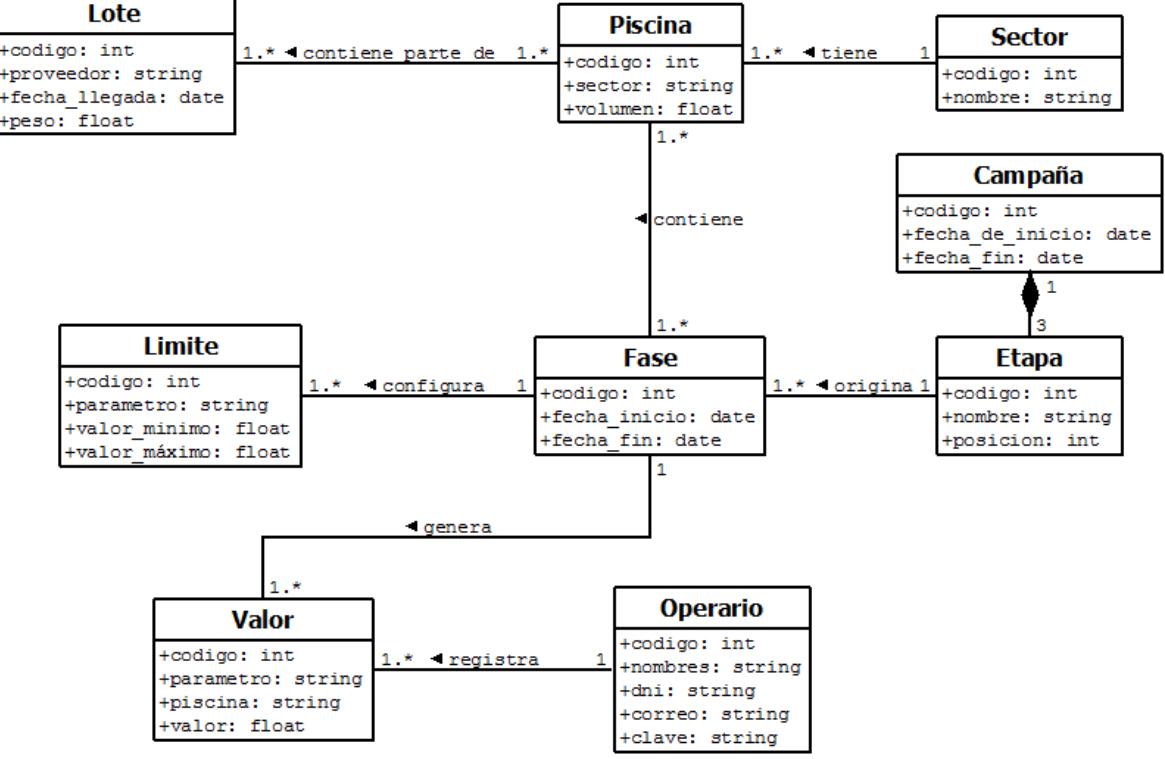

Figura 3.4. Diagrama de clases.

Sabiendo que un diagrama de clases modela un conjunto de conceptos y reglas para representar los aspectos lógicos de la realidad y que estos deben estar contenidos en los requisitos del futuro sistema de información, pasaremos a explicar cual es el dominio del problema que es motivo de este trabajo de tesis.

La empresa inicia una campaña de producción de langostino la cual contiene principalmente 3 etapas: adaptación, pre cría y engorde; vale resaltar que las etapas no existen por si mismas si es que no se ha iniciado una campaña.

Debido a que una campaña tiene muchos ciclos productivos, los cuales están compuestos por etapas, nace el concepto de fases que, en sí, es el desarrollo de una etapa en un periodo de tiempo determinado, dentro de una campaña. Las fases generan el uso de muchas piscinas, organizadas por sectores, y a las cuales se les carga con biomasa de uno o varios lotes de origen de larvas de langostino.

Dentro de todo el ciclo productivo, en todas sus fases, el operario que ejecuta sus labores directamente en el área de producción, registra una serie de valores, resultado de la medición de parámetros de la operación. Cada vez que se realiza el registro del valor de un

parámetro, se debe verificar que, dicho valor, no exceda los límites establecidos para el mismo entro de una fase, por tanto, en una fase se pueden establecer uno o muchos límites a los parámetros.

En la figura 3.4 mostramos el diagrama de clases producto de la definición del dominio del problema previamente descrito.

# **Capítulo 4 Diseño del Sistema de Información**

#### **4.1 Introducción..**

El diseño de este sistema de información, toma en cuenta la necesidad de uso del mismo en el contexto físico y funcional de las operaciones de producción de langostino blanco en nuestra región. Así, el mencionado sistema comprende el desarrollo de una aplicación móvil, una aplicación web y, además, debe permitir posteriores interacciones con otros sistemas que necesiten el acceso a sus datos o a la información que se pueda generar.

Tomando en cuenta el limitado o nulo acceso a internet en las áreas de trabajo (campo y oficinas en planta), es que esta tesis sustenta un diseño arquitectónico basado en conexión de red de área local, tal como se explicará con más detalle en la sección de "Arquitectura".

Por lo mencionado, el sistema de información consta de los siguientes aplicativos:

- *Aplicación web*: utilizada por los "administradores" y "analistas" (descritos en el capítulo 3). El acceso a la aplicación será, principalmente, a través de computadores personales dentro de las oficinas de la organización que implemente este sistema.
- *Aplicación móvil*: será utilizada por los "operarios" (descritos en el capítulo 3), es decir, los encargados de ingresar los datos desde la zona misma de las operaciones (en campo) donde, generalmente, no se cuenta con acceso a internet, por ello, para este ingreso, se hará uso de dispositivos móviles y se contará con la funcionalidad de sincronización de datos cuando el aplicativo pueda conectarse de forma estable y segura a la red de área local de la empresa. Finalmente, para lograr una correcta sincronización, se desarrollará un aplicativo intermediario entre la aplicación móvil y la lógica del negocio, esta última, también utilizada por la aplicación web.

## **4.2 Arquitectura.**

La arquitectura del sistema de información consta de dos apartados:

 Arquitectura lógica: expresa como se descompone el software en módulos y como estos se relacionan entre sí.

 Arquitectura física: expresa como se distribuye el software entre los componentes físicos que participan en nuestra solución, así como la relación entre ellos.

Cabe señalar que para este estudio, se considera que el sistema no accederá a internet, si no, a una red de área local, esto debido a que las zonas de producción del langostino en la región, están ubicadas en zonas alejadas de las ciudades, en las cuales, el acceso a internet es escaso o, en su defecto, de baja calidad.

## **4.2.1 Arquitectura lógica.**

El sistema de información se desarrollará usando el patrón de arquitectura MVC (Modelo Vista Controlador), el cual, define la organización independiente del Modelo (objetos de negocio), la Vista (interfaz con el usuario u otro sistema) y el Controlador (controlador del flujo de trabajo de la aplicación).

De esta forma, se divide el sistema en tres capas donde por un lado está el encapsulamiento de los datos; la interfaz o vista por otro y por último, la lógica interna o controlador.

El patrón de arquitectura MVC está compuesto por:

Modelo: contiene el núcleo de la funcionalidad (dominio) de la aplicación. Además, encapsula el estado de la aplicación y es independiente del controlador y la vista.

Vista: Es la presentación del Modelo y puede acceder a este pero nunca cambiar su estado, además, puede ser notificada cuando hay un cambio de estado en el modelo.

Controlador: reacciona a la petición del cliente, ejecutando la acción adecuada y creando el modelo pertinente.

Para entender cómo funciona este patrón, se debe entender la división a través del conjunto de estos tres elementos y como estos componentes se comunican unos con otros, además de como lo hacen con otras vistas y controladores externos al modelo principal. Para ello, es importante saber que el controlador interpreta las entradas del usuario, enviando el mensaje de acción al modelo y a la vista para que se proceda con las operaciones que se consideren adecuadas.

Los beneficios directos al escoger esta arquitectura lógica para este trabajo de tesis se fundamentan en la mejora de la reutilización, la mejora de la extensibilidad, la flexibilidad y el mantenimiento del desarrollo del sistema de información.

Ahora, se procede a detallar la secuencia de pasos en el flujo de información haciendo uso de la arquitectura MVC:

1. El usuario interactuará con la interfaz gráfica (componente vista) del sistema de información enviando mensajes a la capa de control; por ejemplo: el analista necesita visualizar los valores que tiene un parámetro a lo largo de una fase, para esto indica el

parámetro, la etapa y la campaña en la que desea ubicarse; ingresados estos datos, finaliza la acción presionando el botón "Buscar".

- 2. El componente controlador recibe el mensaje y se encarga de gestionar la operación solicitada; por ejemplo: el controlador recibe la generación del reporte con los datos de parámetro, etapa y campaña.
- 3. El controlador accede al componente modelo para realizar alguna transacción (insertar, actualizar o eliminar) o para consultar datos; por ejemplo: la operación de búsqueda de datos para el reporte, sólo consultará datos del modelo.
- 4. El controlador se encarga de reenviar los datos a los diferentes objetos del componente vista.
- 5. El componente vista obtiene sus datos del componente modelo, generando la interfaz apropiada para el usuario; por ejemplo: el componente vista mostrará un gráfico de líneas con los valores históricos del parámetro, -para la etapa y campaña deseados-, junto con la fecha de toma del valor.
- 6. El componente vista esperará nuevas interacciones comenzando el ciclo nuevamente.

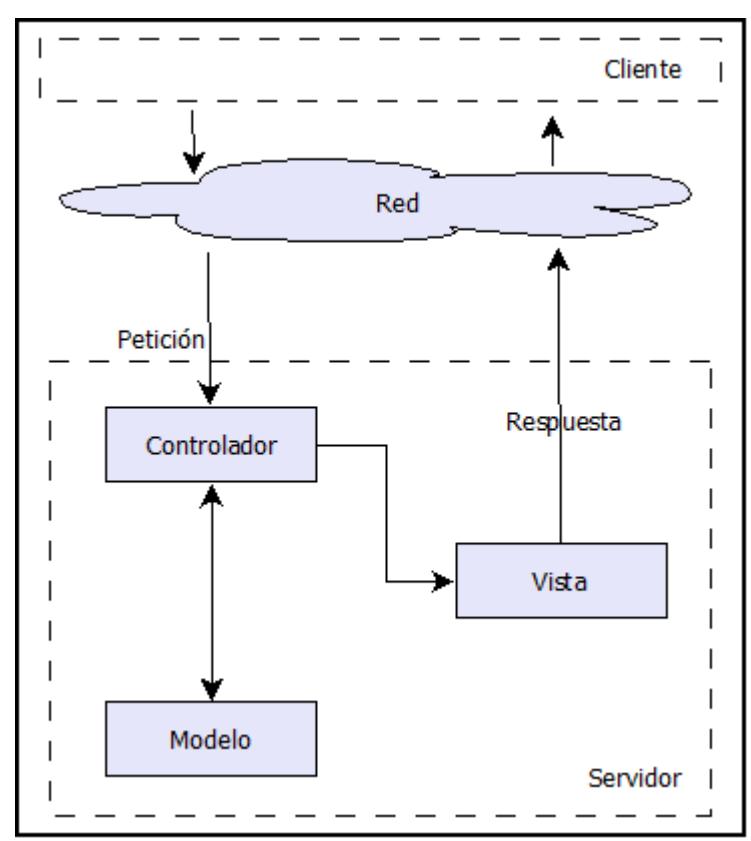

Figura 4.1 Arquitectura de software MVC.

La figura 4.1 presenta de forma gráfica lo antes explicado; obsérvese también que ella no muestra el término "Internet", en su lugar, aparece el término "Red", esto se debe a que este sistema de información está planeado a instalarse dentro de una red de área local.

## **4.2.2 Arquitectura física.**

El sistema de información será desarrollado utilizando herramientas de tecnología web y de base de datos, bajo el entorno de una arquitectura Cliente – Servidor.

Servidor: es el rol que desempeña un equipo ofreciendo un conjunto de servicios a los clientes, tales como manejo de archivos, impresión, páginas web, direccionamiento de correo electrónico, actualización de base de datos y control de acceso.

Cliente: es el rol que desempeña un equipo demandando servicios de los servidores, pero también puede realizar procesamiento local, tales como desplegar páginas web, mostrar ventanas y generar correo electrónico.

El servidor ejecutará sobre sí mismo tres servicios en paralelo: un servidor Web, un servidor de aplicaciones y un sistema de gestión de base de datos.

- 1. El servidor Web se encargará de mostrar las interfaces gráficas en formato HTML, las cuales son enviadas a los clientes (web) por medio del protocolo HTTP.
- 2. El servidor de aplicaciones se encargará de generar las interfaces gráficas, ejecutará la lógica del negocio y además se encargará de comunicarse con la base de datos para realizar transacciones o recuperar información de ella.
- 3. El sistema de gestión de base de datos se encargará de mantener activa la base de datos del sistema de información, la cual contendrá datos relevantes de la operación y la producción.

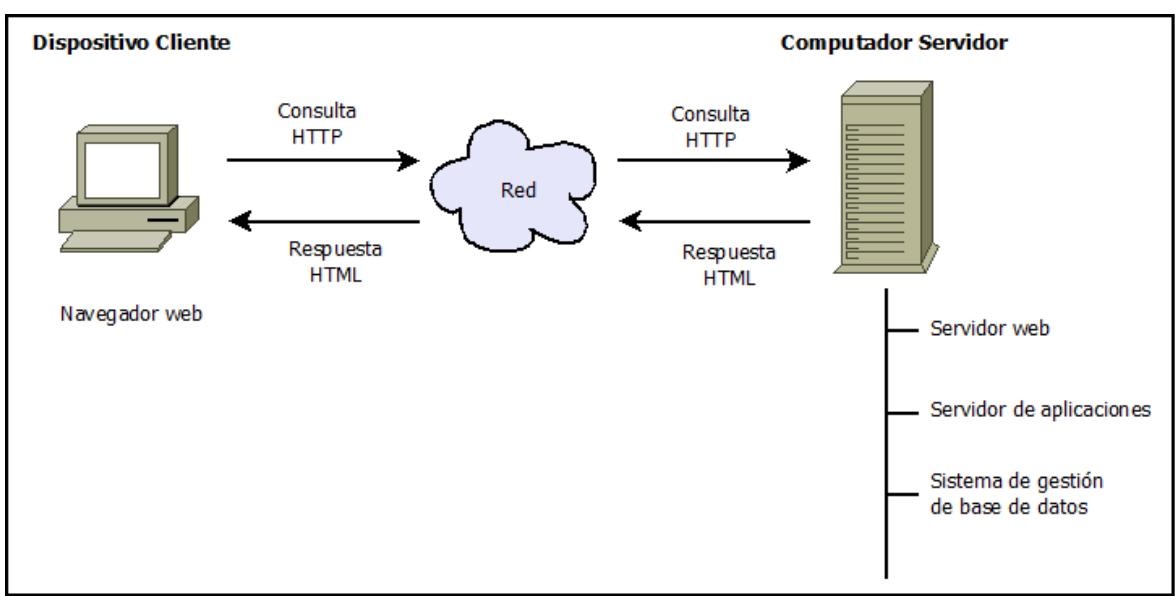

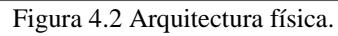

Nótese que en la figura 4.2, también se muestra el término "Red" en lugar de "Internet", además, cuando se menciona al cliente, se hace referencia al cliente web, al cliente móvil, así como también a otras aplicaciones que pudieran interactuar con el sistema.

#### **4.3 Software y lenguaje de programación.**

Para la fase de desarrollo y puesta en producción del sistema de información propuesto, se recomienda usar el siguiente software y lenguaje de programación:

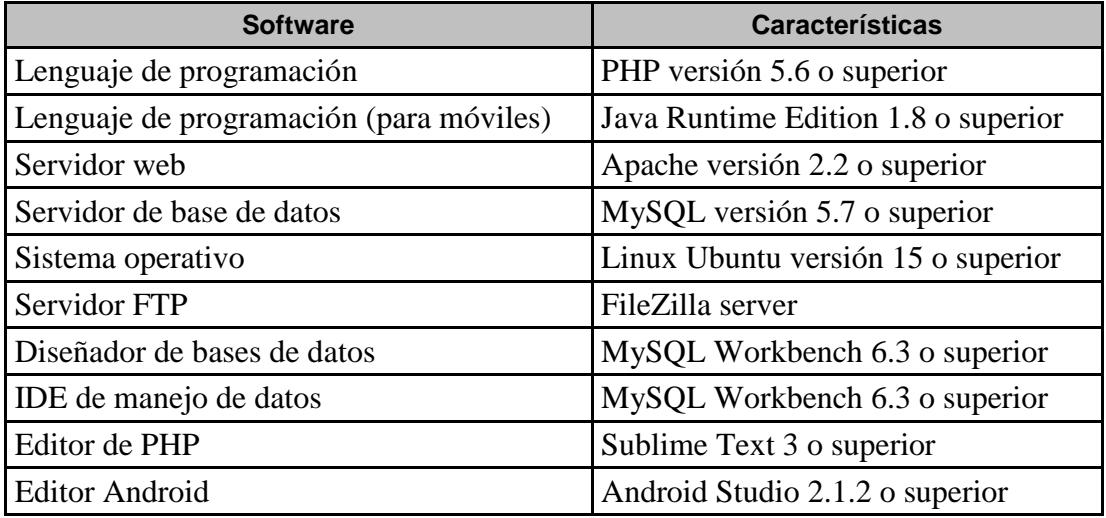

Tabla 4.1 Software y lenguajes de programación recomendados.

El sustento para recomendar el software y lenguajes de programación que figura en la tabla 4.1, se sustenta en dos aspectos: técnicos y económicos.

En cuanto al aspecto económico, el uso del software y lenguajes de programación recomendados, al ser de acceso gratuito en sus versiones básicas, -suficientes para nuestro caso-, permiten un ahorro significativo en adquisición de licencias. Además, estos lenguajes de programación son altamente usados<sup>22</sup> en el mercado del desarrollo de sistemas de información, con lo cual, la oferta de analistas y programadores calificados es mayor, lo que repercute en un ahorro en costos de capacitación y de búsqueda de personal para el proyecto. Finalmente, el hardware y dispositivos que se pueden usar cuando el sistema de información esté en su fase de producción, es el de mayor comercialización en el mercado de equipos y, también, esto representa una ventaja en la adquisición de equipos de calidad a bajo costo.

En cuanto a aspectos técnicos, basados en la experiencia propia de quien suscribe, el software y los lenguajes de programación recomendados cumplen con los requisitos de seguridad, escalabilidad, flexibilidad y estabilidad necesarios para el proyecto, tal como lo haría software y lenguajes de programación que requieren licenciamiento.

## **4.4 Diseño de pantallas.**

1

Para el sistema de información que se está diseñando, se propone el uso de dos interfaces principales: una web y una móvil.

<sup>22</sup> Afirmación basada en el artículo "The 2016 Top Programming Languages", publicado el 26 de julio del 2016 en la revista digital "Spectrum" de la IEEE (http://spectrum.ieee.org/computing/software/the-2016 top-programming-languages)

En la interfaz web se llevarán a cabo todas las operaciones propias del administrador y del analista y, en la interfaz móvil, se llevarán a cabo las operaciones del operario, para mayor referencia de las características de los roles mencionados, se puede consultar el capítulo 3 de esta tesis.

## **4.4.1 Diseño de pantallas para la interfaz web.**

Se propone que la interfaz web cuente con los siguientes módulos:

- Módulo de gestión de catálogos.
- Módulo de gestión de lotes.
- Módulo de gestión de fases.
- Módulo de reportes.

A continuación se muestran los diseños de pantallas más importantes de cada módulo.

#### Módulo de gestión de catálogos.

Aquí se realiza la búsqueda, inserción, edición y eliminación de registros base para el funcionamiento del sistema de información. Presentaremos las pantallas más importantes.

|                                     |                          |                           |                 |            | $\frac{1}{2}$ Nuevo               |
|-------------------------------------|--------------------------|---------------------------|-----------------|------------|-----------------------------------|
| <b>Buscar Parámetro</b>             |                          |                           |                 |            |                                   |
| <b>Unidad</b>                       | Todos                    | ▼                         |                 |            |                                   |
|                                     |                          |                           |                 |            | $\overline{\mathbb{Q}}$ Buscar    |
|                                     |                          |                           |                 |            |                                   |
|                                     |                          |                           |                 | Ver:       |                                   |
| $\blacktriangle$ .<br><b>Nombre</b> | Abreviatura $\triangleq$ | <b>Unidad</b>             | ٠<br>De entrada | $\ddot{ }$ |                                   |
| <b>DENSIDAD</b>                     | <b>DEN</b>               | PARTES POR MILLON         | SI              |            | <b>Z</b> Editar <b>O</b> Eliminar |
| PESO                                | PESO                     | <b>KILOGRAMOS</b>         | SI              |            | <b>Z</b> Editar <b>O</b> Eliminar |
| <b>TEMPERATURA</b>                  | <b>TEMP</b>              | <b>GRADOS CENTIGRADOS</b> | SI              |            | <b>Z</b> Editar <b>Q</b> Eliminar |

Figura 4.3 Diseño de pantalla de gestión de parámetros.

*Gestión de parámetros:* aquí se registrarán todos aquellos parámetros de la operación que sean susceptibles a medición como parte del control del proceso productivo. Estos parámetros son la base principal del registro de valores y de los reportes.

*Gestión de piscinas:* en esta pantalla se gestiona el registro de todas las piscinas que la empresa ha de usar para el proceso de producción del langostino blanco.

|                        |               |                 |                 |           |                   |           |                     |      | <sup>中</sup> Nuevo                |
|------------------------|---------------|-----------------|-----------------|-----------|-------------------|-----------|---------------------|------|-----------------------------------|
| <b>Buscar Piscinas</b> | <b>Sector</b> | Todos<br>۷.     |                 |           |                   |           |                     |      | $\overline{\mathbb{Q}}$ , Buscar  |
|                        |               |                 |                 |           |                   |           |                     | Ver: |                                   |
| Código $A$             | <b>Nombre</b> | $\blacklozenge$ | <b>Sector</b>   | $\bullet$ | <b>Superficie</b> | $\bullet$ | Activa $\triangleq$ |      |                                   |
| P0001                  | PISCINA 1     |                 | <b>SECTOR 1</b> |           | 10000.00          |           | SI                  |      | <b>Z</b> Editar <b>O</b> Eliminar |
| P0002                  | PISCINA 2     |                 | <b>SECTOR 1</b> |           | 15000.00          |           | SI                  |      | <b>Z</b> Editar <b>O</b> Eliminar |
| P0003                  | PISCINA 3     |                 | SECTOR 2        |           | 15000.00          |           | SI                  |      | <b>Z</b> Editar <b>Q</b> Eliminar |
| P0004                  | PISCINA 4     |                 | <b>SECTOR 2</b> |           | 20000.00          |           | SI                  |      | <b>Z</b> Editar <b>Q</b> Eliminar |

Figura 4.4 Diseño de la pantalla de gestión de piscinas.

*Gestión de periodos:* un periodo (o "campaña") es un espacio de tiempo en el que la empresa inicia diversos procesos de producción en base a los lotes de larvas adquiridos.

| Código    | <b>Descripcion</b> | Fecha Inicio $\quad \triangleq$ | Fecha Fin $\triangleq$ |                                   |  |
|-----------|--------------------|---------------------------------|------------------------|-----------------------------------|--|
| CAMPAÑA 1 | PERIODO I          | 01/10/2016                      | 31/12/2016             | <b>Z</b> Editar <b>Q</b> Eliminar |  |
| CAMPAÑA 2 | PERIODO II         | 01/01/2017                      | 01/07/2017             | <b>Z</b> Editar <b>Q</b> Eliminar |  |

Figura 4.5 Diseño de la pantalla de la gestión de periodos.

## Módulo de gestión de lotes.

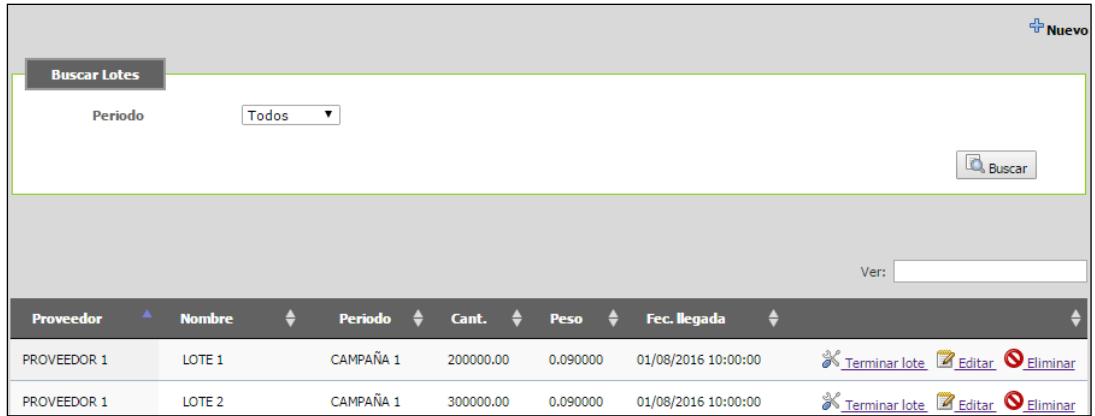

Figura 4.6. Diseño de pantalla de la gestión de lotes.

Contiene las funcionalidades relacionadas a la administración de datos de los lotes de larvas de langostino blanco, comprados a distintos proveedores. La figura 4.6 presenta el diseño de pantalla de vista de datos de un lote.

Módulo de gestión de fases.

Las fases son espacios de tiempo en los que se ejecuta una etapa del proceso de producción del langostino. Las operaciones, de las cuales se visualiza el diseño de pantallas, están definidas en los requisitos del sistema de información (capítulo 3, apartado 1). En la figura 4.7 se visualiza el diseño de pantalla de datos de fases.

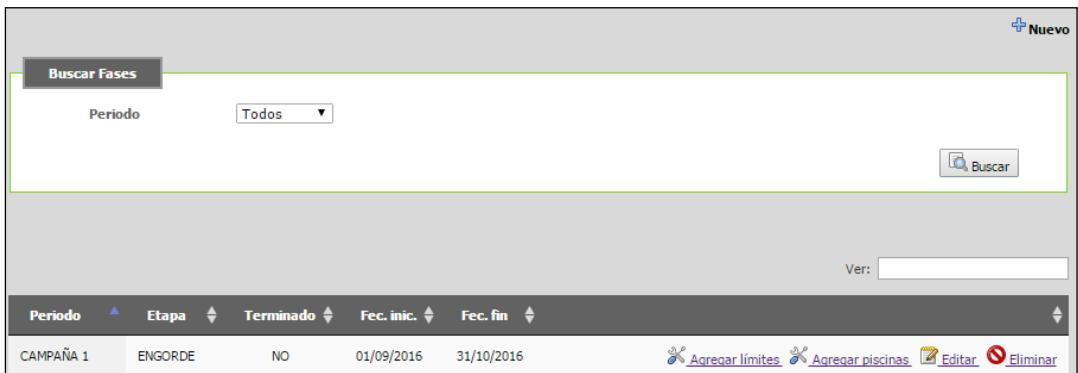

Figura 4.7 Diseño de pantalla de datos de fase.

*Asignación de piscinas:* una fase de producción cuenta con piscinas que la empresa asigna. En la figura 4.8 se ve el diseño de pantalla de esta operación.

| Registrar/Modificar datos                   |                                      |                                  |                              |  |  |  |  |
|---------------------------------------------|--------------------------------------|----------------------------------|------------------------------|--|--|--|--|
| Periodo<br><b>Fecha Inicio</b><br>Terminado | CAMPAÑA 1<br>01/09/2016<br><b>NO</b> | <b>Etapa</b><br><b>Fecha Fin</b> | <b>ENGORDE</b><br>31/10/2016 |  |  |  |  |
| Piscina                                     | Select an option                     | ▼                                | <b>Registrar</b>             |  |  |  |  |
| <b>Sector</b>                               | <b>Piscina</b>                       | <b>Superficie</b>                |                              |  |  |  |  |
| <b>SECTOR 1</b>                             | PISCINA 1                            | 10000.00                         | <b>O</b> Eliminar            |  |  |  |  |
| <b>SECTOR 1</b>                             | PISCINA 2                            | 15000.00                         | <b>O</b> Eliminar            |  |  |  |  |
| <b>SECTOR 2</b>                             | PISCINA 3                            | 15000.00                         | $\bigcirc$ Eliminar          |  |  |  |  |
| <b>SECTOR 2</b>                             | PISCINA 4                            | 20000.00                         | Eliminar                     |  |  |  |  |

Figura 4.8 Diseño de la pantalla de asignación de piscinas a una fase.

*Definición de límites de una fase:* para toda fase, según sean sus características, estándares nacionales e internacionales, la investigación teórica o la experiencia práctica, se definen límites para aquellos parámetros que necesitan ser seguidos y controlados con el fin de obtener un resultado esperado en diferentes momentos de la producción. Así, la figura 4.9, presenta el diseño de la pantalla de definición de límites para una fase del proceso productivo del langostino blanco.

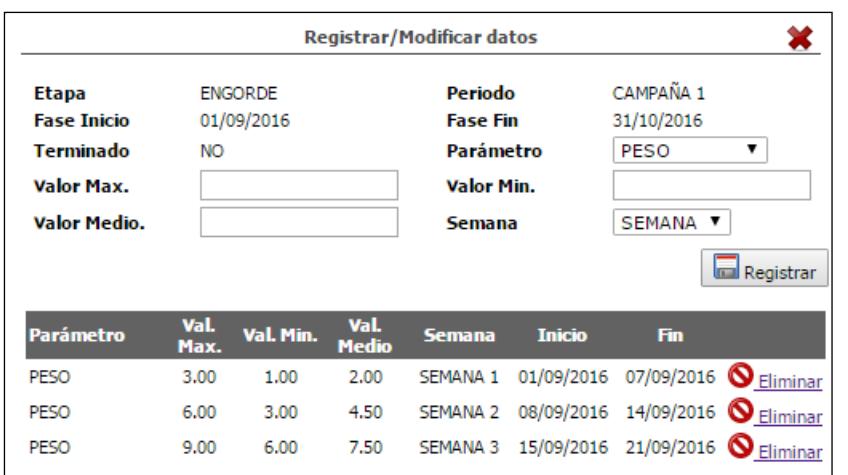

Figura 4.9 Diseño de pantalla de definición de límites en una fase.

*Carga de piscinas con lotes:* una piscina alberga uno o muchos lotes cuando se encuentra en uso dentro de una fase productiva, el diseño de pantalla de este registro se muestra en la figura 4.10.

| <b>Buscar Piscinas</b><br><b>Sector</b> | Todos<br>$\pmb{\mathrm{v}}$          |                                      | $\overline{\mathbb{Q}}$ , Buscar |
|-----------------------------------------|--------------------------------------|--------------------------------------|----------------------------------|
| <b>Sector</b>                           | $\blacktriangle$ .<br><b>Piscina</b> | $\ddot{ }$<br>╶<br><b>Superficie</b> | Ver:                             |
| <b>SECTOR 1</b>                         | PISCINA 1                            | 10000,00                             | & Agregar lotes                  |
| <b>SECTOR 1</b>                         | PISCINA 2                            | 15000.00                             | X Agregar lotes                  |
| SECTOR 2                                | PISCINA 3                            | 15000.00                             | & Agregar lotes                  |
| SECTOR 2                                | PISCINA 4                            | 20000.00                             | X Agregar lotes                  |

Figura 4.10 Diseño de pantalla de la carga de piscinas con lotes.

#### Módulo de reportes.

En este módulo se muestran los reportes que son utilizados para el control estadístico del proceso productivo.

*Reporte por piscina:* el sistema de información permite ver, -por piscina-, que parámetro se está desviando de los límites indicados en una semana determinada. Esto lo realiza a través de una carta de control (ver figura 4.11).

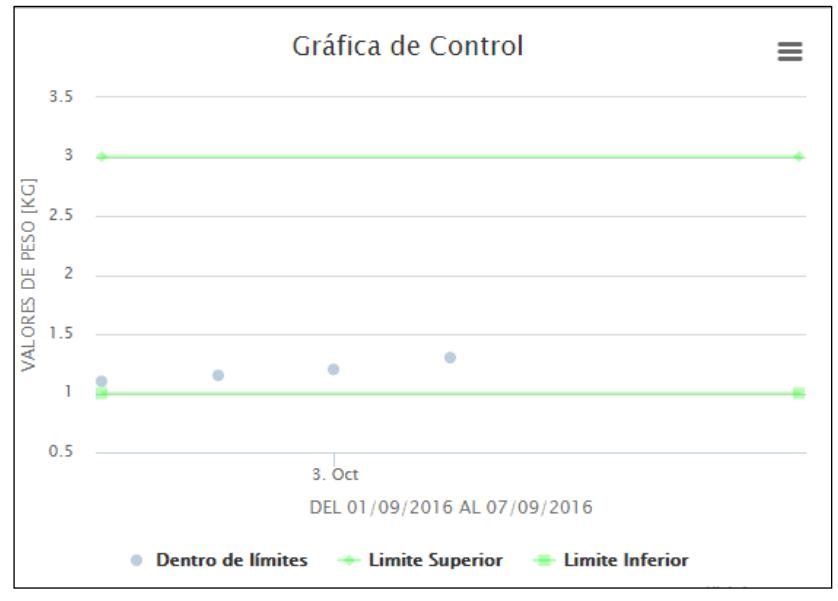

Figura 4.11 Diseño de pantalla para la carta de control por piscina.

*Reporte por sector:* el sistema de información permite ver, -en un sector de piscinas-, que parámetro se está desviando de los límites indicados en una semana determinada. Esto también se realiza a través de una carta de control.

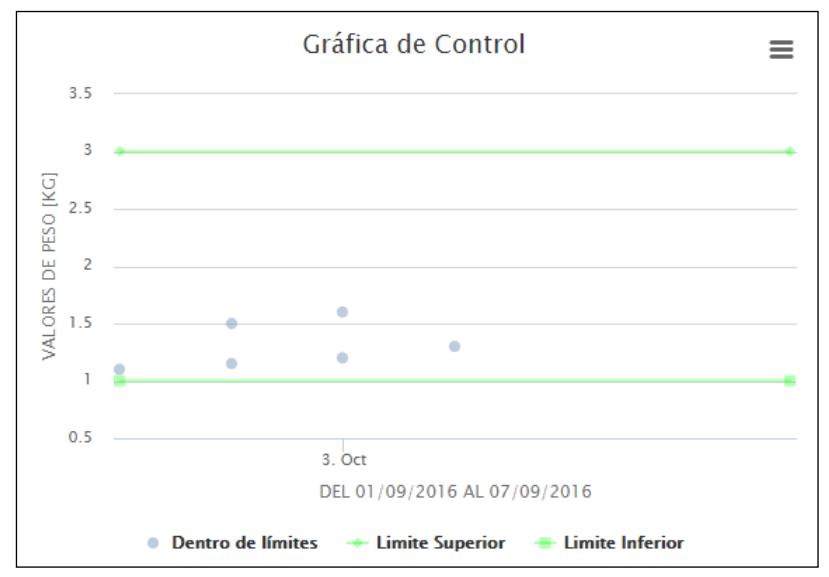

Figura 4.12 Diseño de pantalla para la carta de control por sector de piscinas

Exportar reporte a hoja Excel: el sistema de información propuesto podrá exportar los datos de un reporte a una hoja de cálculo electrónica en formato Excel. En la figura 4.13 se muestra un ejemplo de cómo se vería la hoja electrónica tras una exportación de datos.
| $\mathcal{A}$  | A              | В               | с                  | D           | E                 | F            | G                     | н           |             |
|----------------|----------------|-----------------|--------------------|-------------|-------------------|--------------|-----------------------|-------------|-------------|
| 1              |                |                 |                    |             |                   |              |                       |             |             |
| $\overline{2}$ | Campaña        | $2016 - 1$      | <b>Fechalnicio</b> | 01/09/2016  |                   |              |                       |             |             |
| 3              | Etapa          | <b>ENGORDE</b>  | <b>Fecha Fin</b>   | 31/10/2016  |                   |              |                       |             |             |
| 4              |                |                 |                    |             |                   |              |                       |             |             |
| 5              | Lote           | <b>Sector</b>   | <b>Piscina</b>     | Parámetro   | <b>Unidad</b>     | <b>Valor</b> | <b>Fecha Registro</b> | L. Inferior | L. Superior |
| 6              |                |                 |                    |             |                   |              |                       |             |             |
|                | LOTE 1, LOTE 2 | <b>SECTOR 1</b> | <b>PISCINA 1</b>   | <b>PESO</b> | <b>KILOGRAMOS</b> | 1.1          | 01/09/2016            |             |             |
| 7              | LOTE 1, LOTE 2 | <b>SECTOR 1</b> | PISCINA 1          | <b>PESO</b> | <b>KILOGRAMOS</b> | 1.15         | 02/09/2016            | 1           | 3           |
| 8              | LOTE 1, LOTE 2 | <b>SECTOR 1</b> | <b>PISCINA 1</b>   | <b>PESO</b> | <b>KILOGRAMOS</b> | 1.2          | 03/09/2016            |             | 3           |
| 9              | LOTE 1. LOTE 2 | <b>SECTOR 1</b> | PISCINA 1          | <b>PESO</b> | <b>KILOGRAMOS</b> | 1.3          | 04/09/2016            |             | 3           |

Figura 4.13 Ejemplo de hoja Excel luego de exportación de datos de un reporte.

#### **4.4.2 Diseño de pantallas para la interfaz móvil.**

Según lo previamente mencionado, la aplicación móvil contempla las funcionalidades del operario que, en campo, registra los valores medidos para los parámetros en los distintos ciclos productivos. La figura 4.14 presenta una propuesta para el inicio de pantalla de la aplicación móvil, aquí se observa que existe un inicio de sesión y, de ser exitoso el mismo, se muestra una pantalla con datos de usuario y las funcionales a elegir.

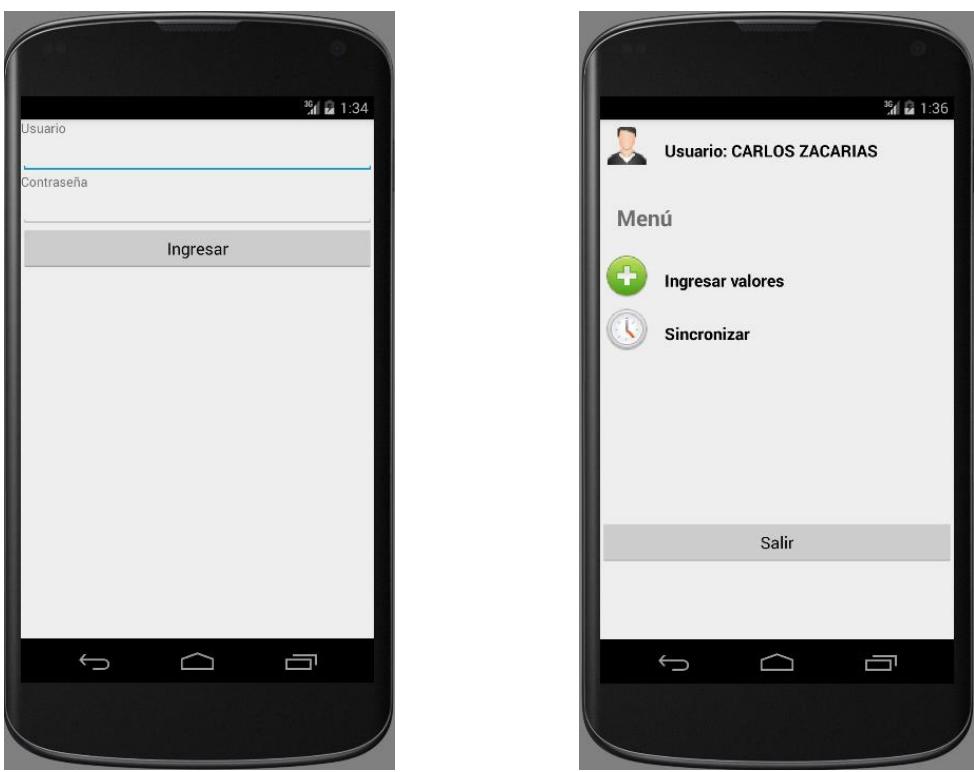

Figura 4.14: Diseño de pantalla de inicio de la aplicación móvil.

*Registro de valores:* aquí se registran los valores de los parámetros medidos en una piscina. El operario hará lo siguiente: elegirá un sector, luego una piscina, acto seguido: ingresará el valor y, finalmente, confirmará el valor ingresado con los datos solicitado anteriormente (ver figura 4.15).

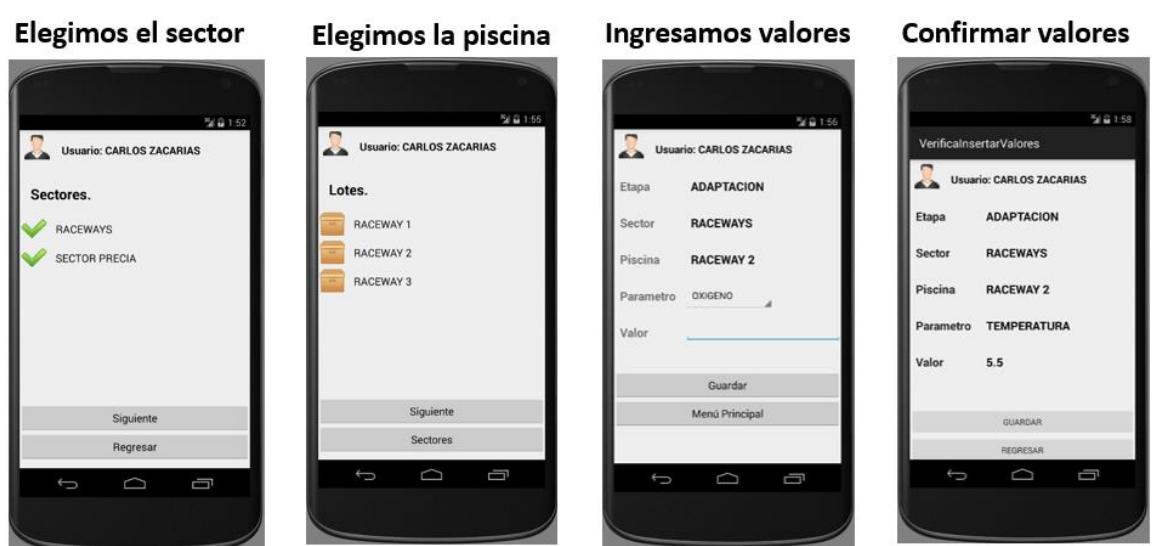

Figura 4.15: Diseño de pantalla para el registro de valores.

*Sincronización de datos:* en esta funcionalidad, los datos ingresados a través de la aplicación móvil en una zona donde no hay acceso a una red de la empresa, se podrán transferir hacia la base de datos del sistema de información al momento que sea segura la existencia de una red privada de la organización.

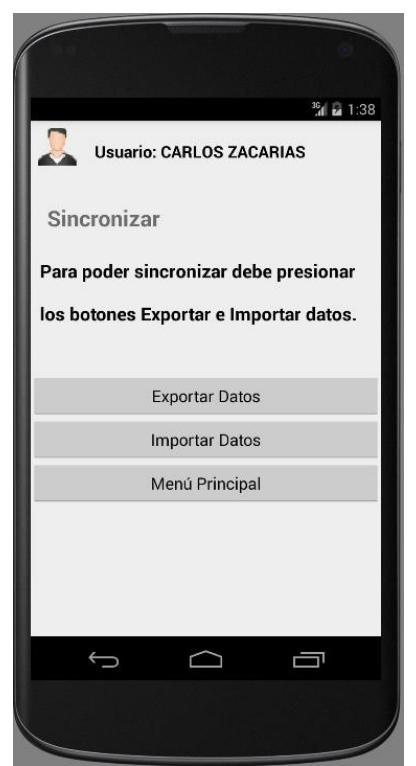

Figura 4.16: Diseño de la pantalla de sincronización de datos.

#### **4.5 Diseño de base de datos.**

#### **4.5.1 Modelo Entidad Relación.**

A continuación se presenta el diagrama entidad relación propuesto para el sistema de información, para tal fin, se dividid la presentación del mismo en dos partes para otorgar al lector una mejor visibilidad.

En la figura 4.17 se observa que los datos de las funcionalidades del sistema de información se han separado en módulos y sub módulos, a los cuales, los usuarios pueden tener acceso desde los diferentes dispositivos desde los que vayan a iniciar sesión.

La figura 4.18 muestra la definición de la entidad "Periodos" la cual representa al concepto de "Campañas" y es el inicio de una campaña la que da origen a la existencia de procesos de producción del langostino blanco, por ello, en un periodo se registra un identificador correlativo, su código, una descripción breve, su fecha de inicio y de fin. En un periodo (campaña), se compran muchos lotes de larvas de langostino y, a su vez, un periodo da origen a muchas "Fases" que representan el registro de una "Etapa" del proceso de producción en una campaña determinada, por ello, la entidad "Fases" tiene como atributos a un identificador correlativo de fase, al identificador de una etapa, al identificador de un periodo, la fecha de inicio y una bandera que identifica si la fase ha termino o no.

El proceso de producción, en sus diferentes "Etapas", hace uso de "Piscinas" de cultivo adscritas a diferentes "Sectores", así, una "Fase" tiene una o muchas "Piscinas" y una "Piscina" puede pertenecer, en el tiempo, a una o muchas "Fases", es por ello que en el modelo se ha definido una entidad que permitirá registrar de mejor manera esta relación y se denomina "FasesPiscinas". La piscina cuenta con los siguientes atributos: un identificador correlativo de la piscina, el identificador del sector al que pertenece, un código alfanumérico único, el nombre que se le da usualmente a la piscina, su superficie, una bandera booleana que define si la piscina está activa o no y una breve descripción textual que se quiera dar a la piscina.

Toda piscina, cuando está en uso en cierta fase de producción, será cargada con uno o muchos lotes de larvas, esta relación se registra en la entidad "CargaPiscinas" cuyos atributos son: un identificador correlativo, el identificador del lote, el identificador de la fase y la piscina (entidad "FasesPiscinas"), la cantidad de larvas, el peso, la densidad y la fecha en la que se registró el ingreso de la biomasa que el lote aporta en la carga, finalmente, está el identificar del usuario que ha registrado la carga y la fecha de inserción del registro.

Para el seguimiento del proceso productivo, se han definido "Parámetros", los cuales son medidos y generan muchos "Valores" cuyos atributos son: identificador correlativo del valor, identificador del parámetro medido, identificador del proveedor que ha hecho la medición, identificador de la fase y la piscina (entidad "FasesPiscinas") donde ha sido hecha la medición, el dato del valor medido, comentarios a la medición, fecha de registro del valor (que es la fecha en la que se ha medido), identificador del usuario que inserta el

registro y la fecha y hora de ingreso del registro en el modelo. Vale señalar que esta entidad admite que no se registre un proveedor dado que puede ser la misma empresa propietaria la que lo hace a través de su personal, a su vez, también se permite la no inserción de un identificador de fase y piscina, dado que el parámetro a medir puede no pertenecer a una piscina, como por ejemplo: la temperatura ambiental.

El sistema de información requiere identificar si en cierta fase, el valor de un parámetro está o no dentro de lo esperado, ante esto, el modelo define la entidad "Límites" con los atributos: identificador correlativo del límite, identificador del parámetro, identificador de la fase, fecha de inicio de aplicación del límite, fecha de finalización de la aplicación del límite, valor máximo y valor mínimo permitidos. Con esta definición de "Límites", se da origen a la creación de "Alertas" que tiene los siguientes atributos: identificador correlativo de alertas, identificador del límite que ha sido quebrantado, identificador del valor que quebranta el límite y una bandera que indica si esta alerta ya ha sido vista o no.

Finalmente, la entidad "Usuarios", además de relacionarse con las entidades vistas en la figura 4.17, también lo hace con: "Valores", "Lotes", "Fases" y "CargaPiscinas" para definir atributos de auditoría que permitan conocer al usuario que ha insertado o editado un registro en el modelo. Como se observa, estas relaciones no se han mostrado en los diagramas para mantener un orden y evitar confusión en la visualización de los mismos.

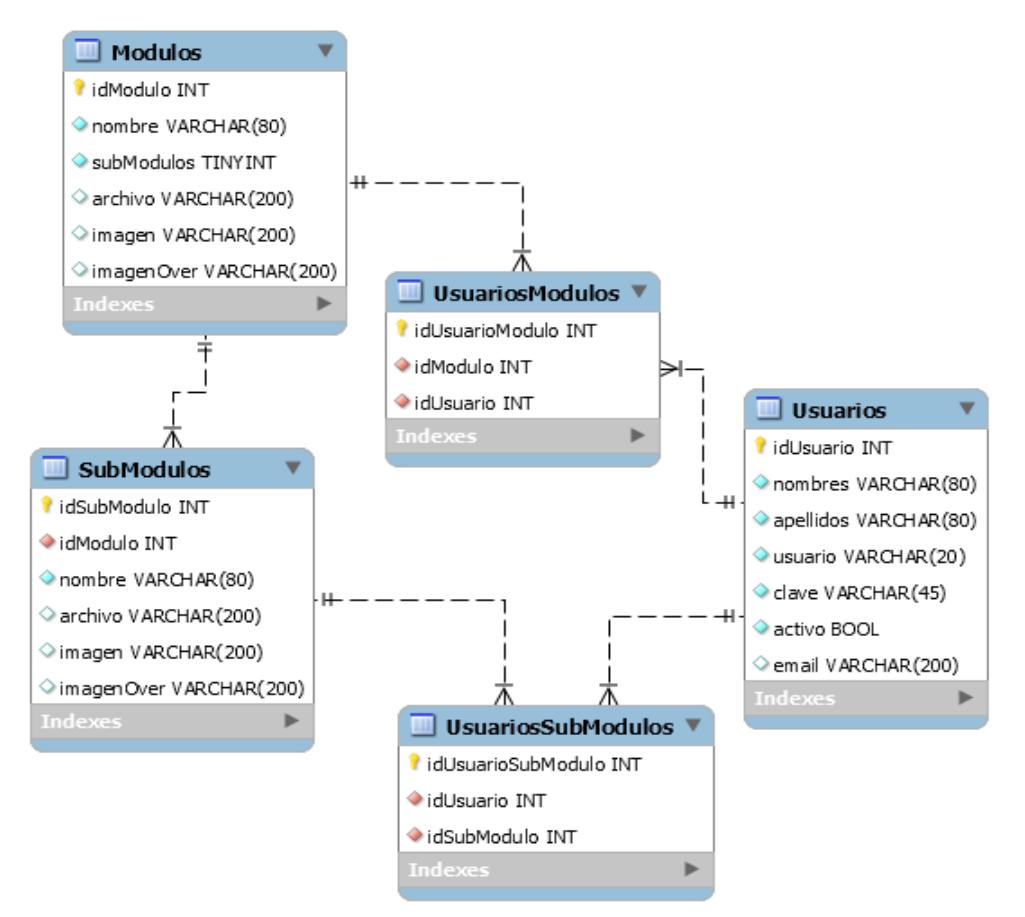

Figura 4.17 Modelo Entidad Relación (parte 1)

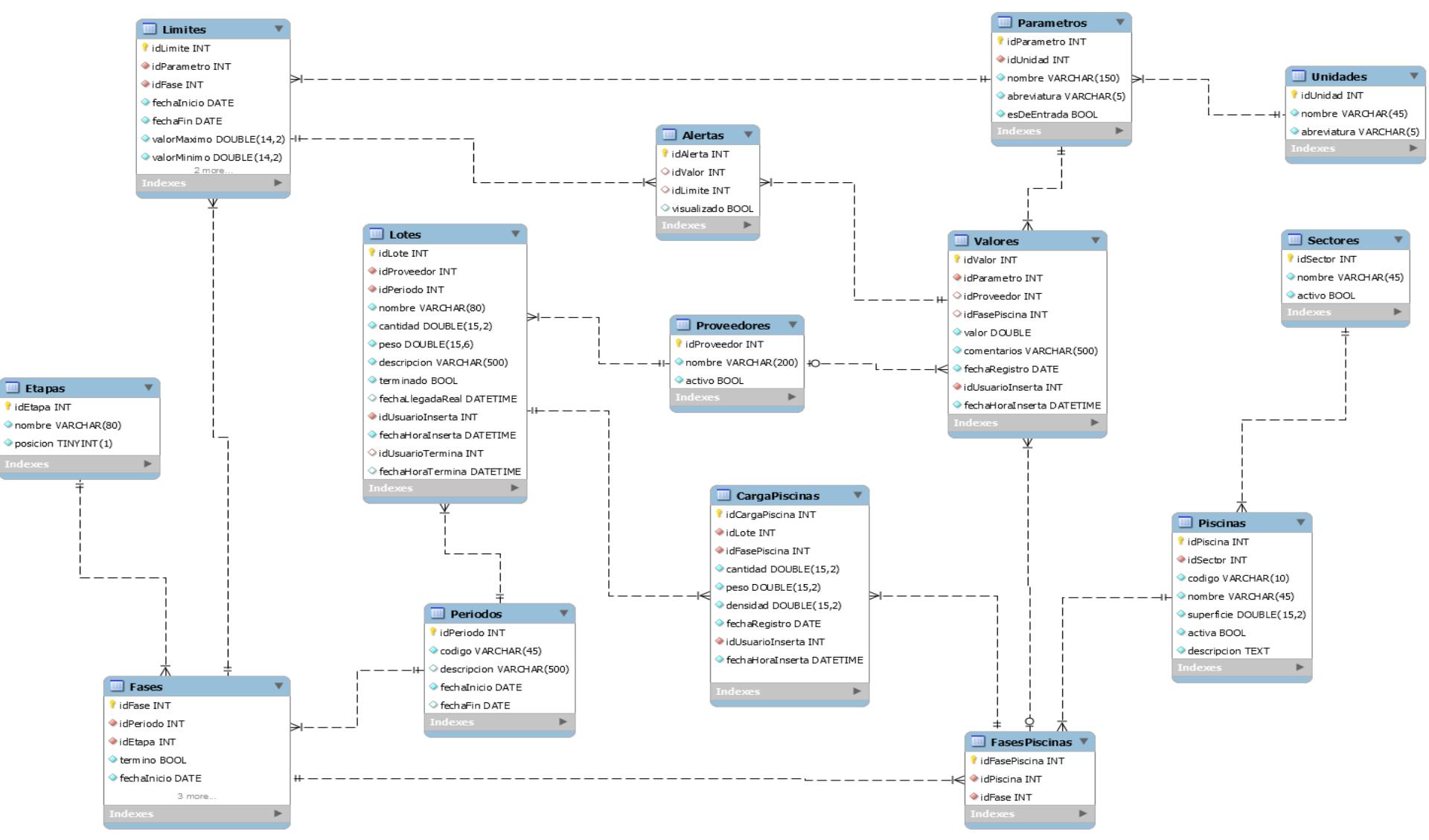

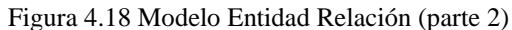

### **4.5.2 Diccionario de datos.**

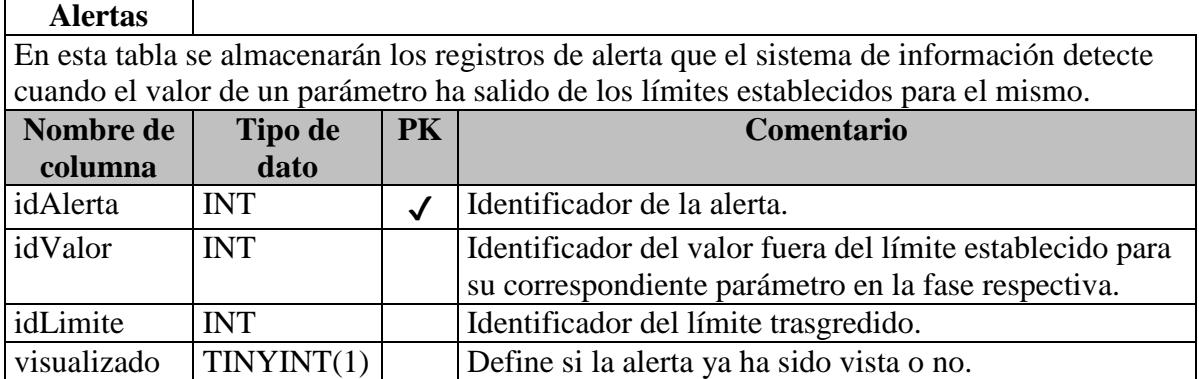

# **CargaPiscinas**

Esta tabla contendrá los registros de aporte de un lote a una piscina en una determinada fase del proceso productivo.

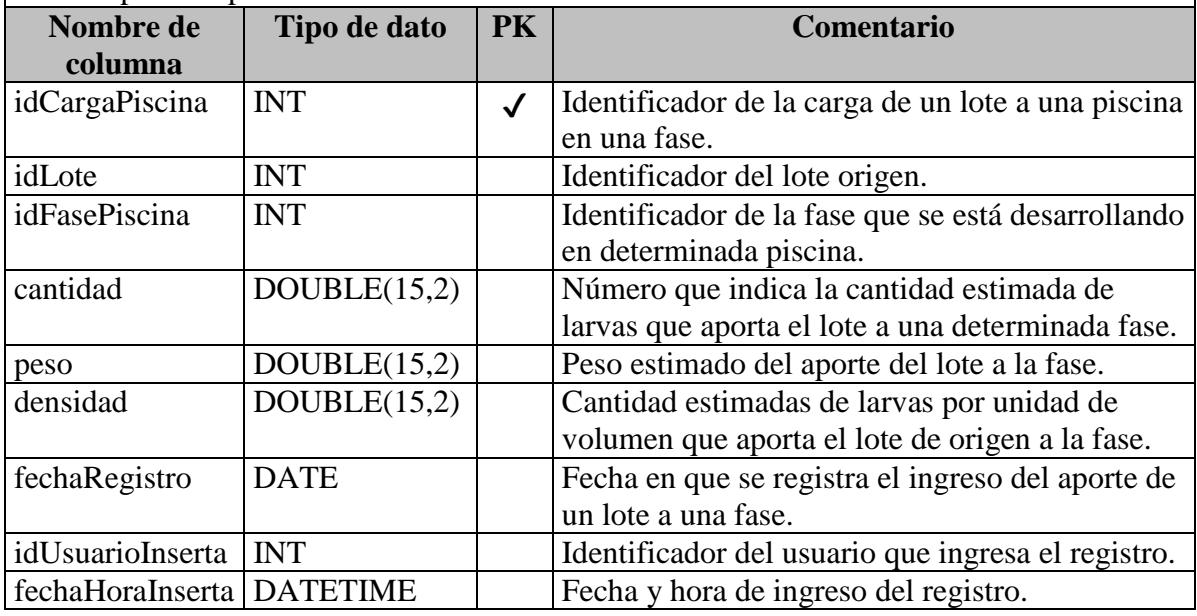

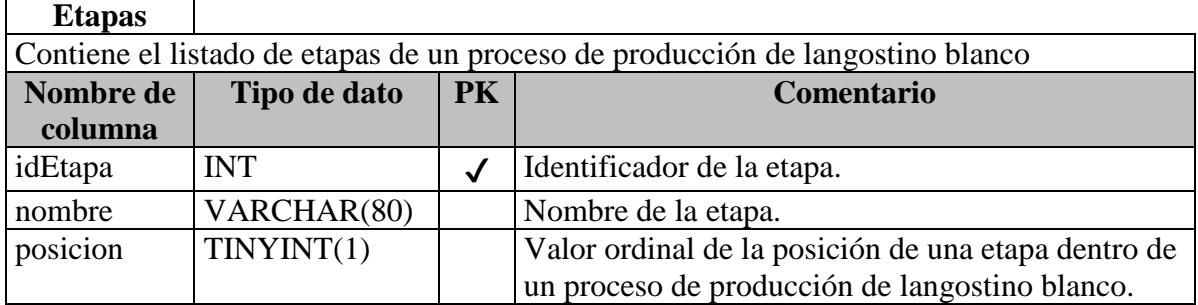

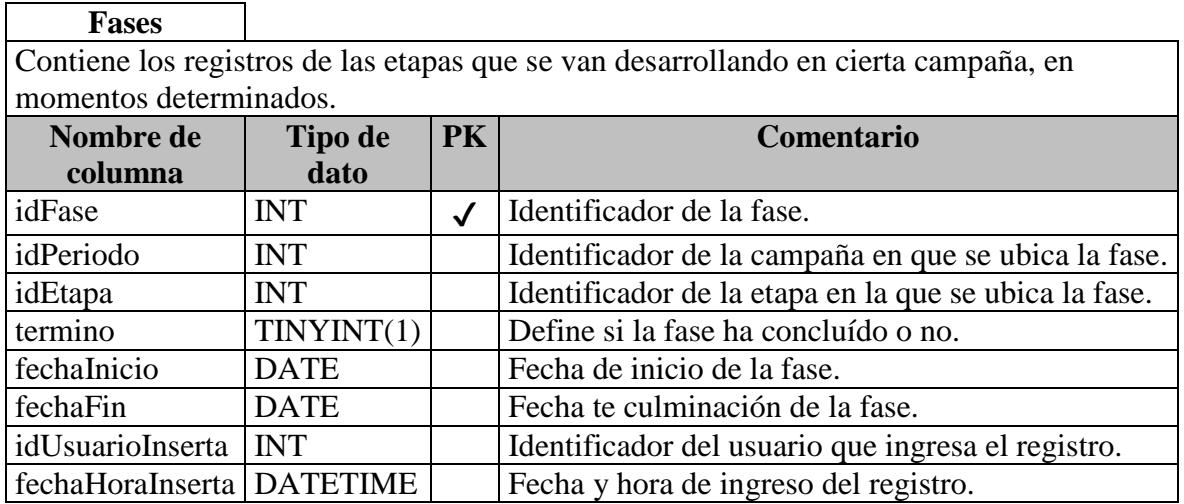

### **FasesPiscinas**

En esta tabla se almacena los registros de la asignación de piscinas a las distintas fases registrasd en el sistema de información

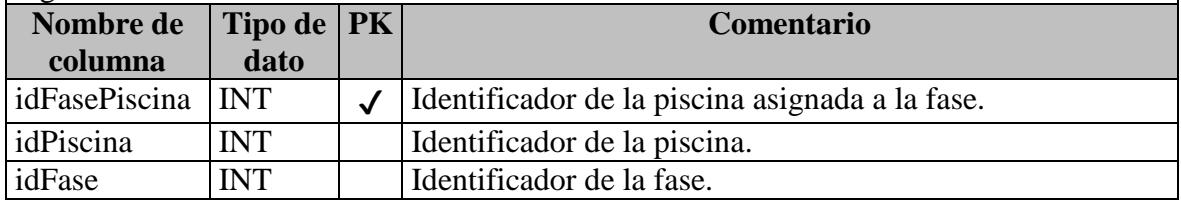

### **Limites**

En esta tabla se almacenan los límites asignados a un parámetro en cierta fase de producción del langostino blanco.

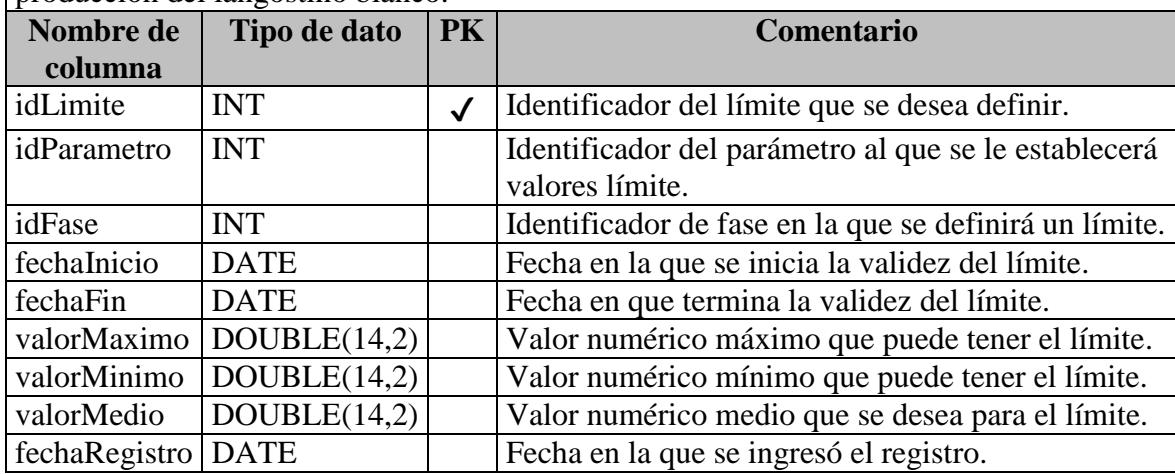

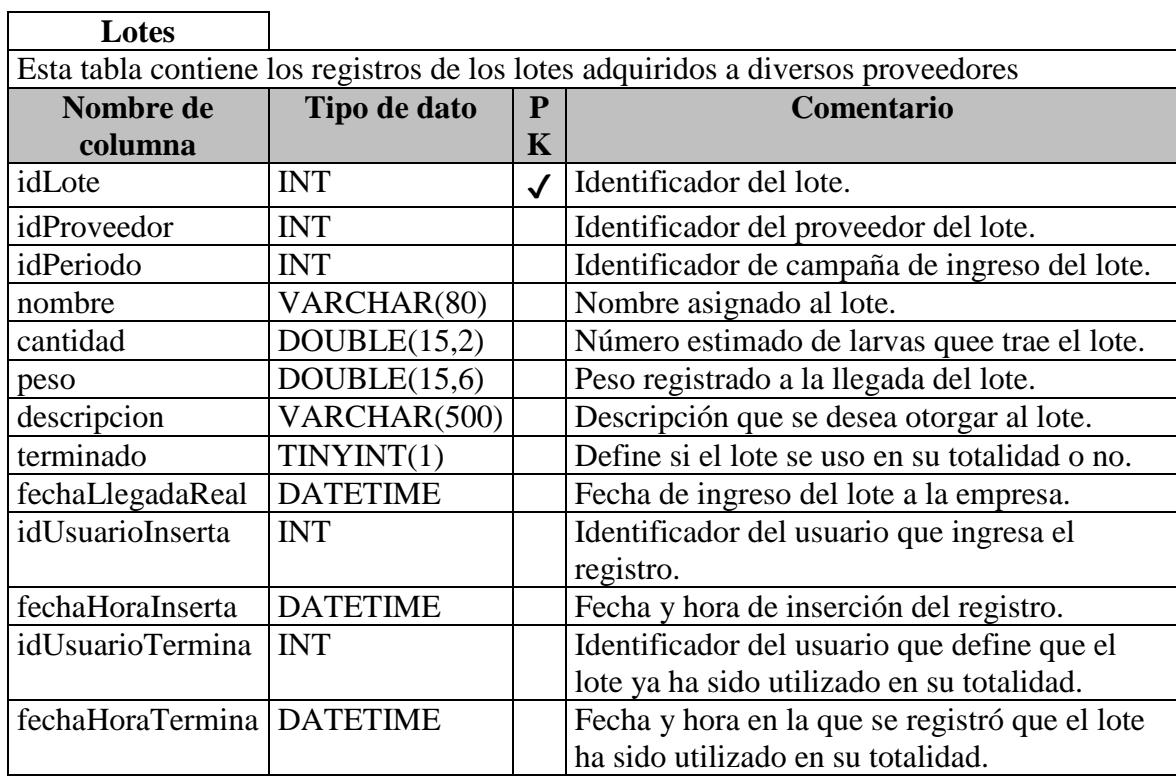

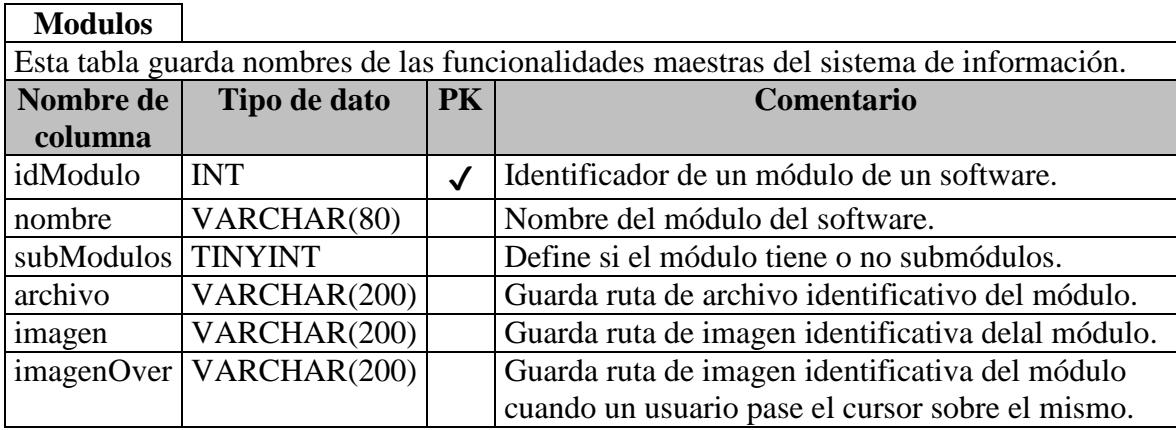

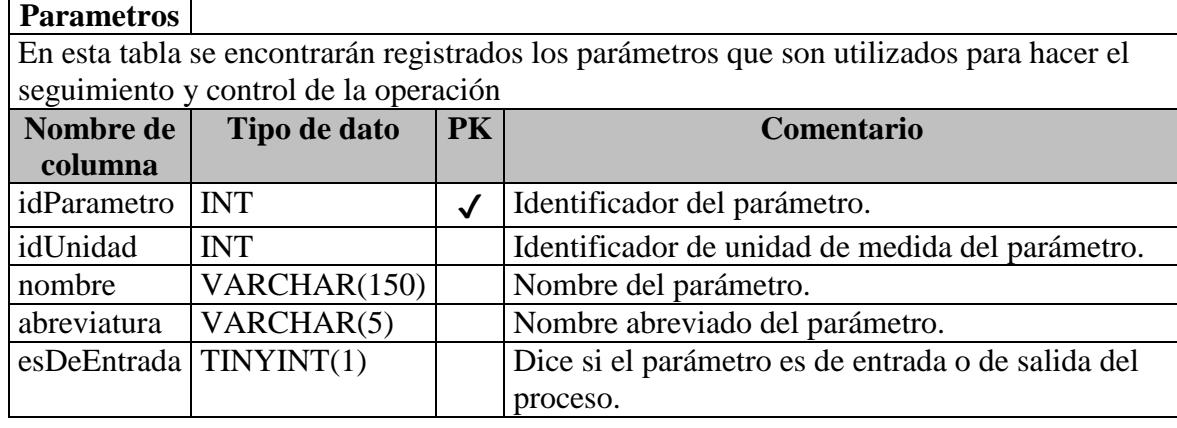

# **Periodos**

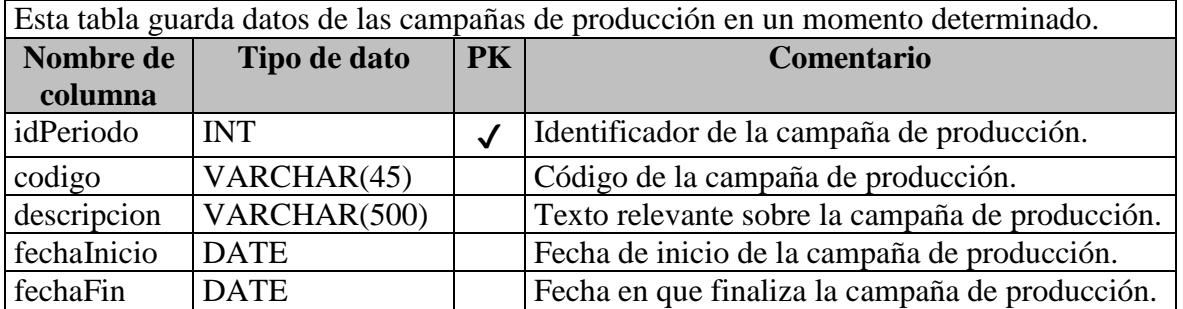

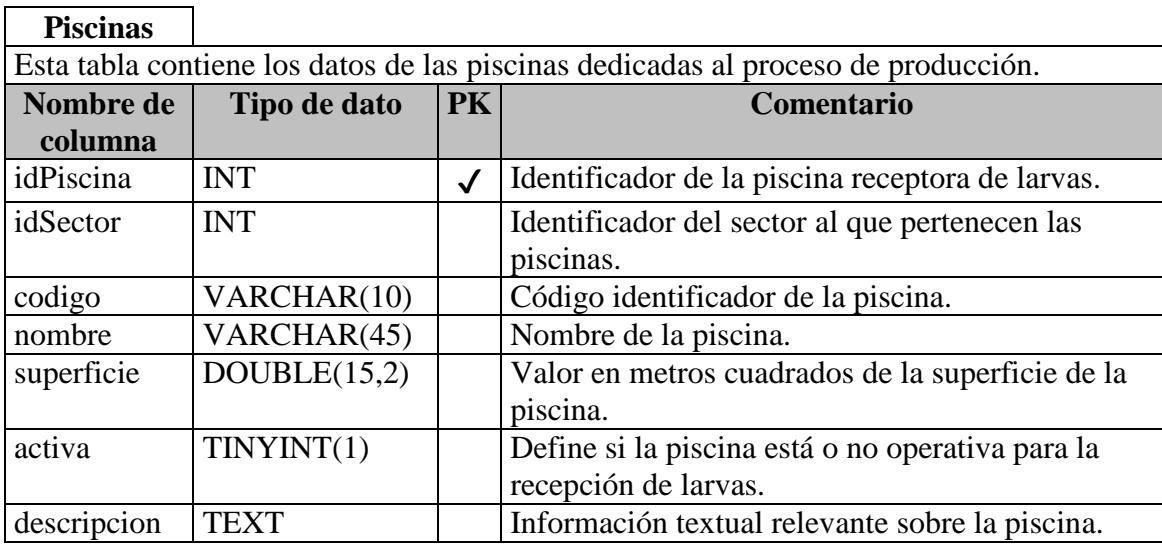

# **Proveedores**

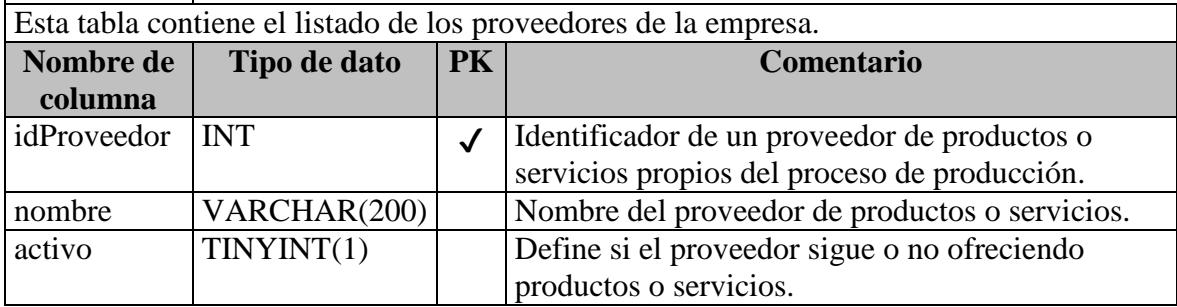

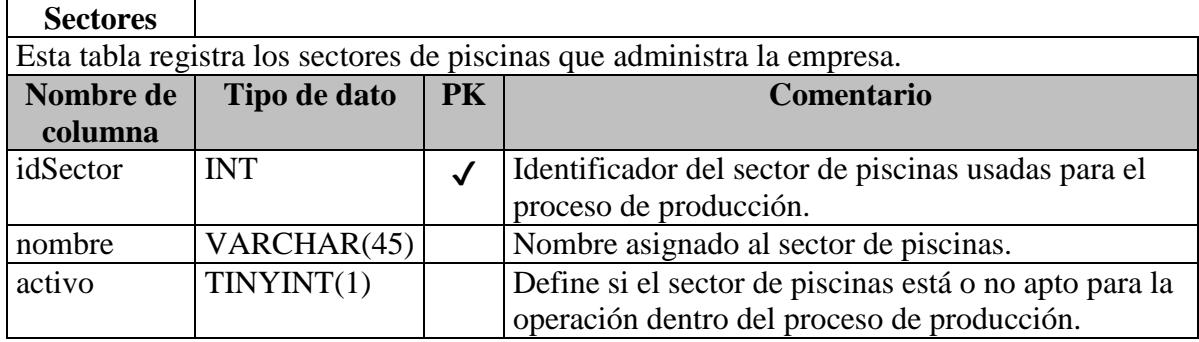

# **SubModulos**

Esta tabla registra las funcionalidades que están contenidas dentro de los módulos del sistema de información.

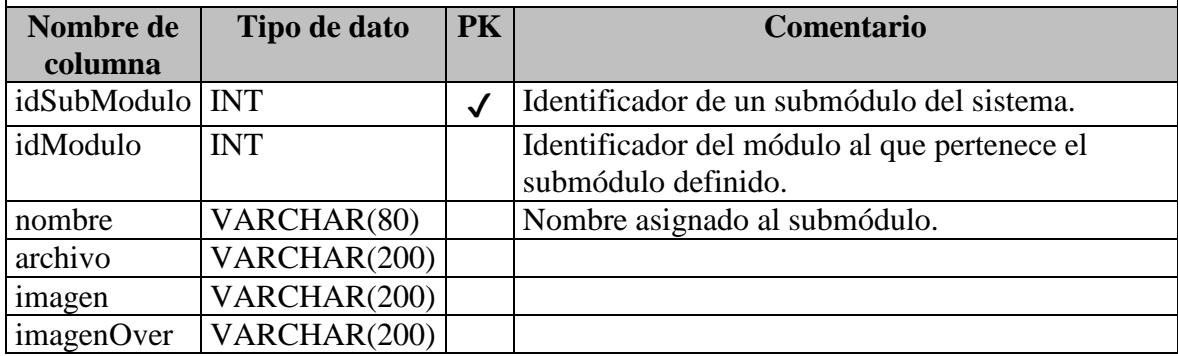

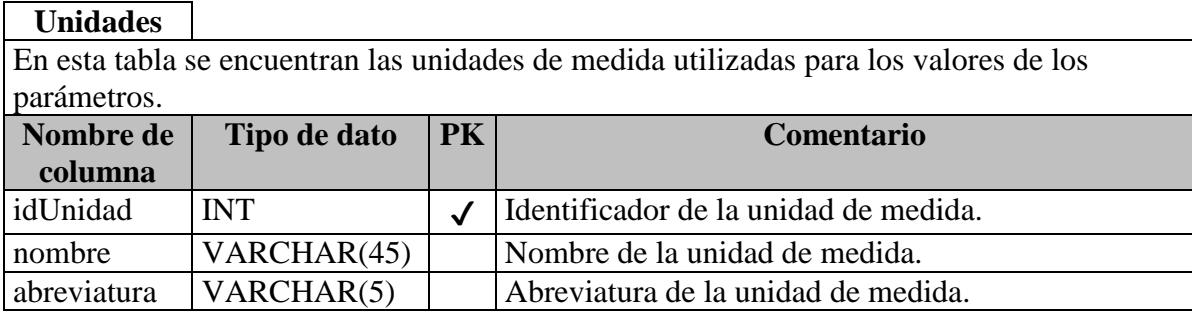

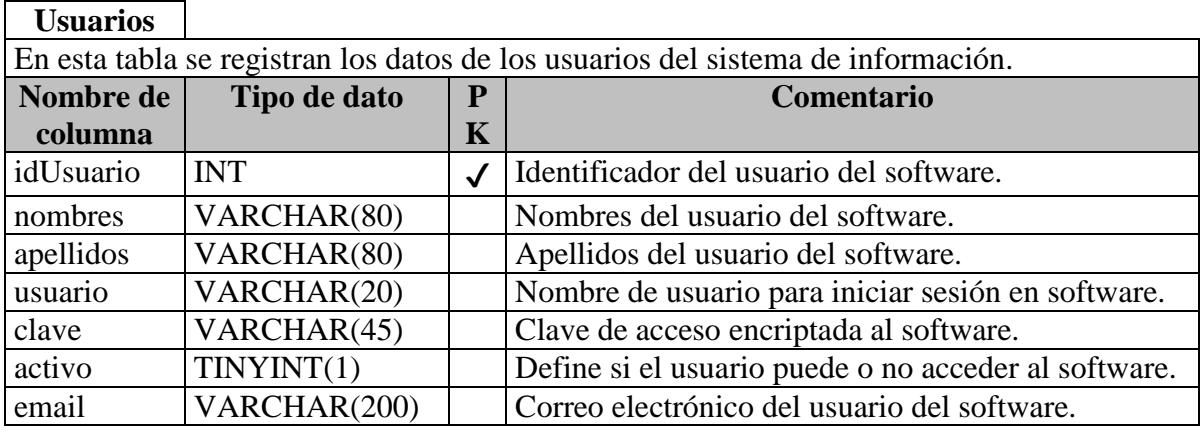

# **UsuariosModulos**

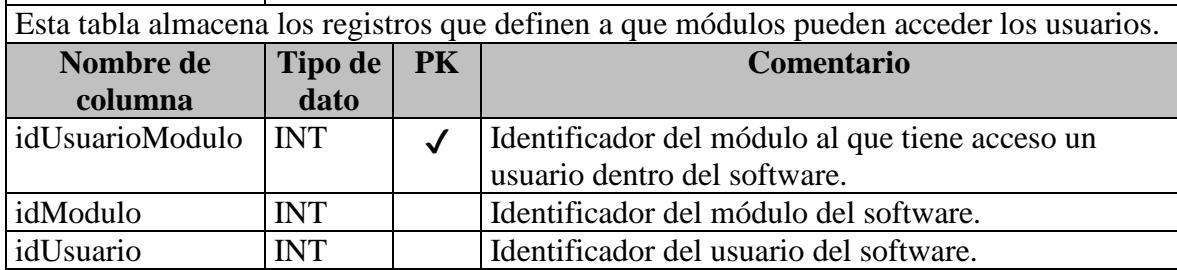

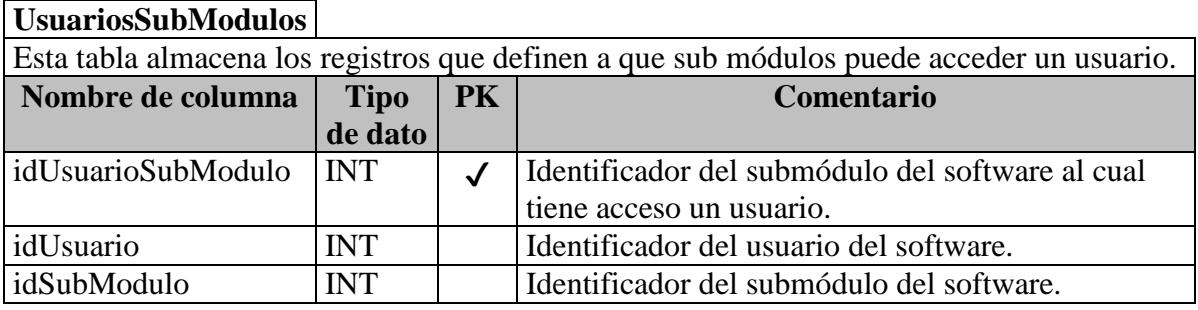

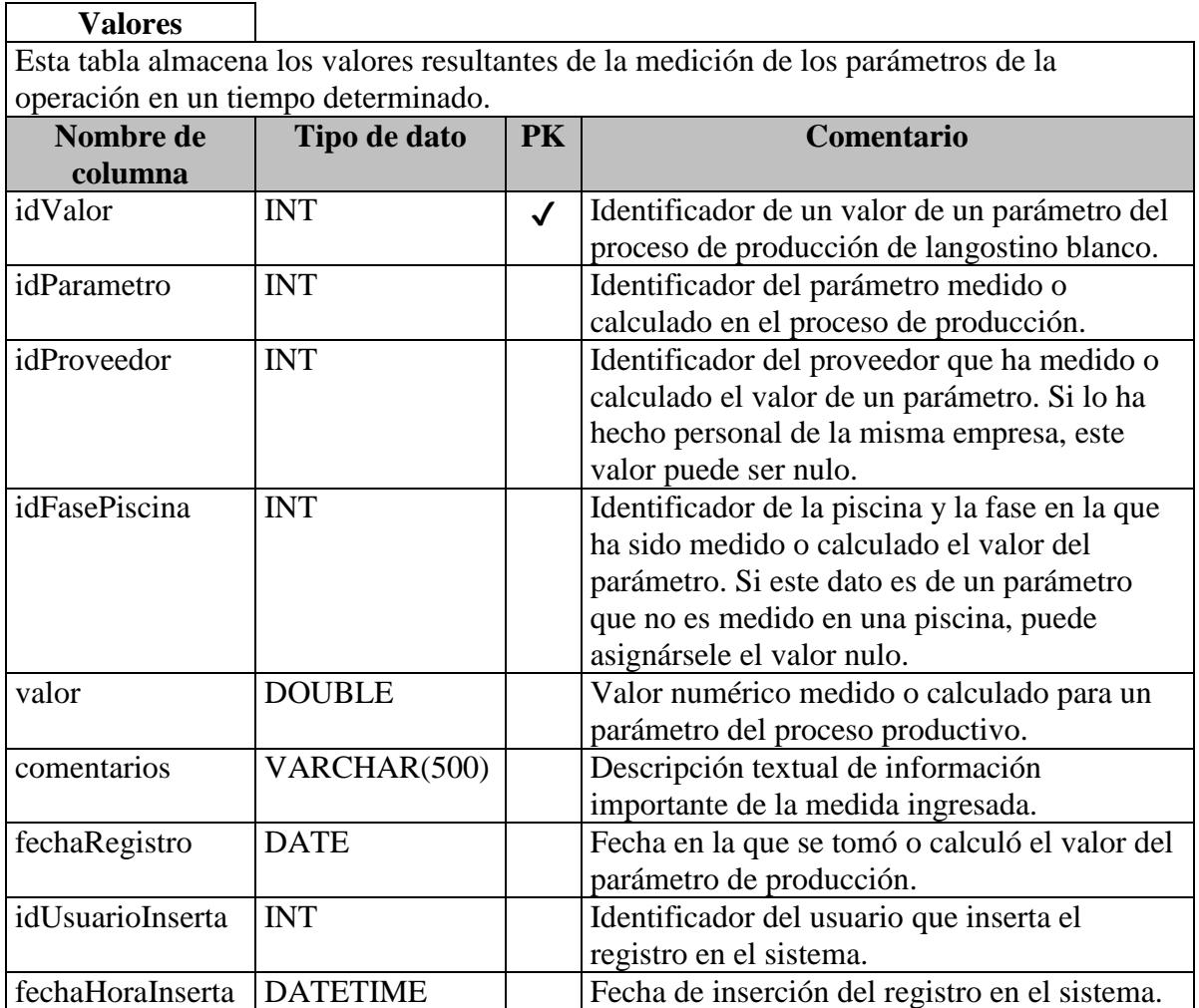

### **Capítulo 5 Conclusiones y recomendaciones**

### **5.1 Conclusiones.**

- Dadas sus características funcionales del sistema de información, se concluye que el mismo, será útil como primer modelo para la automatización de los procesos de toma de datos de aquellas empresas productoras de langostino blanco que, en la actualidad, llevan a cabo los mencionados procesos de forma manual o mínimamente informatizada (con hojas de cálculo electrónicas).
- Por sus características funcionales, el entorno de su operación y la utilidad del sistema de información, se concluye que la implementación básica del portal web y sus correspondientes servicios, sea bajo una arquitectura física de cliente-servidor, por lo cual, en un sólo servidor físico se ejecutaran simultáneamente los siguientes programas: el servidor de páginas web, el servidor de aplicaciones, el servidor de base de datos, el servidor de almacenamiento de archivos, así como también los servicios necesarios para la operación y mantenimiento de los programas antes mencionados.
- Como resultado del análisis y diseño realizados, se determinó que la arquitectura de software a implementar para el sistema de información, será la modelo-vistacontrolador debido a sus ventajas en cuanto a ordenamiento y reutilización del código, así como también, a la mantenibilidad del mismo.
- Debido a las ventajas que ofrece la arquitectura física y lógica a implementar, se concluye que con ello se ofrece la estructura básica y confiable de relación y comunicación con otras herramientas especializadas en análisis de datos o con otros sistemas informáticos que necesiten ser provistos de los datos del sistema informático materia de este trabajo.
- Las gráficas de control a implementar en el sistema informático son un primer acercamiento al estudio de los parámetros de la producción del langostino blanco, por lo que, su comprensión y adopción son de fiable utilidad, tanto para los analistas de datos, como para el personal de supervisión de la producción.
- Por lo analizado en el estudio de factibilidad económica, se concluye que la implementación del proyecto contará con 2 analistas programadores, durará 7.31 meses y costará S/. 72,655.57. En este último ítem, está incluido el salario de los analistas programadores, la compra de equipos de cómputo y la adquisición de 2

licencias de uso de Microsoft Office Home Edition; más no incluye la compra ni de software de servidor, ni de software de estación de trabajo, puesto que estos son de disponibilidad gratuita. Si la empresa que decide implementar el proyecto ya cuenta con los recursos técnicos y de personal, el presupuesto sólo incluiría el salario de los analistas programadores, por tanto, se reduciría a S/. 67,415.57.

 El estudio de factibilidad que se ha realizado en este trabajo, concluye que el proceso, a nivel técnico, operativo y económico es factible de realizar.

#### **5.2 Recomendaciones.**

- Basado en la información recibida por los especialistas de la Universidad de Piura, se hace necesario recomendar el inicio de un proyecto de implementación de un sistema de calidad basado en procesos, el cual, -entre otros beneficios- uniformice los procedimiento de toma de datos en la operación.
- Debido al ordenamiento, consistencia y confiabilidad que generará la implementación del sistema informático propuesto, se recomienda la planificación de un proyecto de análisis de datos que permita el estudio profundo de las variables de operación con el fin de alcanzar, no solamente un control de las mismas, sino también la optimización en el uso de los recursos con los que pueda disponer una empresa.

### **Bibliografía**

- 1. **ANGULO BUSTÍOS, C.** (2005). *Estadística. Segunda Edición.* Piura: Universidad de Piura.
- 2. **CASS, S.** (Julio de 2016). *The 2016 Top Programming Languages.* Visto en Mayo de 2017, de Spectrum IEEE. http://spectrum.ieee.org/computing/software/the-2016-top-programming-languages
- 3. **CONALLEN, J.** (2003). *Building Web Applications with UML, 2nd Edition.* Addison-Wesley Professional.
- 4. **CUBILLOS, C.** (s.f.). *Arquitectura Cliente/Servidor.* Visto en Agosto de 2016, de Escuela de Ingeniería Informática, Pontificia Universidad Católica de Valparaíso (Chile):

http://ocw.pucv.cl/cursos-1/arquitectura-de-sistemas-de-software/materiales-declases/web-cliente-servidor

- 5. **HISTCHFELD K., N., & SALINAS CARO, P.** (s.f.). *Tutorial de UML.* Visto en Abril de 2016, de Universidad de Chile, Departamento de Ciencias de la omputaciòn: http://users.dcc.uchile.cl/~psalinas/uml/introduccion.html
- 6. **HURTADO JARA, O.** (s.f.). Apuntes del curso Análisis y Diseño de Sistemas. Programa académico Ingeniería Industrial y de Sistemas, Universidad de Piura.
- 7. **JOSHI , K.** (s.f.). *Introduction to Information Systems and Their Capabilities.* Visto en Marzo de 2016, de University of Missouri - St. Louis: http://www.umsl.edu/~joshik/msis480/chapt01.htm
- 8. **LABORATORIO DEL DEPARTAMENTO DE INFORMÁTICA - UNIVERSIDAD CARLOS III DE MADRID.** (s.f.). *Modelo-Vista-Controlador.* Visto en Setiembre de 2016, de Laboratorio del Departamnto de Informática - Universidad Carlos III de Madrid: http://www.lab.inf.uc3m.es/~a0080802/RAI/mvc.html
- 9. **LÓPEZ GAONA, A.** (s.f.). *El modelo Entidad-Relación.* Visto en Agosto de 2016, de Posgrado en Ciencia e Ingeniería de la Computación, Facultad de Ciencias, Universidad Nacional Autónoma de México: http://hp.fciencias.unam.mx/~alg/bd/er.pdf
- 10. **MICROSOFT.** (s.f.). *Model-View-Controller.* Visto en Mayo de 2016, de Microsoft Developer Network: https://msdn.microsoft.com/en-us/library/ff649643.aspx
- 11. **MICROSOFT**. (s.f.). *N-Tier Data Applications Overview.* Visto en Abril de 2016, de Microsoft: https://msdn.microsoft.com/en-us/library/bb384398.aspx
- 12. **MICROSOFT PATTERNS & PRACTICES**. (Octubre de 2009). *Microsoft Application Architecture Guide, 2nd Edition*. Visto en Mayo de 2016, de Microsoft: https://msdn.microsoft.com/en-us/library/ff650706.aspx
- 13. **SANCHEZ PLA, A.** (s.f.). *Introducción a la biocomputación.* Visto en Marzo de 2016, de Universidad de Barcelona: http://www.ub.edu/stat/docencia/bioinformatica/introbiocomputacio/ServidoresWeb/S ervidoresWeb-Concepto\_Configuracion\_Uso.pdf
- 14. **WELICKI, L.** (s.f.). *Patrones y Antipatrones: una Introducción - Parte II.* Visto en Mayo de 2016, de Microsoft Developer Network: https://msdn.microsoft.com/es-es/library/bb972251.aspx
- 15. **WIESSE LÓPEZ, F.** (s.f.). Apuntes del curso Base de datos I. Escuela Tecnológica Superior, Universidad de Piura.
- 16. **WIKIPEDIA.** (s.f.). *Mobile app*. Visto en Abril de 2016, de Wikipedia, the free encyclopedia: https://en.wikipedia.org/wiki/Mobile\_app#Development
- 17. **ZACARÍAS VÉLEZ, C.** (Febrero de 2012). Diseño de portal Web para la búsqueda de información sobre productos ofrecidos por negocios aledaños a la Universidad de Piura . *Tesis para optar el grado de Ingeniero Industrial y de Sistemas*. Piura: Facultad de Ingeniería, Universidad de Piura.